Ritmo alfa e biofeedback

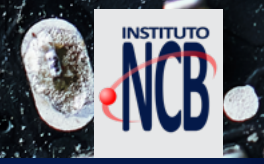

## revista Número 21 TEVISTA<br>INCBELETRÔNICA

## **COMUNICAÇÃO DE CURTA,** DISTÂNCIA ENTRE DE UM ESP32 COM UM CELULAR IA BLUETOOTH $\circ$

ECHS

LA VIREPEAT

GA

# **OF ECHO DRIVE** PEDAL DE EFEITOS

## História dos Televisores Preto e Branco

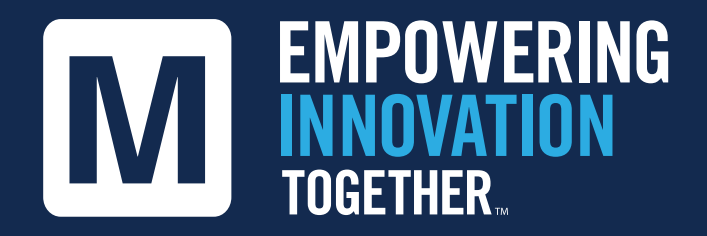

## **Conheça a fundo a tecnologia do futuro:**

## **[Lance seu novo projeto](http://mouser.co)**

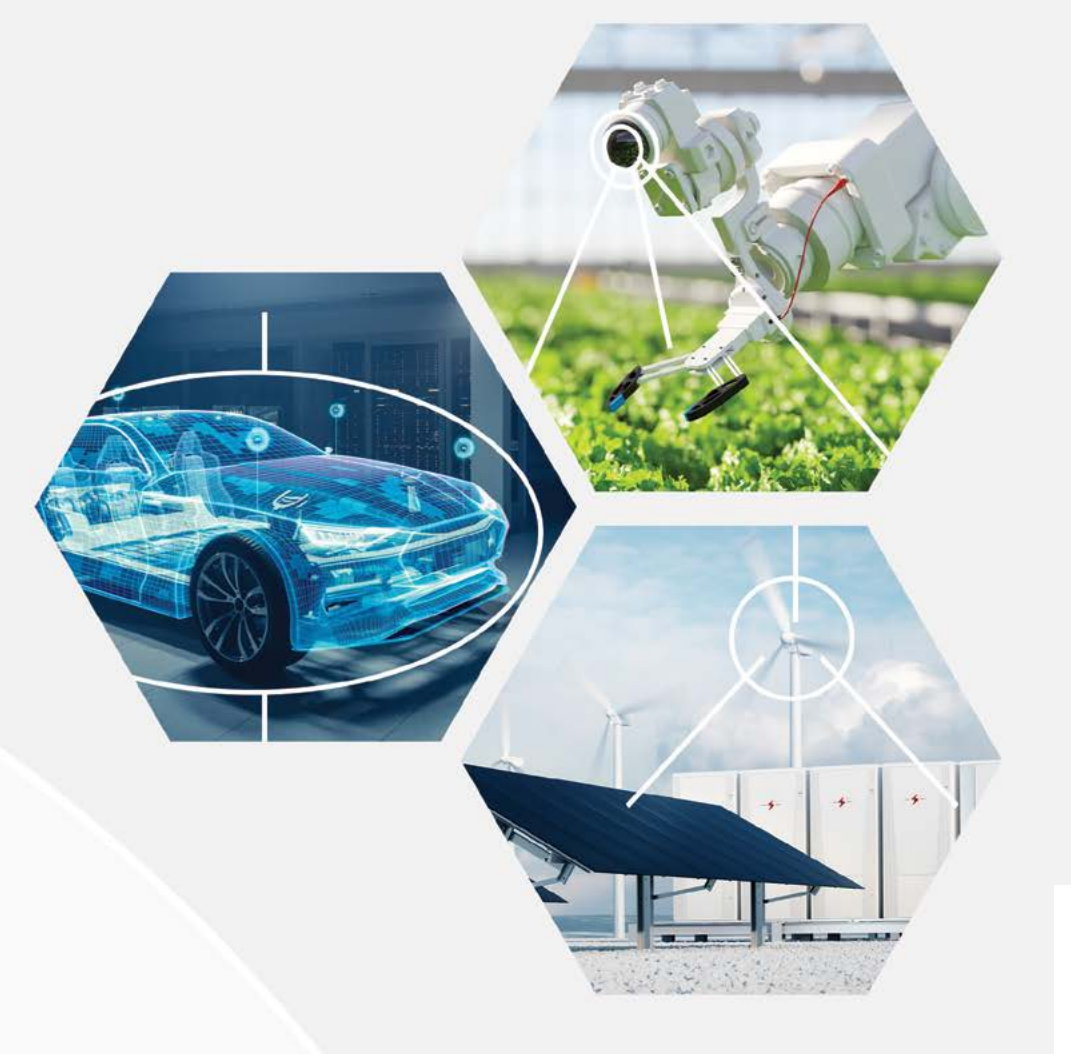

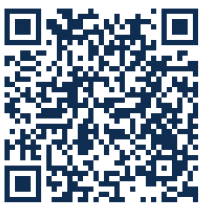

Explore Agora

#### **EXPEDIENTE**

Revista INCB Eletronica Revista do Instituto Newton C. Braga Ano 3 – Edicão n° 21 - 2024

#### **Editor Administrativo**

Newton C. Braga (CEO)

#### **Editor Técnico**

MSc. Eng. Prof. Antonio Carlos **Gasparetti** 

#### **Producão**

Renato Paiotti

## **Producão Gráfica**

Wilson Caruso Junior - @wcjrdesign

**Atendimento ao leitor** leitor@newtoncbraga.com.br

**Atendimento ao cliente** publicidade@newtoncbraga.com.br

#### **Jornalista Responsável**

Marcelo Lima Braga MTB 0064610SP

#### **Colaboradores**

Alexandre José Nário Antonio Carlos Gasparetti Claudio Santiago Junior Hamilton Almeida Luis Carlos Burgos Newton C. Braga Pedro Bertoletti Renato Paiotti

Não e permitida a reproducão das materias publicadas sem previa autorizacão dos editores. Não nos responsabilizamos pelo uso indevido do conteudo de nossos artigos ou projetos.

## Nº 21 MAR/ABR 2024

# ÍNDICE

### INTERNET DAS COISAS

Comunicação de curta distância entre de um ESP32 com um celular via Bluetooth 06

## APLICAÇÕES

- As Tecnologias para o uso de EPI's 16
- Ritmo alfa e biofeedback 22

### MONTAGENS

- Gerador de percussão 32
- ECHO DRIVE Pedal de Efeitos 40

### COMPONENTES

O Microcontrolador RP2040 52

### DIVERSOS

- Coisas estranhas da tecnologia barulhos no céu 56
- Fichas de service 60
- Notícias e Componentes 66
- Concursos Vestibulares ENEM 68

### HISTÓRIA

- Um evento singular 72
- História dos Televisores Preto e Branco 74

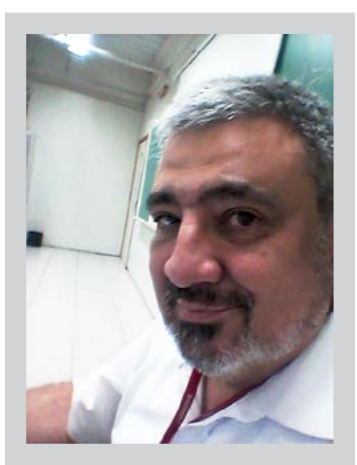

### **EDITORIAL - REVISTA INCB ELETRÔNICA 21, NA VASTA CORRENTE DA TECNOLOGIA**

Prezados leitores,

É com grande entusiasmo que apresentamos mais uma edição da Revista INCB Eletrônica, onde mergulhamos profundamente na vasta corrente da tecnologia, explorando suas nuances, avanços e desafios. Nesta edição, combinamos uma abordagem técnica e histórica para oferecer a vocês uma visão abrangente e informativa do mundo eletrônico em constante evolução.

**INTERNET DAS COISAS -** Adentrando o reino da Internet das Coisas (IoT), esta edição destaca a comunicação de curta distância entre um microcontrolador ESP32 e dispositivos móveis por meio do protocolo Bluetooth. Analisamos as nuances técnicas dessa conexão, explorando sua relevância e aplicabilidade em uma variedade de cenários.

**Antonio Carlos Gasparetti**

**APLICAÇÕES -** Dedicamos espaço para examinar as tecnologias emergen-

tes voltadas para o uso de Equipamentos de Proteção Individual (EPIs), destacando os avanços que estão tornando esses dispositivos mais eficientes e seguros. Também investigamos a aplicação do ritmo alfa e biofeedback, oferecendo uma perspectiva técnica sobre como essas técnicas podem ser integradas em soluções de saúde e bem-estar.

**MONTAGENS -** Em nossa seção de montagens, apresentamos dois projetos meticulosamente detalhados: um gerador de percussão que incorpora princípios de eletrônica musical avançada e o revolucionário ECHO DRIVE - Pedal de Efeitos, que oferece uma análise técnica abrangente de seu funcionamento e construção.

**COMPONENTES -** Destacamos também o microcontrolador RP2040, examinando suas especificações técnicas e explorando suas capacidades em uma variedade de aplicações práticas. Esta seção oferece uma visão aprofundada das características e potenciais desse componente eletrônico versátil.

**DIVERSOS -** Em uma abordagem mais técnica, investigamos os fenômenos inexplicáveis dos barulhos no céu, analisando teorias científicas que buscam explicar esse intrigante mistério. Além disso, fornecemos as últimas notícias e análises sobre componentes eletrônicos, mantendo nossos leitores atualizados sobre os desenvolvimentos mais recentes da indústria.

**HISTÓRIA -** Nesta edição, embarcamos em uma jornada histórica, explorando a evolução dos televisores preto e branco desde suas origens até os avanços tecnológicos que moldaram sua forma final. Além disso, mergulhamos no fascinante período em que a televisão era radioativa, destacando os desafios enfrentados pelos engenheiros pioneiros e como esses obstáculos foram superados ao longo do tempo, garantindo uma experiência de visualização segura e confiável para as gerações futuras.

Na Revista INCB Eletrônica, buscamos fornecer a você, nosso leitor ávido por conhecimento técnico, uma fonte confiável de informações detalhadas e perspicazes sobre os avanços mais recentes no campo da eletrônica. Esperamos que esta edição o inspire a explorar novas fronteiras e a aprofundar sua compreensão dos princípios que impulsionam nossa sociedade digital.

Esperamos que esta edição inspire você a ampliar seus conhecimentos e habilidades no vasto mundo da eletrônica.

Boa Leitura!

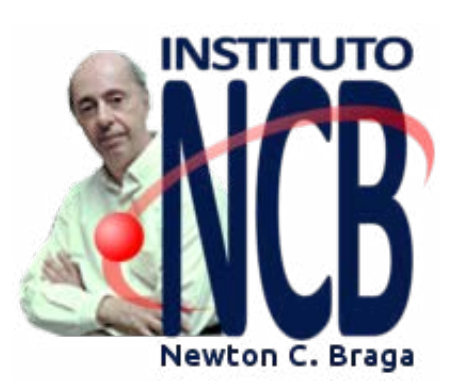

Estamos completando mais uma edição da nossa Revista Eletrônica INCB. Como sempre recheada de artigos interessantes, no formato antigo mas tratando de assuntos de sempre e de tecnologias modernas e até de coisas que esperamos que ocorram no futuro. Nossa visão de futuro é importante, pois pode ajudar muitos a pensar no que fazer em seu mundo de negócios, quem sabe criando um novo produto inovador que lhe traga muitos lucros. Nossos colaboradores são experientes no sentido de que têm longa trajetória no mundo da eletrônica, mas ao mesmo tempo, não estão parados no tempo, estando sempre de olho no presente e no futuro, acompanhando as novas tecnologias e é claro os componentes que estão constantemente surgindo no mercado. Tanto

na versão virtual (gratuita) como impressa para muitos que ainda gostam do velho formato, a Revista INCB mostra que o mundo das publicações periódicas ainda não acabou. Boa leitura.

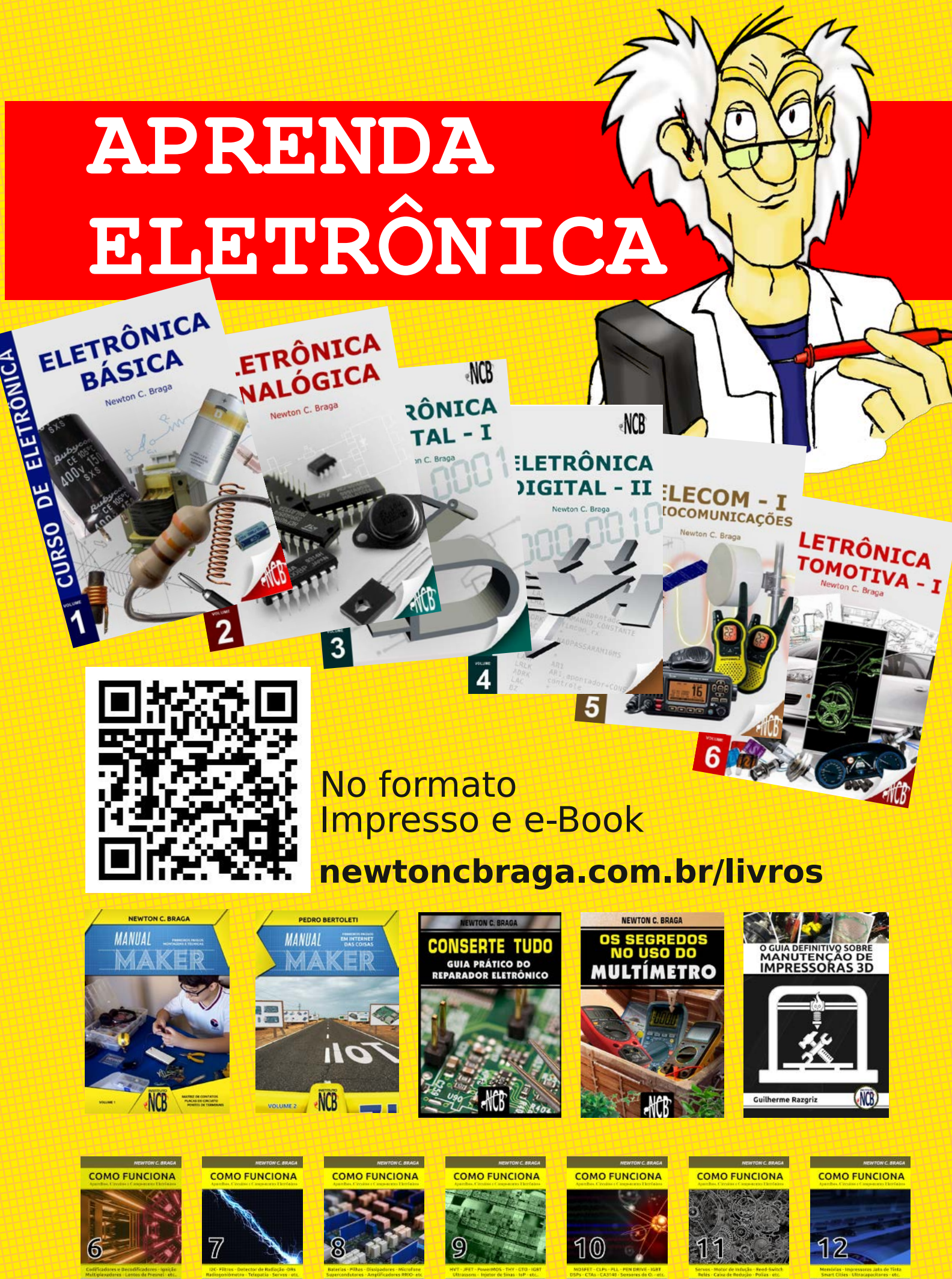

**M** MOUSER

 $(1)$ 

M MOUSER  $(1)$ 

**M** MOUSER

MOUSER

 $(1)$ 

 $\circledR$ 

**M** MOUSER

 $(1)$ 

M MOUSER  $(1)$ 

**M** MOUSER  $(1)$ 

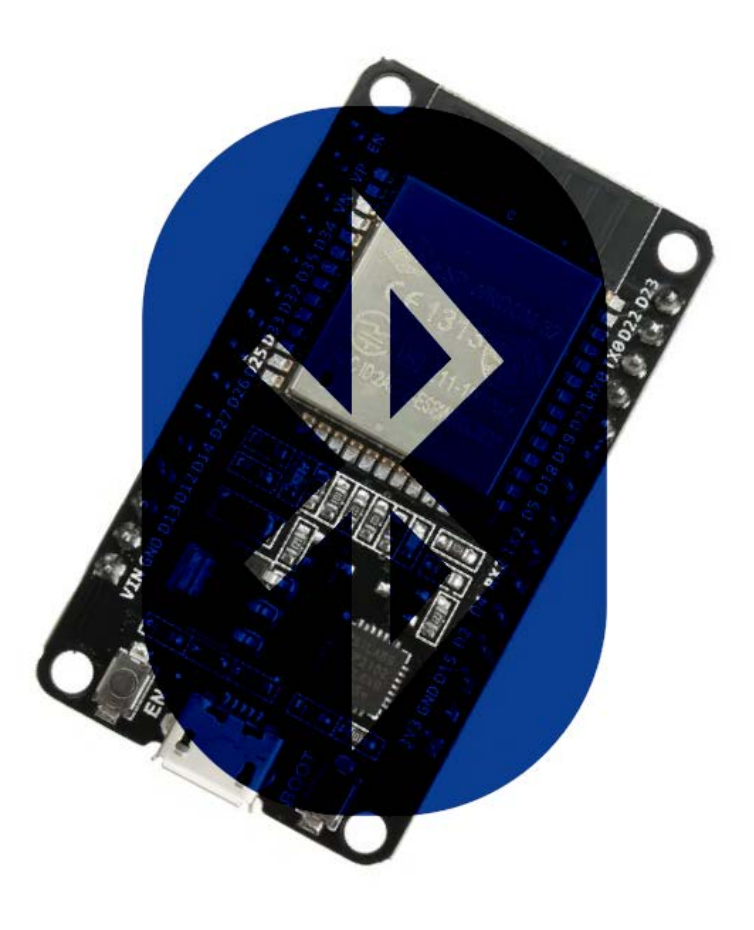

# COMUNICAÇÃO DE CURTA DISTÂNCIA ENTRE DE UM ESP32 COM UM CELULAR VIA BLUETOOTH

## **Pedro Bertoletti**

A comunicação sem fio é, atualmente, a realidade de grande parte das soluções que nós todos interagimos no cotidiano. A comunicação sem fio tem como grandes vantagens oferecer praticidade e liberdade, uma vez que com ela podemos interagir com dispositivos eletrônicos diversos sem ter um emaranhado de fios nos rodeando em tudo que fazemos (algo comum há alguns anos). Seja à curta ou longa distância, é comum hoje nos comunicarmos com dispositivos diversos de forma sem fio, como é o caso dos nossos celulares com roteadores wi-fi, ao acionar de um portão eletrônico à distância, ou até mesmo ao ligar à distância alguns veículos mais modernos.

Nos sistemas embarcados que lidamos no dia a dia, isso não é diferente. Atualmente, é possível comunicar-se com a grande maioria deles de forma sem fio, seja a longas distâncias ou curtas distâncias. Isso se deve, principalmente, à popularização dos transceptores de comunicação sem fio, oferecidos com preços cada vez mais acessíveis e disponibilizados no mercado de forma cada vez maior. Na data de escrita deste artigo, é possível com menos de 50 reais adquirir um kit de desenvolvimento ESP32 WROOM-32 em uma diversidade de lojas online e lojas físicas, sendo que este kit de desenvolvimento conta com processador, memórias (RAM e Flash) e acesso às comunicações wi-fi e bluetooth, tudo numa só placa de pequenas dimensões físicas. Portanto, a mensagem do mercado é clara: use comunicação sem fio sempre que possível, esta é uma necessidade real.

Este artigo mostrará como fazer uso da comunicação sem fio Bluetooth com o ESP32 WROOM-32, de forma a permitir o controle sem fio de 3 LEDs a curta distância.

#### **MATERIAIS NECESSÁRIOS**

Para reproduzir o experimento deste artigo, você precisará de:

Um kit de desenvolvimento ESP32 WROOM-32 (figura 1);

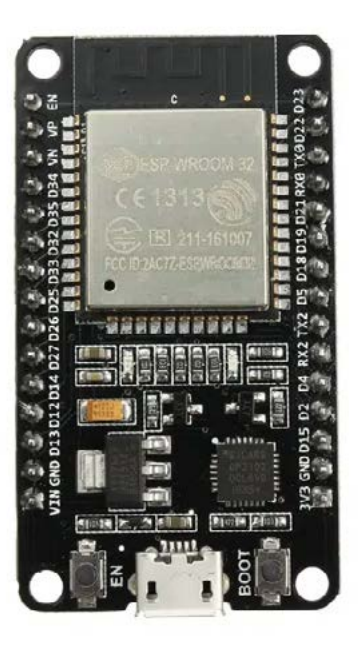

Figura 1 - kit de desenvolvimento ESP32 WROOM-32. Imagem obtida de: [https://www.makerhero.com/produto/modu](https://www.makerhero.com/produto/modulo-wifi-esp32-bluetooth/  )[lo-wifi-esp32-bluetooth/](https://www.makerhero.com/produto/modulo-wifi-esp32-bluetooth/  )

- Um protoboard de 830 pontos;
- Jumpers macho-macho;
- Jumpers macho-fêmea;
- Três LEDs 5mm (em quaisquer cores que desejar);
- Três resistores 470Ω 1/4W;
- Cabo micro-USB, para programação e alimentação do kit de desenvolvimento ESP32 WROOM-32.

Para programar o kit de desenvolvimento ESP32 WROOM-32, você precisará de um computador (com sistema operacional Windows, Linux ou MacOS) e da versão mais recente da Arduino IDE instalada.

#### **BLUETOOTH: BREVE HISTÓRICO**

Bluetooth é uma tecnologia de comunicação entre dispositivos de curto alcance bastante popular atualmente, a qual teve seu desenvolvimento iniciado em 1994, pela empresa Ericsson. O Bluetooth, durante o seu desenvolvimento inicial, tinha como principal objetivo ser uma forma barata de comunicação sem fio entre um dispositivo móvel (um celular, por exemplo) e seus acessórios (fones de ouvido, por exemplo), para oferecer praticidade ao usuário. Entretanto, esta tecnologia se mostrou tão interessante que, atualmente, é usada para uma infinidade de aplicações, incluindo àquelas com necessidades especiais de segurança, como é o caso dos meios de pagamento (as famosas maquininhas de cartão, que utilizam Bluetooth para comunicar-se com um celular de forma segura e realizar as transações financeiras). Em 1998, seis grandes empresas de tecnologia - Sony, Nokia, Intel, Toshiba, IBM e Ericsson - se uniram para dar vida a um consórcio para conduzir e aprofundar o estudo e desenvolvimento do Bluetooth, formando assim o chamado Bluetooth Special Interest Group. Ele está ativo até hoje e é comumente chamado de SIG (site para obter mais informações do SIG: https://www. bluetooth.com/develop-with-bluetooth/join/).

A razão do nome da tecnologia ser Bluetooth é uma homenagem ao rei da Dinamarca chamado Harald Blåtand (911 d.C. - 985 d.C.), conhecido à sua época como Harold Bluetooth. A razão desta escolha foi o fato dele ter unificado as tribos dinamarquesas durante seu reinado, algo semelhante ao que a tecnologia Bluetooth visa fazer: unir e permitir a comunicação entre dispositivos distintos através de uma conectividade sem fio.

Hoje, o Bluetooth evoluiu muito em relação ao que era no final dos anos 1990 e início dos anos 2000, estando disponível em diversas versões, indo desde versões de longo alcance (Bluetooth 5.0, que pode superar a marca dos 40 metros de alcance) até versões de baixo consumo energético (BLE, Bluetooth Low Energy).

#### **APLICATIVO PARA O CELULAR SE COMUNICAR COM O ESP32 VIA BLUETOOTH**

Para comunicar o celular com o ESP32 via Bluetooth, foi utilizado o aplicativo "Serial Bluetooth Terminal". Este aplicativo pode ser obtido de forma gratuita, em celulares e tablets Android, na loja oficial de aplicativos da Google em: [https://play.google.com/store/search?q=Serial%20](https://play.google.com/store/search?q=Serial%20Bluetooth%20Terminal&c=apps) [Bluetooth%20Terminal&c=apps](https://play.google.com/store/search?q=Serial%20Bluetooth%20Terminal&c=apps) .

Observe a figura 2, a qual mostra o referido aplicativo na Play Store.

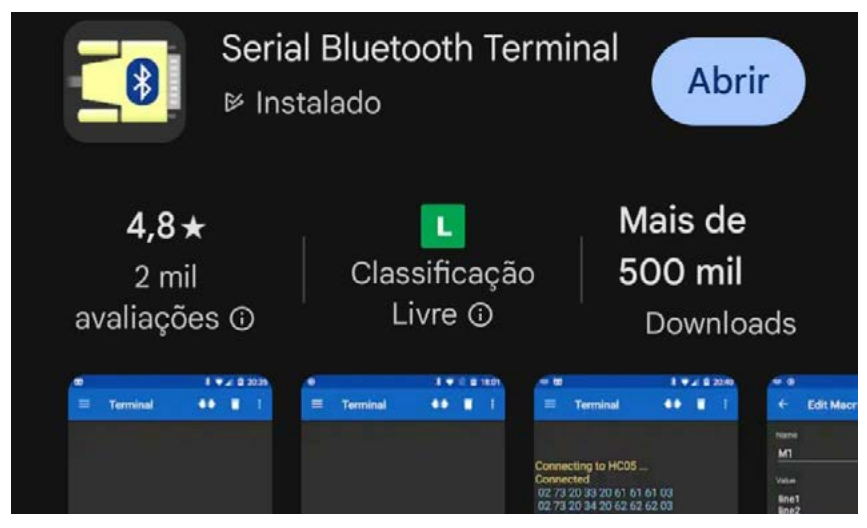

Figura 2 - aplicativo "Serial Bluetooth Terminal", na Play Store

Uma vez baixado e instalado este aplicativo, você verá uma tela conforme mostrada na figura 3. Na parte destacada em vermelho, é possível fazer a conexão Bluetooth do celular com o ESP32. Na parte destacada em verde, é possível digitar o texto / mensagem / caractere que deseja enviar ao ESP32. Já na parte destacada em azul, o texto / mensagem / caractere informado é enviado ao ESP32 por Bluetooth.

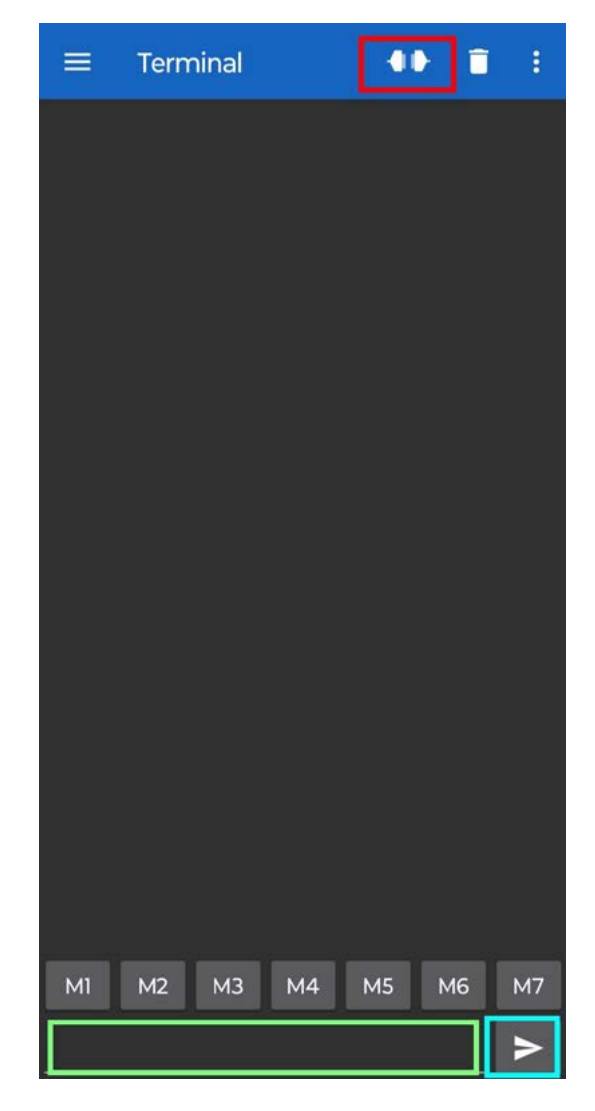

Figura 3 - aplicativo "Serial Bluetooth Terminal"

#### **VISÃO GERAL DO PROJETO**

O projeto contido neste artigo permite que, via comandos enviados do celular ao ESP32 com conectividade Bluetooth, sejam controlados 3 LEDs ligados ao ESP32 de forma on-off (ou seja, sem dimerização). Do lado do celular, é utilizado o aplicativo "Serial Bluetooth Terminal" para fazer essa comunicação, conforme descrito no tópico "Aplicativo para o celular se comunicar com o ESP32 via Bluetooth" deste artigo.

O controle dos LEDs é feito enviando um caractere ao ESP32 (caracteres de a até f), sendo que cada caractere corresponde a uma ação distinta. Veja na tabela 1 a correspondência entre os caracteres e as ações realizadas.

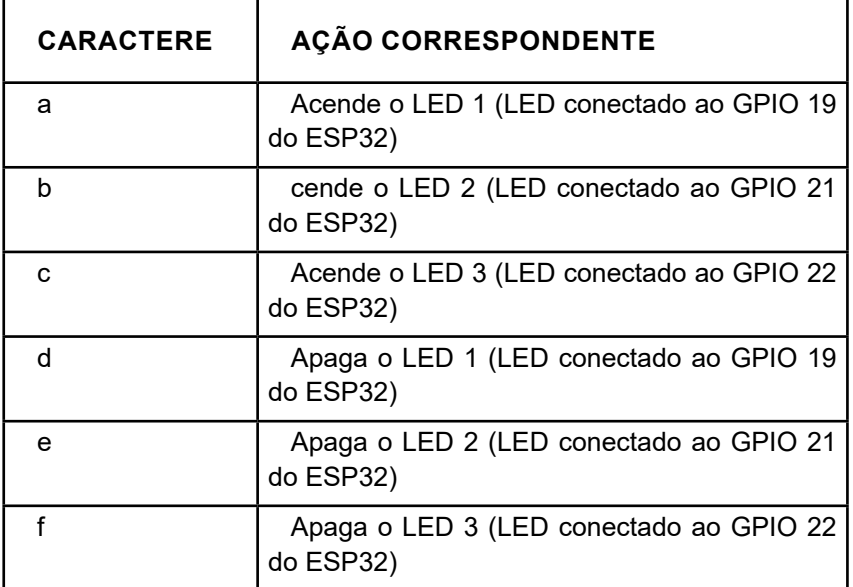

Tabela 1 - caracteres enviados ao ESP32 via bluetooth e suas respectivas ações no controle dos LEDs via Bluetooth

#### **CIRCUITO ESQUEMÁTICO**

O circuito esquemático do projeto pode ser visto na figura 4.

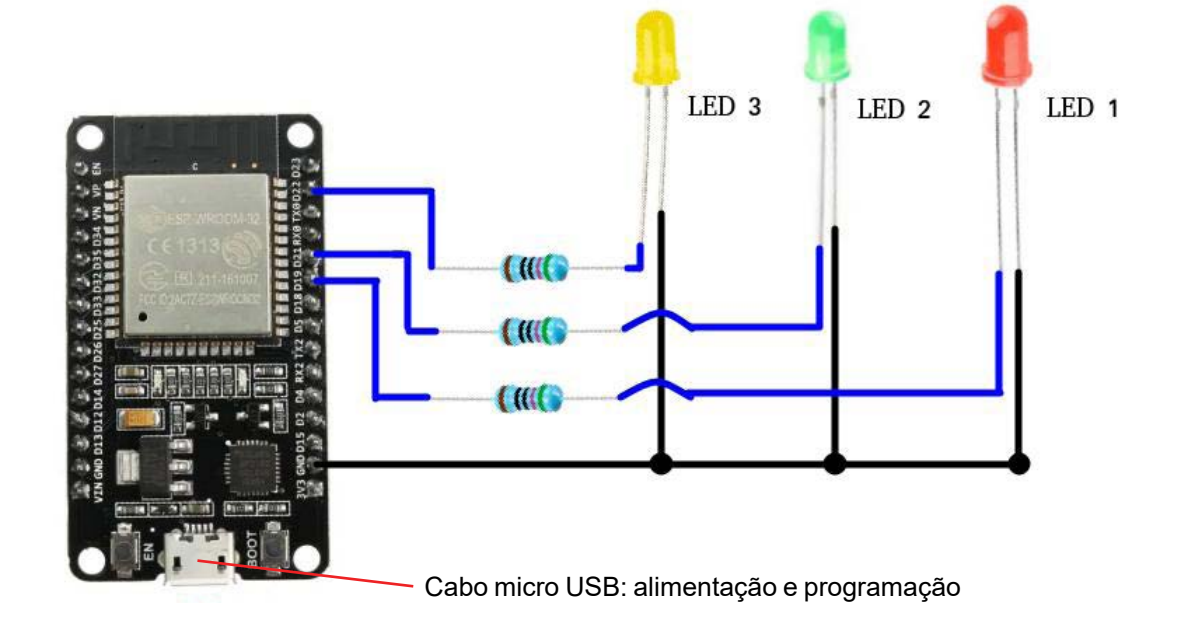

#### **CÓDIGO-FONTE**

O código-fonte do projeto deste artigo pode ser observado a seguir.

Observações:

a) Leia atentamente os comentários do código-fonte apresentado, de forma a ter o entendimento perfeito do funcionamento dele.

b) Somente é necessária a instalação da biblioteca da placa ESP32 na Arduino IDE. Isso ocorre, pois, a biblioteca para comunicação Bluetooth já é instalada quando a biblioteca do ESP32 é instalada na Arduino IDE.

/\* Programa: controle de 3 LEDs do ESP32 via comando Bluetooth enviado do celular \* Autor: Pedro Bertoleti \* Data: abril/2024 \*/ /\* Header para biblioteca BluetoothSerial \*/ #include "BluetoothSerial.h" /\* Define do nome do dispositivo Bluetooth \* no qual o ESP32 se apresentará ao celular \*/ #define NOME\_BT\_ESP32 "ESP32\_Bluetooth" /\* Defines: GPIOs dos LEDs \*/ #define GPIO LED 1 19 #define GPIO LED 2 21 #define GPIO\_LED\_3 22 /\* Defines: catracteres interpretáveis para \* comandar os LEDs via Bluetooth \*/ #define ACAO\_LIGA\_LED\_1 'a' #define ACAO\_LIGA\_LED\_2 'b' #define ACAO\_LIGA\_LED\_3 'c' #define ACAO\_DESLIGA\_LED\_1 'd' #define ACAO\_DESLIGA\_LED\_2 'e' #define ACAO\_DESLIGA\_LED\_3 'f'

/\* Objeto para enviar e receber mensagens Bluetooth no ESP32 \*/ BluetoothSerial Serial\_Bluetooth;

```
void setup() {
```
/\* Inicializa serial de debug (via serial monitor) \*/

Serial.begin(115200);

Serial.println("--- Comando de LEDs do ESP32 via Bluetooth ---");

 /\* Inicializa GPIOs que controlam os LEDs \*/ pinMode(GPIO\_LED\_1, OUTPUT); pinMode(GPIO\_LED\_2, OUTPUT); pinMode(GPIO\_LED\_3, OUTPUT); digitalWrite(GPIO\_LED\_1, LOW);

digitalWrite(GPIO\_LED\_2, LOW);

digitalWrite(GPIO\_LED\_3, LOW);

/\* Inicializa Bluetooth do ESP32. O nome do dispositivo Bluetooth

\* no qual o ESP32 se apresentará ao celular é defindo em NOME\_BT\_ESP32

\*/

Serial\_Bluetooth.begin(NOME\_BT\_ESP32);

Serial.println("\* O ESP32 esta pronto pra comunicar via Bluetooth.");

 Serial.println("Faca o pareamento e depois a conexao Bluetooth no seu celular.");

}

#### void loop() {

char caracter\_recebido;

/\* Se chegou um caracter via Bluetooth, o interpreta e faz o acionamento ou

\* desacionamento do LED correspondente.

\* Segue abaixo os caracteres interpretáveis e suas recpectivas ações:

\*

\*

Caracter | Ação

\* ----------------------------------------------------

- a (ACAO LIGA LED 1) | Liga o LED 1
- \* b (ACAO\_LIGA\_LED\_2) | Liga o LED 2
- c (ACAO\_LIGA\_LED\_3) | Liga o LED 3
- \* d (ACAO\_DESLIGA\_LED\_1) | Desliga o LED 1
	- e (ACAO\_DESLIGA\_LED\_2) | Desliga o LED 2
- \* f (ACAO\_DESLIGA\_LED\_3) | Desliga o LED 3
- \*/

if (Serial Bluetooth.available()) {

caracter\_recebido = Serial\_Bluetooth.read();

switch(caracter\_recebido) { /\* Ação: liga o LED 1 \*/ case ACAO\_LIGA\_LED\_1: digitalWrite(GPIO\_LED\_1, HIGH); Serial.println("\*\* Acao executada: LED 1 ligado"); break;

 /\* Ação: liga o LED 2 \*/ case ACAO\_LIGA\_LED\_2: digitalWrite(GPIO\_LED\_2, HIGH); Serial.println("\*\* Acao executada: LED 2 ligado"); break;

 /\* Ação: liga o LED 3 \*/ case ACAO\_LIGA\_LED\_3: digitalWrite(GPIO\_LED\_3, HIGH); Serial.println("\*\* Acao executada: LED 3 ligado"); break;

 /\* Ação: desliga o LED 1 \*/ case ACAO DESLIGA LED 1: digitalWrite(GPIO\_LED\_1, LOW); Serial.println("\*\* Acao executada: LED 1 desligado"); break;

 /\* Ação: desliga o LED 2 \*/ case ACAO\_DESLIGA\_LED\_2: digitalWrite(GPIO\_LED\_2, LOW); Serial.println("\*\* Acao executada: LED 2 desligado"); break;

 /\* Ação: desliga o LED 3 \*/ case ACAO\_DESLIGA\_LED\_3: digitalWrite(GPIO\_LED\_3, LOW); Serial.println("\*\* Acao executada: LED 3 desligado"); break;

 default: /\* Caracter desconhecido. Nada é feito. \*/ break; }

```
 }
  /* Aguarda 100ms por um novo comando */
  delay(100);
}
```
#### **Como testar o projeto?**

Para testar o projeto, utilize o procedimento a seguir:

- 1. Carregue o software no ESP32 via Arduino IDE
- 2. Após carregar o software, usando o seu celular, faça o pareamento Bluetooth com o ESP32. O dispositivo com o qual seu celular deve se parear chama-se ESP32\_Bluetooth.
- 3. Feito o pareamento, abra o aplicativo Serial Bluetooth Terminal e clique no botão de conexão. Este é o botão destacado em vermelho na figura 3.
- 4. Uma vez conectado o celular ao ESP32 via Bluetooth, envie ao ESP32 os comandos (caracteres) para acender e apagar os LEDs, conforme descrito na Tabela 1. Os comandos devem ser digitados no espaço destacado em verde na figura 3 e, posteriormente, enviados ao ESP32 clicando-se no botão destacado em azul na figura 3.
- 5. Observe que os LEDs acendem e apagam conforme os comandos enviados ao ESP32.

Alternativamente, você pode também mandar uma sequência de caracteres em um único envio, para executar mais de uma ação por envio realizado. Por exemplo:

- Para acender todos os três LEDs com um só comando, basta enviar abc para o ESP32 via Bluetooth;
- Para apagar todos os três LEDs com um só comando, basta enviar def para o ESP32 via Bluetooth;
- Para acender os LEDs 1 e 3 com um só comando, basta enviar ac para o ESP32 via Bluetooth;
- Para apagar os LEDs 2 e 3 com um só comando, basta enviar ef para o ESP32 via Bluetooth.

#### **CONCLUSÃO**

Neste artigo, você, leitor, conheceu o que é o Bluetooth e aprendeu a como controlar, em um curto alcance via Bluetooth, três LEDs ligados a um kit de desenvolvimento ESP32 WROOM-32. Com os conhecimentos aqui adquiridos, você pode controlar quaisquer periféricos de forma sem fio com Bluetooth, a partir de seu celular, computador ou tablet.

Como sugestão de evolução do projeto aqui apresentado, experimente controlar pequenos motores DC. Este é o princípio do controle de movimentação de robôs, e pode ser uma forma bastante divertida para todos que gostam de robótica darem seus primeiros passos na área.

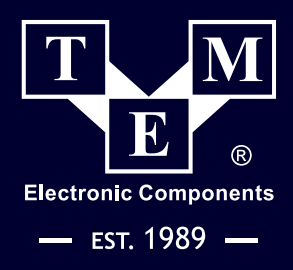

**WEL** 

 $\overline{\mathcal{K}}$ 

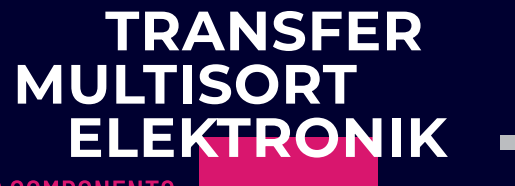

ENIEV HALD

**GLOBAL DISTRIBUTOR OF ELECTRONIC COMPONENTS** 

 $4 - 20E - 640$ 

## FONTES DE ALIMENTAÇÃO, **CONTROLADORES** E OUTROS DISPOSITIVOS KNX

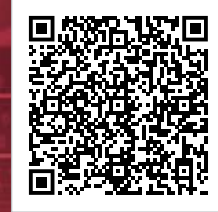

cratur

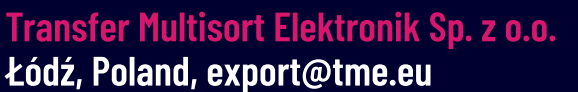

Find us on the most popular social media:

 $\begin{array}{|c|c|c|c|c|}\hline \textbf{O} & \textbf{in} & \mathbb{X} & \textbf{0} \\\hline \end{array}$ 

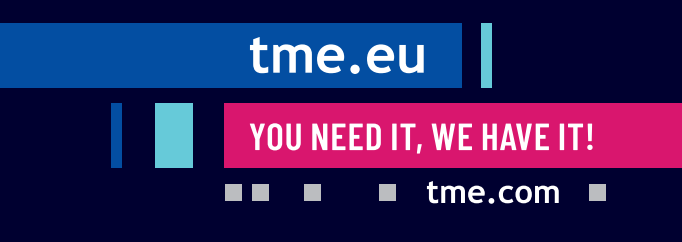

Ū  $\overline{1}$ 

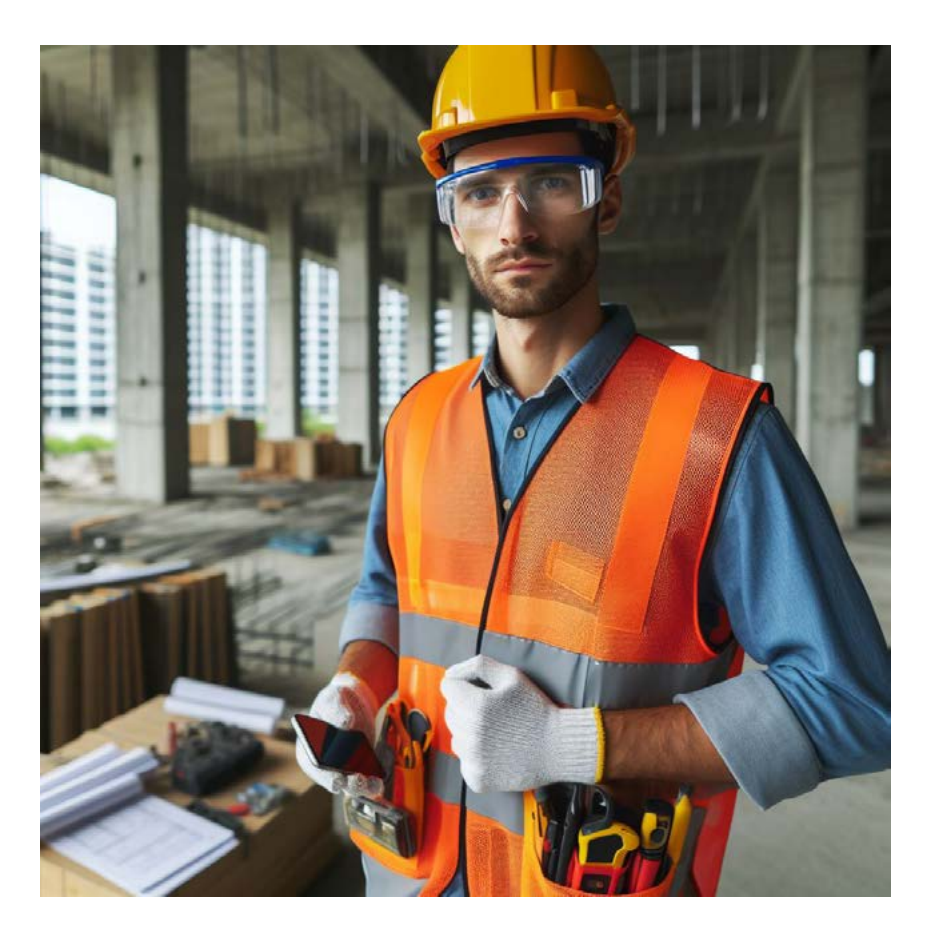

# AS TECNOLOGIAS PARA O USO DE EPI'S

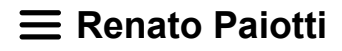

Por mais estranho que pareça, os EPIs (Equipamentos de Proteção Individual) começaram a ter importância na década de 70, com as normativas sendo assinadas pelo Ministério do Trabalho e tornando-se obrigatórias para as indústrias brasileiras. Porém, até os dias atuais, estes EPIs tinham apenas o conceito mecânico, ou seja, a proteção contra impactos, temperaturas fora do aceitável e máscaras com filtros. Com o avanço da tecnologia eletrônica, estes EPIs estão ganhando mais recursos, visando não somente proteger de acidentes, mas de avisar o perigo iminente.

Vale lembrar que cada indústria ou setor tem suas peculiaridades, assim como os EPIs e suas aplicações.

Ano passado fui consultado sobre um sistema de travas para caminhões e resolvi realizar uma pesquisa sobre como a tecnologia pode ajudar na segurança de trabalhadores e pessoas que indiretamente podem ser afetadas por estas ações.

#### **SENSORES DE GÁS E QUALIDADE DO AR**

Até então, apenas máscaras protegiam diversos trabalhadores que tinham contato com substâncias perigosas, deixando apenas alguns tipos de substâncias passarem pelo filtro da máscara, protegendo assim o pulmão do usuário. Vale lembrar aqui o uso de canários nas antigas minas que eram usados como aviso de ar contaminado, onde a morte do pássaro era sinal de problema.

Atualmente temos sensores de ar dentro de apenas um chip, e através de microcontroladores podemos criar uma análise de risco como também um banco de dados com horários, picos de mudanças na qualidade do ar e ponto de aferição.

Os sensores de gás são muito utilizados em áreas de risco de explosões, na detecção de drogas ou de anomalias no aroma de determinado produto.

Na figura 1 temos um indivíduo analisando dados de um cone com telemetria de gases e temperatura.

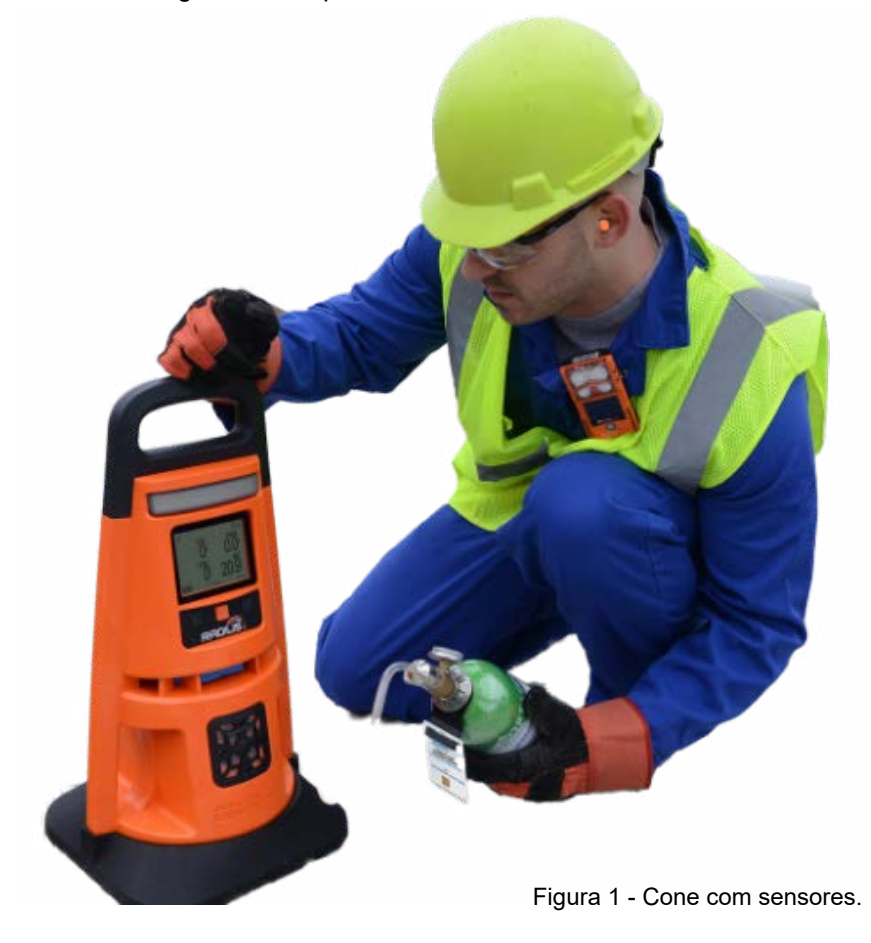

#### **LOCALIZADORES E RADARES**

Não é de agora que sensores de proximidade são utilizados na indústria para deixar longe alguns operários desatentos longe do raio de ação de máquinas, mas com a miniaturização de sensores de proximidade, pressão, temperatura e radares é possível fazer um mapa em tempo real de toda a planta industrial, aliado a isso o poder de computação de diversos módulos, é possível prever o que pode acontecer se determinado trajeto for executado e assim emitir um aviso, desligar máquinas ou chamar o socorro.

A Texas Instruments criou uma tecnologia, que a primeiro momento atendeu o mundo automotivo, mas que serve muito bem para a segurança de bombeiros e socorristas, mas que pode ser aplicado em projetos de EPIs, é a tecnologia mmWave, que através de ondas milimétricas é capaz de detectar pessoas através de paredes de drywall e fumaça, assim como podemos ver na figura 2.

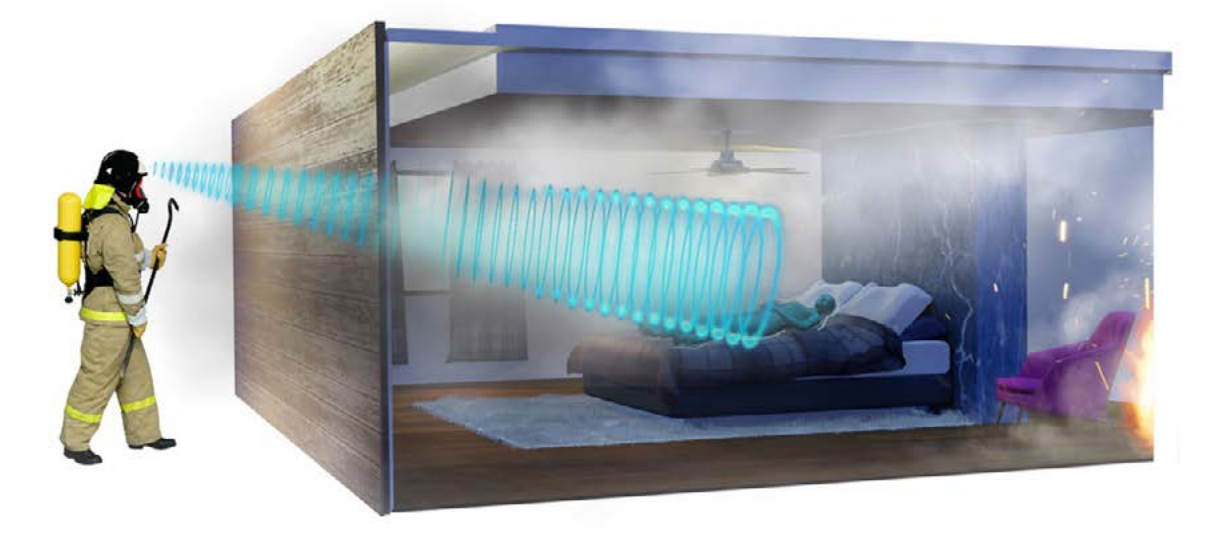

Figura 2 - Exemplo da aplicação da tecnologia mmWave

#### **CAPACETES E SAPATOS INTELIGENTES**

Dispensando aqui a necessidade e importância do capacete na indústria, a colocação de sensores na cinta que fixa o mesmo na cabeça do trabalhador, traz inúmeros dados importantes para a segurança do operador, sendo a queda, desmaio, queda de pressão, o cochilo e outros dados que podem ser monitorados para a segurança do usuário.

No caso das botas podemos verificar o quanto de força e de que forma o operário está realizando o seu trabalho, corrigindo a sua postura e evitando problemas da coluna. Na figura 3 temos a cinta do capacete com diversos sensores.

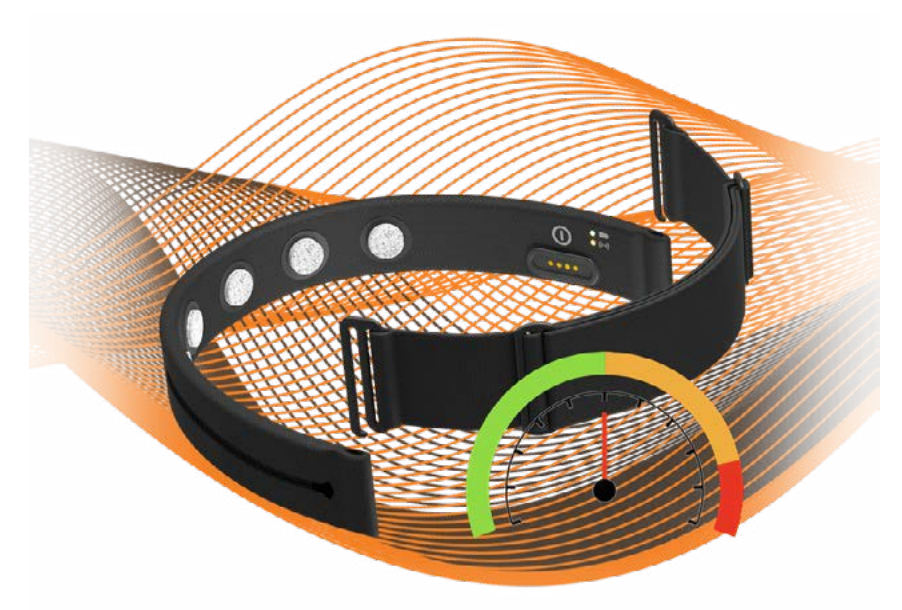

Figura 3 - A cinta do capacete com sensores

#### **ERGONOMIA**

A proteção do corpo do operador não se limita apenas aos impactos e cortes, mas também os danos causados pelo esforço repetitivo, e nesta área temos o corretor de postura inteligente, onde uma cinta com sensores envia os dados para uma central informando como o operador está trabalhando, da forma correta ou não.

Um outro avanço que temos são os exoesqueletos, mecanismos que aumentam a força do seu operador, e até corrigindo a postura para evitar danos à coluna. O exoesqueleto são motores conectados a uma central microcontrolada que por sua vez recebe dados de sensores que estão em contato com o operador.

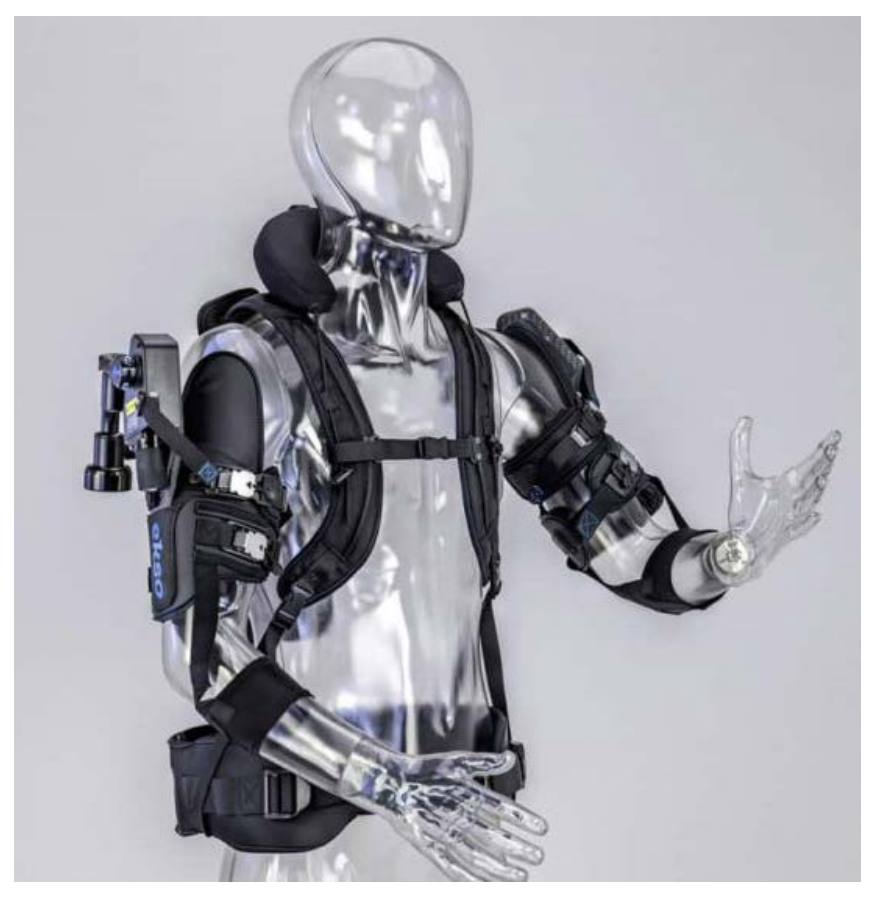

Figura 4 - Exoesqueleto

#### **ÓCULOS INTELIGENTES**

Dispensando aqui também a importância dos óculos na proteção dos olhos, temos aqui um EPI que pode ir além dos avisos de placas e faixas. Os óculos inteligentes podem projetar as mais diversas informações na lente, como a localização de cabos, extintores, janelas, saídas de emergências, pessoas que deveriam estar num determinado local e não estão, degraus, chaves de energia e tudo mais. Este óculos é conectado a uma central que gerencia a localização e envia os dados para a lente do óculos.

Outro uso interessante para o uso desta tecnologia imersiva do óculos inteligente é a do treinamento, onde o sistema coloca acidentes virtuais na lente do óculos e o socorrista precisa resolver o problema com ferramentas também virtuais. Lembrando que o óculos possui um sistema de áudio (microfone e altofalante).

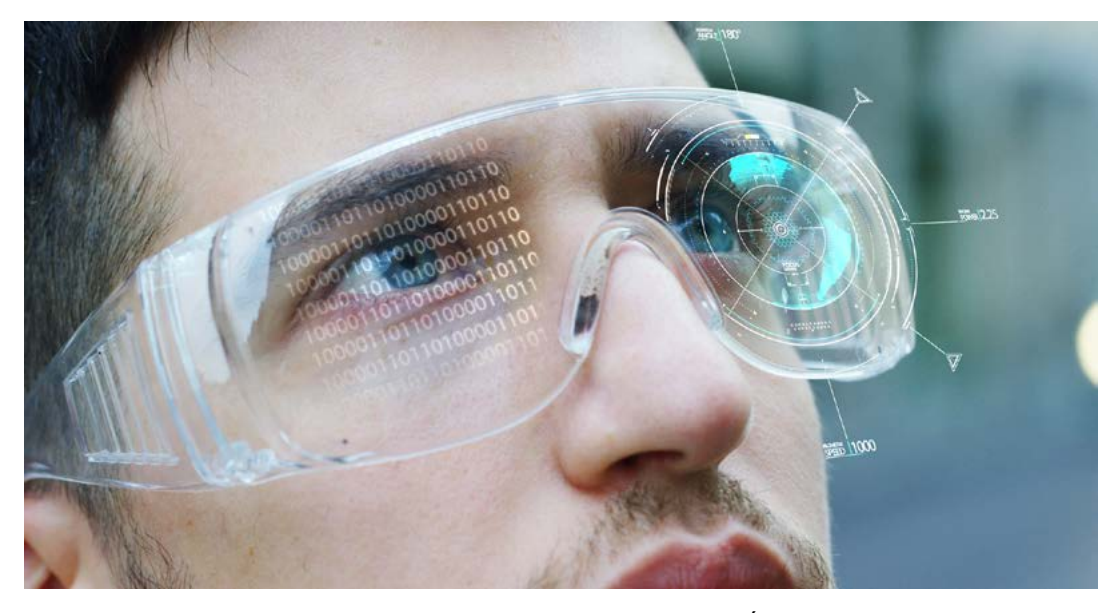

Figura 5 - Óculos de Realidade aumentada

#### **IA NA GESTÃO DO AMBIENTE E DA SAÚDE DO TRABALHA-DOR**

Conforme a lei Lei 8.213/91 do direito trabalhista brasileiro a depressão causada pelo ambiente em que exerce a sua função é equiparável ao acidente de trabalho, por isso o ar, a luz e o ambiente deverão ser considerados fatores na hora de prevenir acidentes, uma vez que a depressão é causada por diversos fatores ambientais.

Para isso, o uso da Inteligência Artificial no gerenciamento do ambiente de trabalho se faz necessário, uma vez que cada pessoa reage de diferentes formas quando colocadas em certas ações e ambientes, tornando impossível operadores de segurança e de RH gerenciar tudo isso.

O controle da iluminação com LEDs cada vez mais precisos quando abordamos o ciclo circadiano de cada indivíduo, o fornecimento de oxigênio na medida ideal conforme o seu consumo pelos presentes no ambiente, a temperatura, a ergonomia e mais aquilo que ainda não prevemos ainda.

#### **CONCLUSÃO**

Pensar no bem-estar de todos é primordial, não no quesito produção, mas de saúde que encarece os custos de uma empresa. Temos a tecnologia para tornar tudo mais prático e prazeroso, além de evitarmos os transtornos por causa dos acidentes que podem ser evitados. O que nos cabe como projetistas é criar os mais diversos aparelhos que além de proteger, possam prevenir os acidentes. Nesta lista passei apenas os principais, mas existem outros dispositivos aplicados na segurança de pessoas, o qual deixo links nas referências para você saber mais sobre o assunto.

#### **REFERÊNCIAS BIBLIOGRÁFICAS**

Exoesqueleto - <https://eksobionics.com/>

Tecnologias Imersivas - [https://resources.mouser.com/immersive-te](https://resources.mouser.com/immersive-technology)[chnology](https://resources.mouser.com/immersive-technology)

RealWear - <https://www.realwear.com/>

Slate Safety - [https://slatesafety.com/top-safety-wearable-tech-2024/](https://slatesafety.com/top-safety-wearable-tech-2024/  ) 

JusBrasil - [https://www.jusbrasil.com.br/artigos/depressao-pode-ser](https://www.jusbrasil.com.br/artigos/depressao-pode-ser-considerada-acidente-de-trabalho/734061568)- [-considerada-acidente-de-trabalho/734061568](https://www.jusbrasil.com.br/artigos/depressao-pode-ser-considerada-acidente-de-trabalho/734061568) 

#### **REFERÊNCIAS FIGURAS**

Figura 1 - <https://www.indsci.com>

Figura 2 - [https://news.ti.com/vision-possible](https://news.ti.com/vision-possible )

Figura 3 - <https://www.wencomine.com/our-solutions/safety>

Figura 4 - [https://backend.eksobionics.com/wp-content/uploads/2023/](https://backend.eksobionics.com/wp-content/uploads/2023/07/Eksoworks-Vest-Edited-4-1000p-768x555.jpg) [07/Eksoworks-Vest-Edited-4-1000p-768x555.jpg](https://backend.eksobionics.com/wp-content/uploads/2023/07/Eksoworks-Vest-Edited-4-1000p-768x555.jpg)

Figura 5 - [https://resources.mouser.com/eit/puzzle-pieces-for-true-im](https://resources.mouser.com/eit/puzzle-pieces-for-true-immersive-experiences)[mersive-experiences](https://resources.mouser.com/eit/puzzle-pieces-for-true-immersive-experiences)

## kit educacional Primeiros Passos na Eletrônica

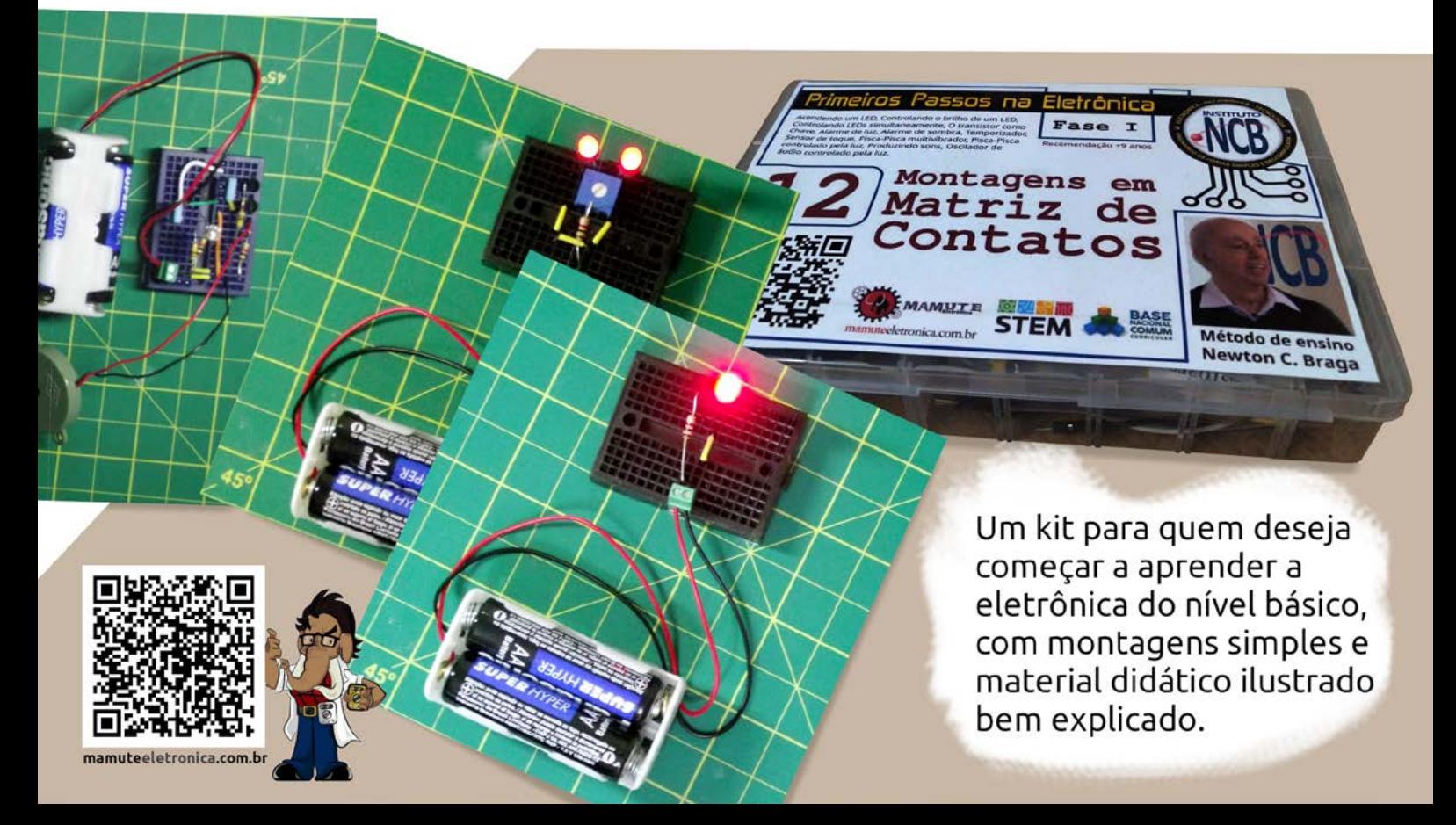

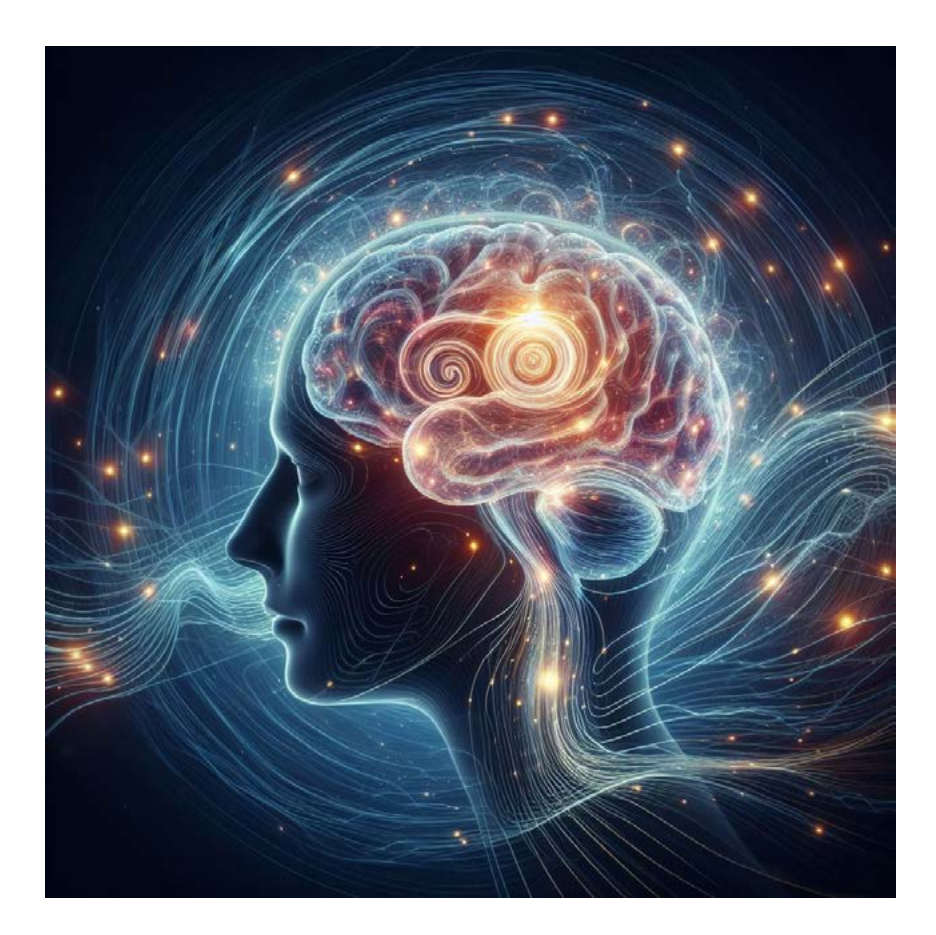

# RITMO ALFA E **BIOFEEDBACK**

### **Newton C. Braga**

Os mistérios da mente humana e mesmo de fenômenos paranormais podem ser estudados com a ajuda de diversos tipos de equipamentos eletrônicos. Na verdade, até mesmo relaxamento e meditação podem ser estudados com o uso de equipamentos simples eletrônicos. A associação de ritmos cerebrais como o alfa a diversos fenômenos e estudados com a ajuda de circuitos eletrônicos simples pode gerar trabalhos muito interessantes. Neste artigo falaremos do ritmo alfa e de alguns equipamentos que permitem seu estudo de forma simples.

Os mistérios da mente humana estudados com a ajuda de circuitos eletrônicos abrem portas para um fascinante campo de trabalho para muitos pesquisadores. Muitos fenômenos que eram apenas vistos como crendices ou mesmo desacreditados pela ciência estão encontrando explicações científicas principalmente com os progressos da nanotecnologia e eletrônica quântica. Um vasto campo de pesquisa está se abrindo para os interessados.

Evidentemente, não basta ligar um par de eletrodos a uma pessoa e conectá-la a um frequencímetro, osciloscópio ou mesmo um computador para que possamos descobrir com facilidade o que se passa no interior de seu corpo e muito menos de sua menta.

Além da possibilidade de se aplicar tensões perigosas ao indivíduo, é preciso saber que tipo de sinal pode ser captado e de que modo devemos processá-los para poder fazer a análise com um circuito eletrônico comum.

Um dos métodos mais simples e interessantes de se integrar ou interfacear alguma coisa eletrônica com uma pessoa e com isso possibilitar a realização de experiências interessantes é o biofeedback.

O mais interessante no uso do biofeedback é que além de ser possível fazer o seu interfaceamento com equipamentos de pesquisa o próprio indivíduo que está sendo estudado pode controlar a experiência. É justamente esta possibilidade que pretendemos levar aos nossos leitores que se interessam pelo assunto.

É claro que, além das experiências que envolvem pessoas como por exemplo as relacionadas com relaxamento, hipnose, meditação transcendental, parapsicologia, ESP (Percepção Extra Sensorial) e até ITC (Transcomunicação Instrumental) podemos também programar trabalhos envolvendo animais ou plantas. Experiências com alterações do ritmo circadiano podem ser feitas com facilidade usando os mesmos circuitos empregados no estudo dos ritmos alfa e até mesmo de biofeedback. Revelações principalmente no mundo das plantas têm sido constantes na mídia nos últimos tempos.

Oferecemos ao leitor neste artigo alguns circuitos simples de biofeedback que possibilitam ao leitor o controle de uma lâmpada ou mesmo de um circuito externo ou ainda enviar sinais a um computador numa velocidade que se aproxima do ritmo alfa e com isso ser obtido um relaxamento quase que total, conforme sugere a figura 1.

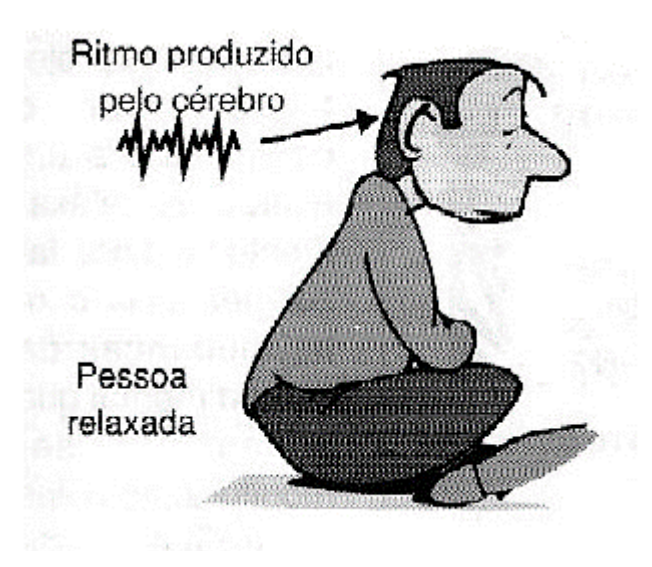

Figura 1 - Os sinais produzidos pelo cérebro mudam conforme o estado da pessoa.

#### **O QUE É O BIOFEEDBACK**

Os estados emocionais e físicos de uma pessoa produzem também a manifestação de fenômenos elétricos. A contração de um músculo, a concentração numa tarefa mais difícil ou ainda o relaxamento e o sono são responsáveis pelo aparecimento de tensões e até de sinais com frequências fixas.

Estas tensões podem ser detectadas com a ligação de eletrodos na pele e com a ajuda de circuitos amplificadores muito sensíveis.

No caso das atividades mentais foram detectados certos sinais que possuem frequências muito bem determinadas e que estão associados a estados emocionais específicos. Estes sinais associados a ritmos são basicamente três que possuem as seguintes faixas de frequências:

- Ritmo delta: de 0,5 a 4 Hz estado de consciência;
- Ritmo teta: de 3,9 a 7,9 Hz sono profundo;
- Ritmo alfa: de 7,9 a 13 Hz alerta acordado, mas sem prestar atenção a qualquer coisa;
- Ritmo beta: de 13 a 20 Hz alerta, mas com atenção ao mundo exterior.

Especificamente o ritmo alfa pode ser muito interessante para o relaxamento, conforme podemos ver.

Se fizermos com que uma pessoa se auto-induza a produzir sinais neste ritmo o que ocorre é que ela será levado a um estado de alerta ou acordado, mas sem prestar atenção em nada, ou seja, relaxado.

Uma maneira simples de se conseguir isso com a ajuda de aparelhos é produzir estímulos nesta faixa de frequência. O biofeedback faz justamente isso.

Um circuito de biofeedback eletrônico é formado basicamente por um circuito de entrada que possa receber estímulos ou ainda comandos de uma pessoa e em sua função algum tipo de transdutor é acionado de modo a realimentar com algum tipo de sinal a pessoa que o opera, conforme mostra a figura 2.

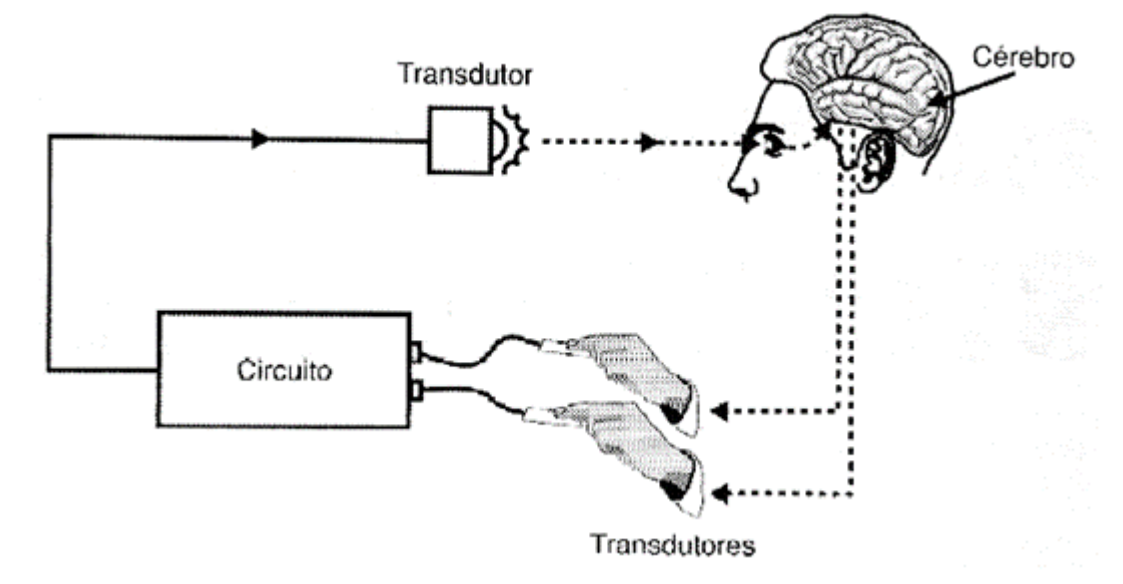

Figura 2 - Diagrama do oscilador

Assim, no sistema ilustrado na figura 2, os impulsos elétricos gerados pela movimentação da mão que possui eletrodos geram variações de brilho numa lâmpada. Vendo estas variações a pessoa deve movimentar suas mãos de modo a obter uma luminosidade determinada.

Na figura 3 temos uma experiência feita com uma planta em que um eletrodo colocado em uma de suas folhas capta o pequeno potencial elétrico gerado por suas células. Este potencial é levado a um circuito e amplificado de modo a poder controlar o brilho, frequência ou ambos de uma lâmpada comum.

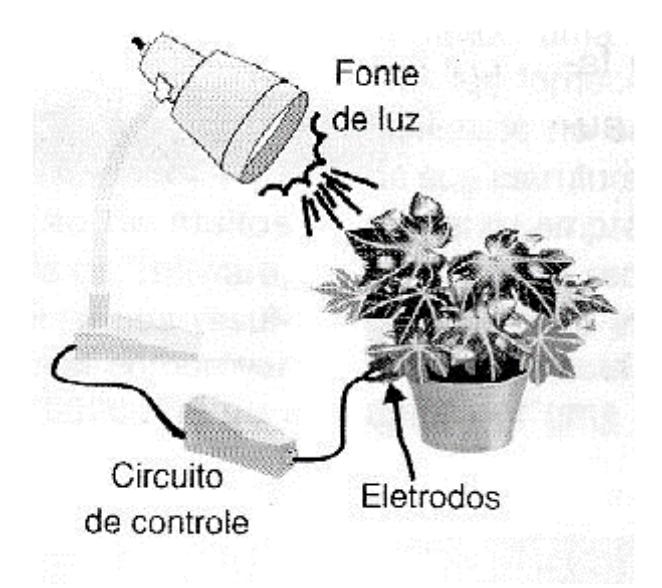

Experimento de biofeedback com uma planta

O experimento consiste em se determinar qual é o brilho e a frequência que a planta ajusta por realimentação de modo a obter o que lhe seria um equilíbrio "agradável".

Além disso, temos a possibilidade de verificar as reações em funções não apenas da frequência dos impulsos, mas também da cor da luz, usando os LEDs de comprimentos de onda específicos que existem com aplicações no mundo agro e que hoje são comuns.

Podemos verificar de que modo as variações de luz do dia para a noite associada a estes estímulos ou outros estímulos alterar seu ritmo circadiano.

Veja então que o fato de existir um circuito fechado para os sinais, onde uma parte é obtida a partir de sensores elétricos e a outra parte do percurso é feita por sinais de transdutores que podem ser de luz, som ou outra forma de energia caracterizam o biofeedback.

#### **OS PROJETOS**

Para os leitores que desejarem fazer experiências, principalmente envolvendo estímulos na faixa de baixas frequências que vão dos rirmos delta ao beta damos três circuitos bastantes interessantes, um quais pode ser inclusive acoplado a um microcontrolador acionando escala de LEDs, ou mesmo gerando efeitos especiais.

Seus sinais, digitalizados podem ser aplicados até a um computador e através de um programa apropriado podem ser geradas imagens ou sons na tela que vão consistir no estímulo ao relaxamento ou ao que se desejar fazer, conforme mostra a figura 4.

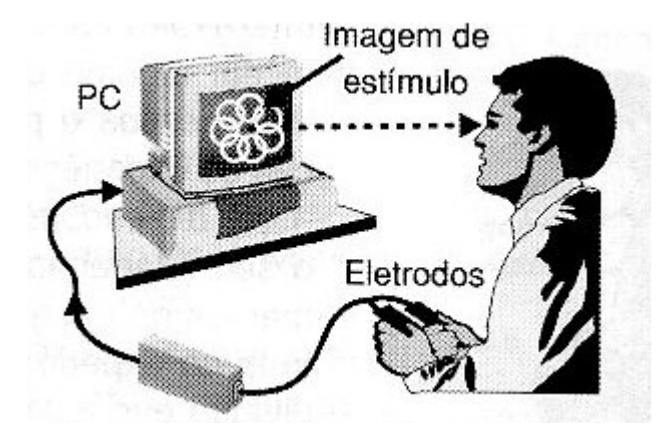

Figura 4 - Biofeedback usando o computador

#### **CIRCUITO 1 - BIOFEEDBACK SIMPLES COM LEDS PULSAN-TES**

A finalidade básica deste projeto é levar o pesquisado aum estado de relaxamento ou ainda de se fazer pesquisa com as mudanças de estado mental que pode ser monitorada pelas variações da frequência das piscadas de dois LEDs.

O circuito nada mais é do que um oscilador de baixa frequência, que pode ser ajustado para operar entre 0,5 e 30 Hz (que correspondem aos ritmos pesquisados) controlado pela ação sobre três eletrodos.

Os eletrodos podem ser fixados na pele ou simplesmente pode-se fazer com que o pesquisado apoie os dedos sobre eles, controlando a pressão de modo a obter o relaxamento ou a condição desejada. No caso, o relaxamento vai ser obtido quando, pela pressão dos dedos o operador conseguir ajustar a frequência dos LEDs para que ela coincida com o seu próprio ritmo alfa.

Na figura 5, temos o circuito completo de biofeedback visual que é bastante simples pela quantidade de componentes usados.

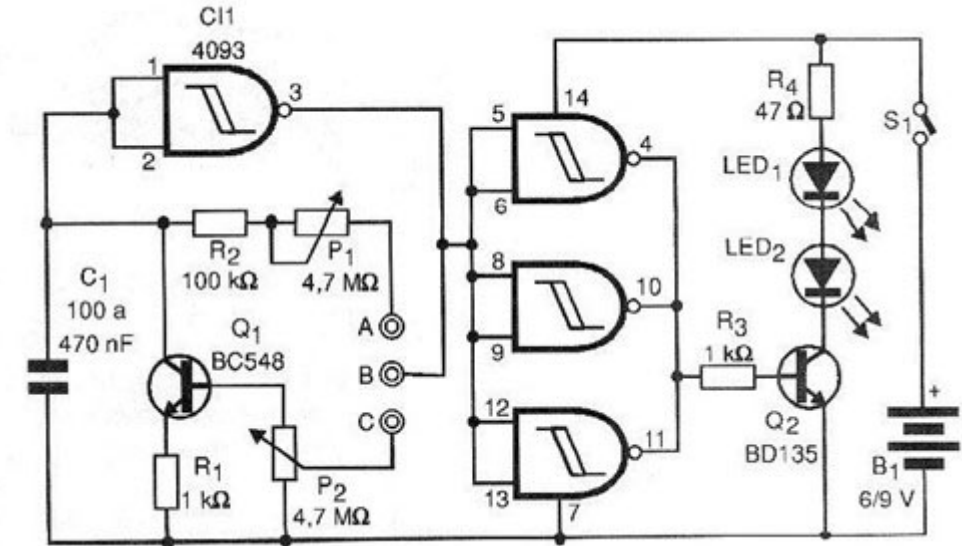

Figura 5 - Biofeedback visual (circuito 1)

A placa de circuito impresso para esta montagem é mostrada na figura 6.

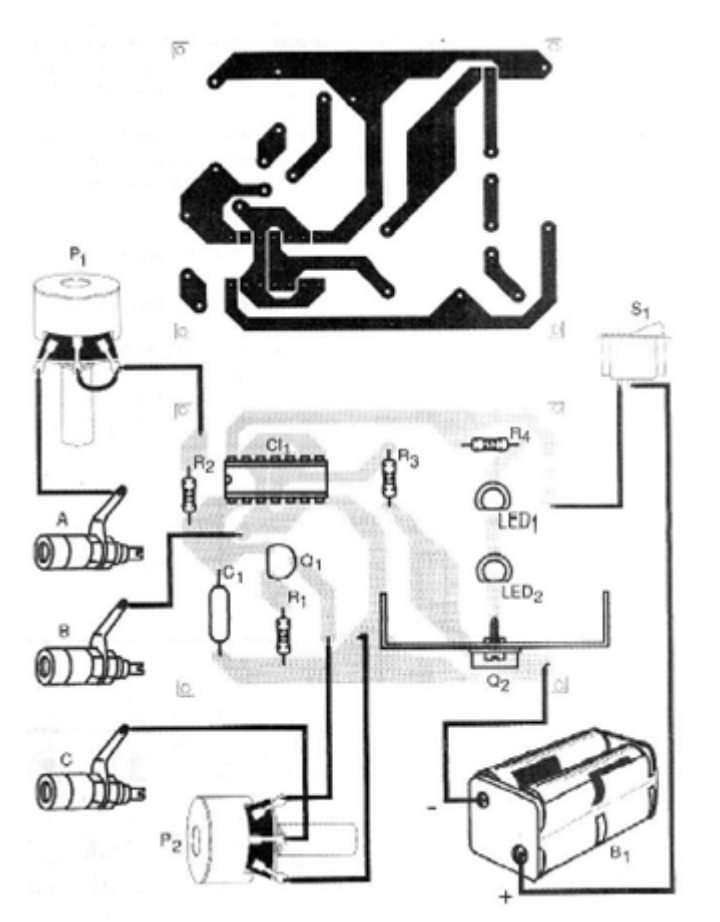

Figura 6 - Placa de circuito impresso para o circuito 1

Se forem usados dois LEDs indicadores o transistor Q2 pode ser um BC548, mas se o leitor quiser alimentar lâmpadas com maior potência num sistema para operar iluminando um local, por exemplo uma sala, pode trocar o transistor Q2 por um BD135 e os LEDs juntamente com R4 por uma lâmpada de até 500 mA. Neste caso o transistor deve estar em radiador de calor e o circuito deve ser alimentado por fonte.

O eletrodo consiste em três chapinhas de metal (que podem ser três regiões cobreadas de uma placa de circuito impresso) as quais são ligadas ao circuito por fios que não devem ter mais de meio metro de comprimento. A alta impedância do circuito o torna bastante sensível a captação de zumbidos.

O circuito tem dois ajustes: frequência e sensibilidade que devem ser feitos experimentalmente em função da condutividade da pele dos dedos do pesquisado a qual pode variar bastante em função de diversos fatores.

O circuito pode ser alimentado por 4 pilhas pequenas ou ainda uma bateria de 9 volts e em lugar de dois LEDs, se o leitor preferir pode usar apenas um.

Uma possibilidade interessante advinda do uso de dois LEDs consiste numa montagem em um óculos de relaxamento, mostrada na figura 7.

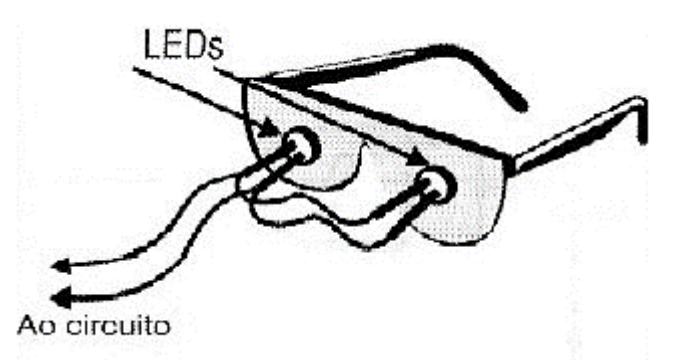

Figura 7 - Óculos-hipnóticos ou de relaxamento, para o circuito 1

Obs: este recurso nunca deve ser utilizado em pessoas que sofram de epilepsia.

O circuito pode ser encerrado numa pequena caixa plástica e seu uso é muito simples.

#### **USO**

A pessoa pesquisada deve apoiar três dedos de uma mão nos eletrodos e em seguida com a outra mão deve ajustar os dois controles (P1 e P2) para que as piscadas dos LEDs fiquem no mesmo ritmo que se deseja induzir.

Por exemplo, para o ritmo alfa ajustam-se estes controles para que os LEDs produzam entre 4 e 7 piscadas por segundo.

Em seguida, controlando a pressão dos dedos sobre os LEDs o pesquisado deve tentar modificar a velocidade das piscadas para que ela fique numa frequ6encia que lhe pareça agradável ou que o leve ao relaxamento. Experiências alterando o capacitor C1 podem ser feitas se esta condição se tornar difícil de alcançar.

#### **LISTA DE MATERIAL**

#### **Semicondutores:**

- CI-1 4093 circuito integrado CMOS
- Q1 BC548 ou equivalente transistor NPN de uso geral
- Q2 BC548 ou BD135 transistor NPN ver texto
- LED1, LED2 LEDs comuns de qualquer cor

#### **Resistores: (1/8W, 5%)**

- R1, R3 1 k ohms
- R2 100 k ohms
- P1, P2 4,4 M ohms potenciômetros

#### **Capacitor:**

• C1 - 100 nF a 470 nF - cerâmico ou poliéster

#### **Diversos:**

- S1 Interruptor simples
- B1 6 ou 9V 4 pilhas ou bateria

• Placa de circuito impresso, caixa para montagem, eletrodos, fios, solda, botões para os potenciômetros etc.

#### **CIRCUITO 2**

#### **Biofeedback Sequencial**

A idéia básica deste circuito é acionar uma sequência de 10 leds com velocidade que deve ser controlada pela pressão dos dedos num eletrodo ou ainda pela tensão que seja obtida de eletrodos fixado na pele, em plantas etc.

O único ajuste é o de sensibilidade, mas pode ser agregado um controle de frequência básico que consiste num potenciômetro de 1 M ohms entre o coletor e o emissor de Q1.

Na figura 8 temos o diagrama completo deste biofeedback.

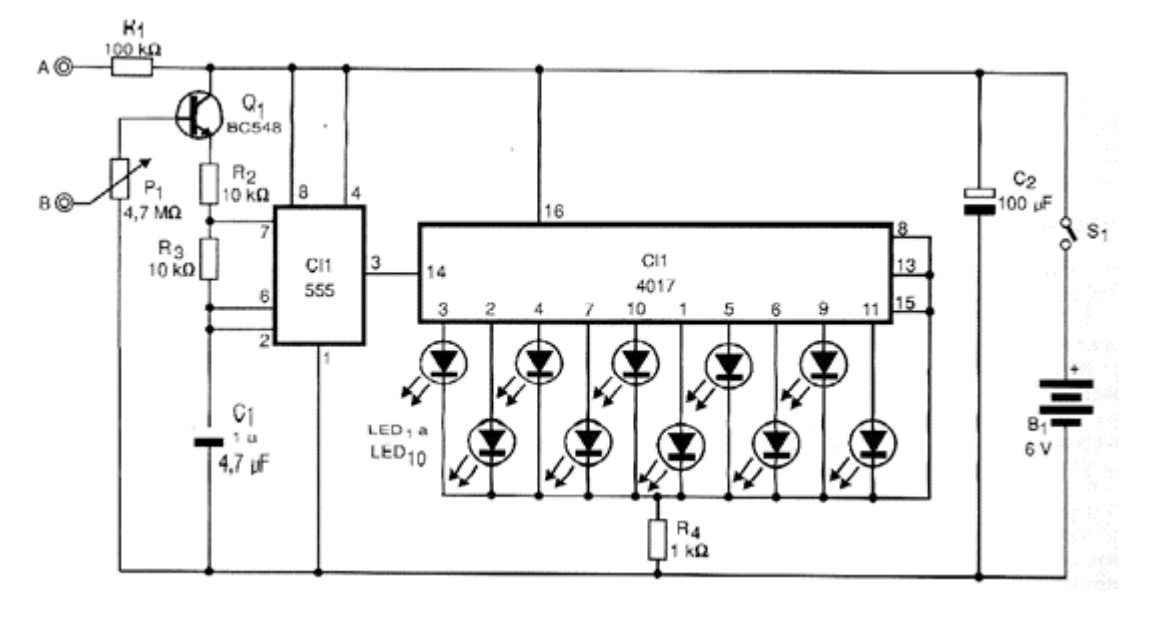

Figura 8 - Biofeedback sequencial (circuito 2)

A disposição dos componentes numa placa de circuito impresso é mostrada na figura 9.

A alimentação é feita com 4 pilhas comuns e o conjunto pode ser instalado numa caixa plástica. Os eletrodos para operação com a pressão dos dedos pode ser o mesmo sugerido na montagem anterior com a diferença de que neste caso temos apenas duas chapinhas de metal.

Apóie os dedos sobre os eletrodos e ajuste P1 até que os LEDs comecem a correr numa frequência que corresponda ao ritmo desejado, por exemplo de 4 a 7 vezes por segundo para o ritmo alfa.

Se não conseguir a faixa de frequências desejada altere o valor de C1 até 220 nF ou mesmo 10 uF.

Depois, tente controlar a velocidade dos LEDs pela pressão observando-os de modo concentrado até obter o completo relaxamento.

Para experiências com plantas ou outros seres que exijam maior sensibilidade de entrada use um potenciômetro de 10 M ohms e eventualmente ligue dois transistores na configuração Darlington.

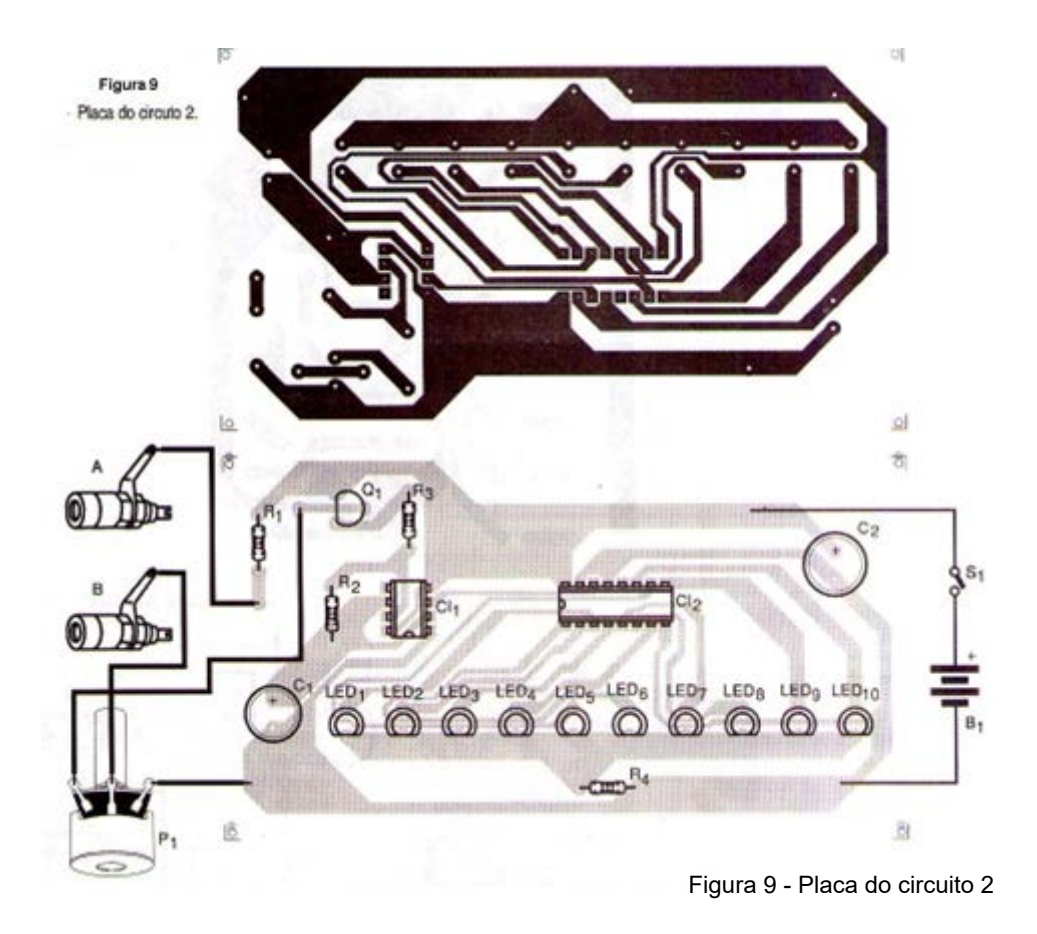

**LISTA DE MATERIAL**

#### **Semicondutores:**

- CI-1 555 circuito integrado
- CI-2 4017 circuito integrado
- Q1 BC548 transistor NPN de uso geral
- LED1 a LED10 LEDs comuns de qualquer cor

#### **Resistores: (1/8W, 5%)**

- R1 100k ohms
- R2, R3 10 k ohms
- R4 1 k ohms
- P1 4,7 M ohms potenciômetro

#### **Capacitores:**

- C1 1 a 4,7 uF/12 V eletrolítico
- C2 100 uF/12 V eletrolítico

#### **Diversos:**

- S1 Interruptor simples
- B1 6 V 4 pilhas pequenas

Placa de circuito impresso, caixa para montagem, eletrodos, fios, botões para os potenciômetros etc.

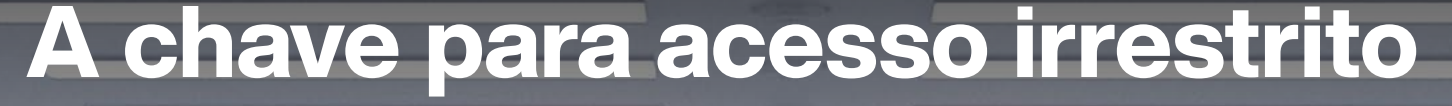

Explore milhões de componentes para seu próximo projeto

Coca-Cola<sup>®</sup> Vault

Embora a fórmula secreta da Coca-Cola® permaneça trancada em segurança a sete chaves, podemos dar-lhe acesso a milhões de componentes eletrônicos, de mais de mil marcas líderes que os engenheiros bem conhecem e confiam – seu ingrediente secreto para o sucesso da sua engenharia.

## br.mouser.com

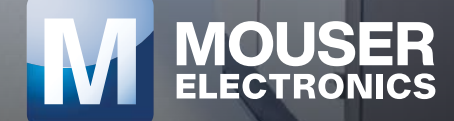

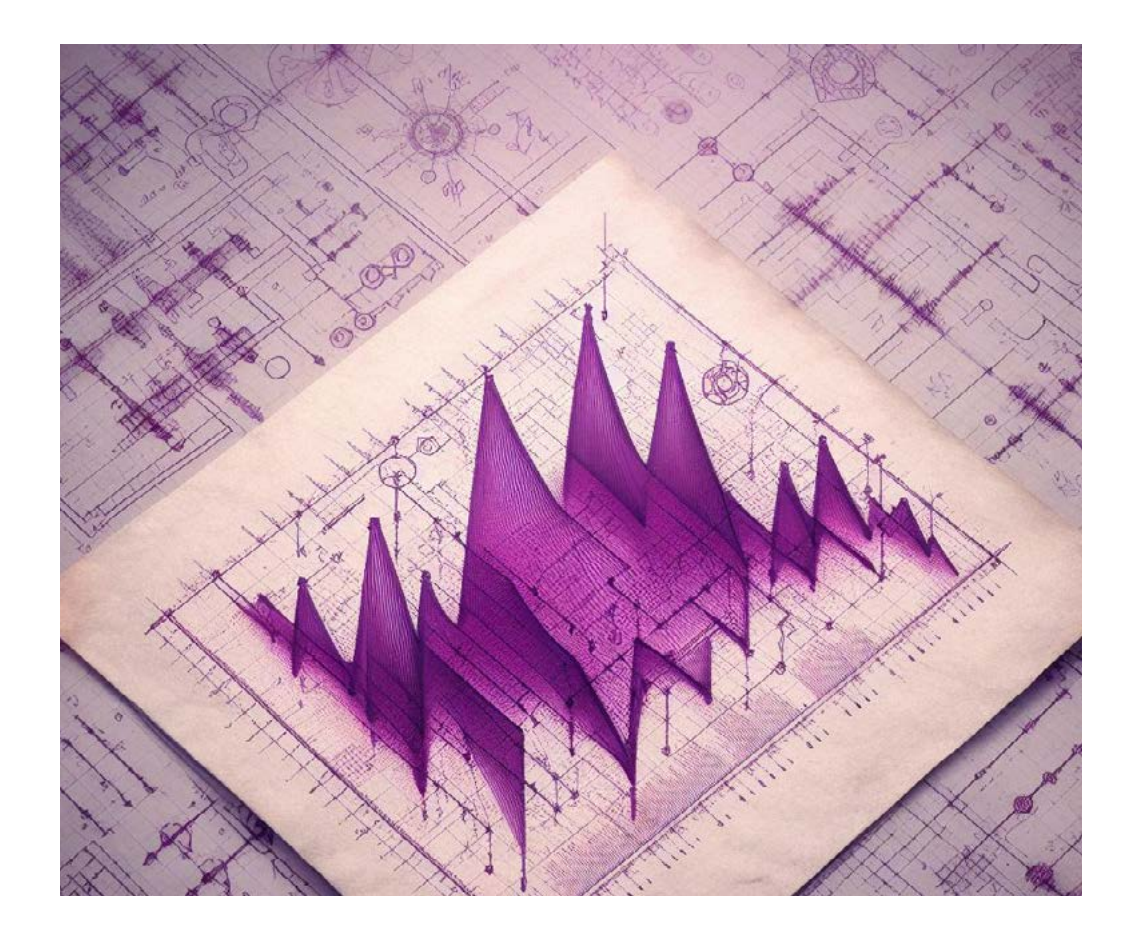

# GERADOR DE PERCUSSÃO

## **Claudio Santiago Junior**

Esse circuito tem o objetivo de gerar sons através do teclado do computador e com ele faremos uma verdadeira viagem no tempo. Nove osciladores astáveis, um contador sequencial e um de multiplexador controlados por um programa em linguagem Assembler possibilita efetuar diversos arranjos musicais ou batidas estilo Beat box.

Um projeto interessante não só aos leitores que ainda possuam um computador antigo funcionando, mas a todos, pois pode ser controlado por microcontrolador ou outros meios, basta fazer as conexões e escrever o programa em linguagem apropriada.

Caso queira obter outros sons, um ou mais osciladores astáveis podem ser substituídos por osciladores de duplo T.

Perfeito para quem gosta de fazer modificações. (figura 1)

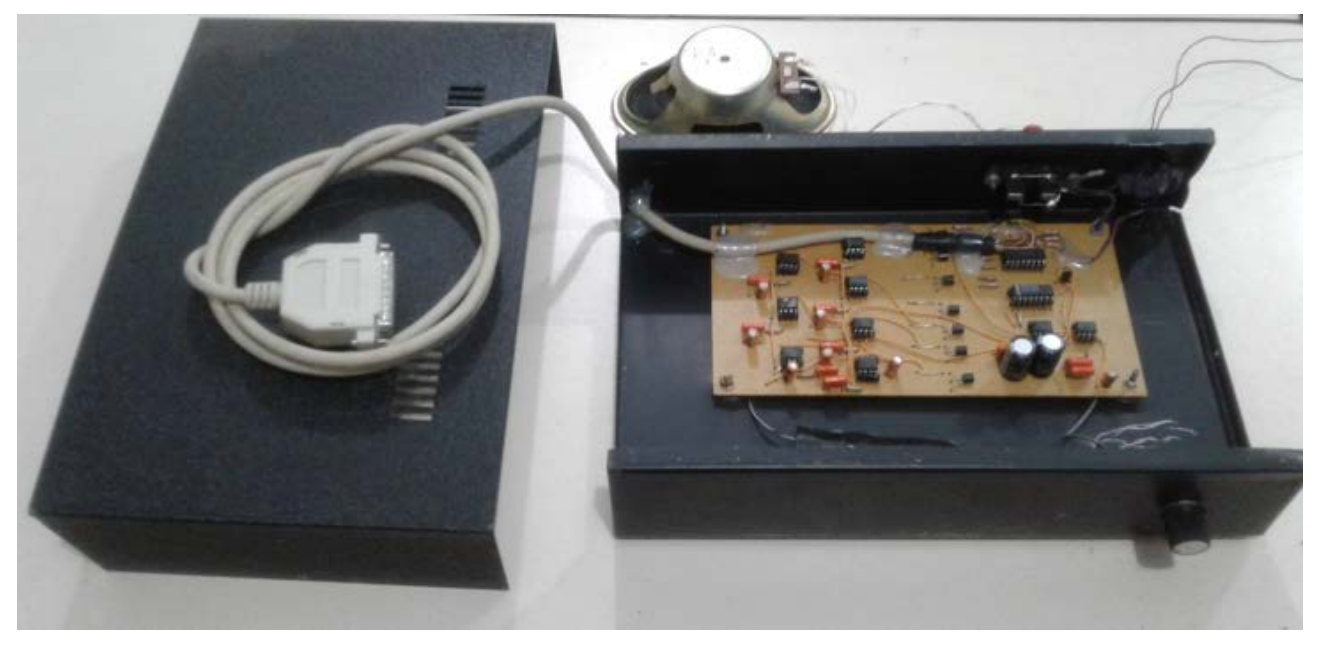

Figura 1 – Foto do protótipo

#### **COMO FUNCIONA**

Os bits D0, D1 e D2 da saída paralela (LPT1) do computador foram utilizados para endereçar um circuito demultiplexador CMOS CD 4051, contendo uma entrada e oito saídas.

A entrada é ligada ao VCC, dessa forma a cada endereço acessado teremos nível lógico alto na saída que satura o transístor NPN BC 548 estabelecendo alimentação a um dos sete circuitos osciladores elaborado com os CI NE 555 na configuração astável em frequência de áudio.

A primeira saída do demultiplexador não será utilizada, pois permanecerá em nível lógico alto sempre que o endereço 000 for acessado, sendo a situação de stand - by do circuito.

O bit A3 da LPT1 foi utilizado para ligar e desligar um oitavo oscilador com o circuito integrado NE 555 esse bit é conectado diretamente ao pino reset (pino 4).

O nono circuito com CI 555 tem o sinal de saída (pino 3) conectada ao terminal positivo de uma carga capacitiva (dois capacitores de 470 uF ligados em série) que se carregam através da resistência interna do quinto oscilador onde está conectado o terminal negativo da associação de capacitores.

Quando a alimentação deste quinto oscilador é estabelecida por um instante e cortada (conforme veremos mais adiante na explicação do programa) esses capacitores se descarregam instantaneamente, proporcionando um efeito som de bumbo.

Esse efeito liga e desliga cada vez que o contador sequencial de duas saídas recebe um pulso de clock em seu pino 14 proveniente do bit D7 da LPT1.

O funcionamento perfeito do oitavo e nono oscilador exige que a tensão da fonte de alimentação seja entre 6 e 9 volts pois são controlados diretamente pelo bit de saída da porta paralela onde o nível lógico alto é 5 volts, além disso o sistema que produz o efeito som de bumbo também depende deste fator.

De acordo com os testes realizados com o protótipo na bancada, se estiver abaixo de 6 volts o efeito som de bumbo não funciona e acima dos 9 volts o oitavo oscilador dispara emitindo um tom contínuo.

#### **Montagem:**

Na figura 2, temos o diagrama do aparelho.

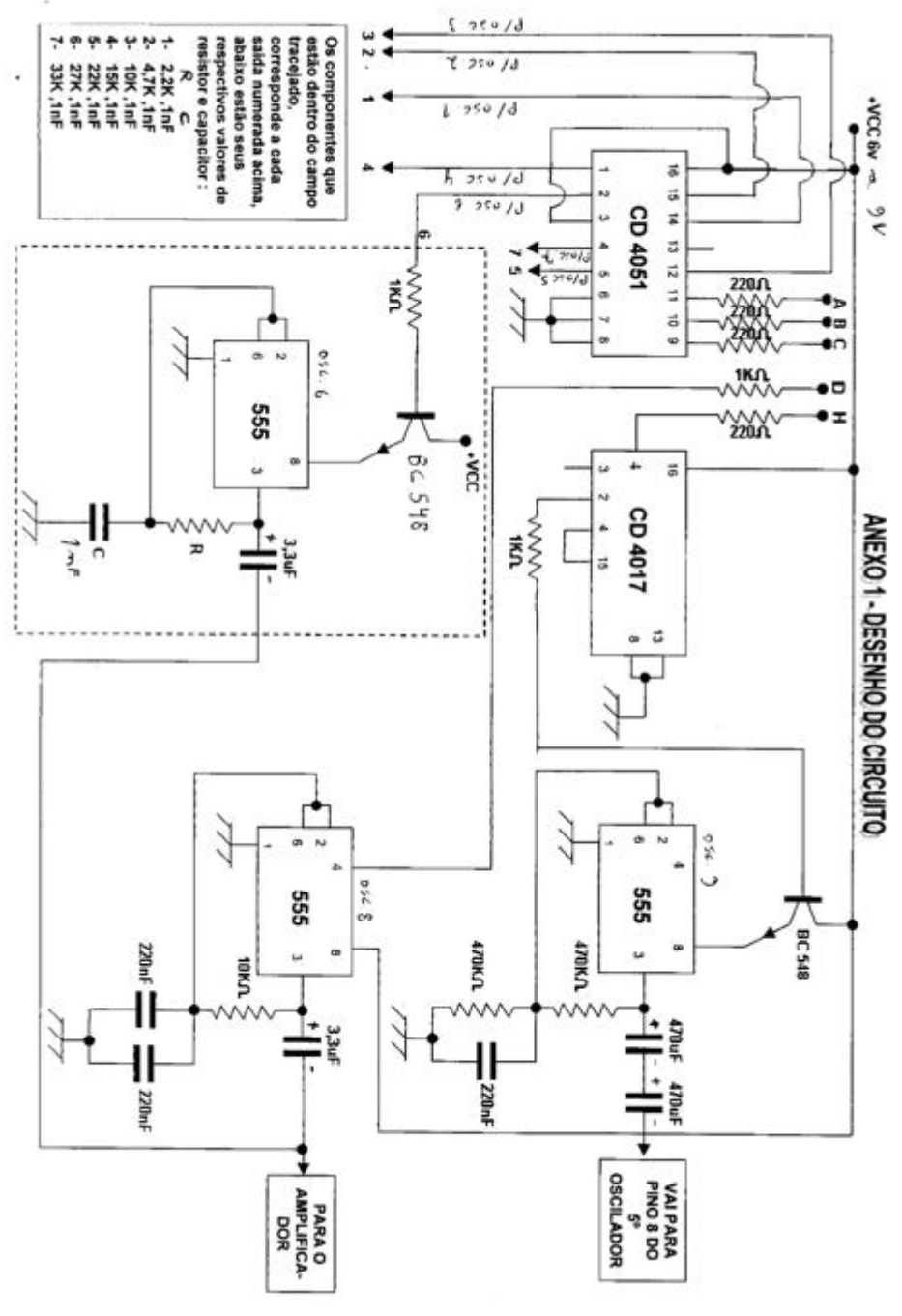

Figura 2 – Diagrama do aparelho

As entradas identificadas no diagrama esquemático como A, B, C, D, H de endereçamento que controla o funcionamento do circuito devem ser conectadas respectivamente aos pinos 2, 3, 4, 5 e 9 correspondentes aos bits D0, D1, D2, D3, D7 na saída paralela LPT1 do computador através de um cabo com conector DB25.

A entrada identificada com + VCC 6V a 9 V deve ser conectada ao terminal positivo de uma fonte de alimentação entre 6 e 9 volts × 250 mA. (No protótipo foi utilizado uma fonte para telefone de 7,5 volts × 300 mA).

O negativo da alimentação do circuito deve ser conectado também a um dos pinos entre 18 e 25 do conector DB25 (GND).

As saídas identificadas como 1, 2, 3, 4, 5, 6 e 7 são conectadas respectivamente a sete osciladores idênticos ao que está dentro do campo pontilhado em destaque no circuito e já conectado ao pino 2 do CI CD 4051. Os valores dos Resistores e capacitores para cada um dos osciladores estão especificados na tabela lá no diagrama esquemático.

A saída de áudio pode ser conectada diretamente na entrada auxiliar de um amplificador.

Todos os resistores são para 1/8W.

Todos os capacitores são para 16 volts ou mais.

Os dois capacitores de 470 uF × 16 Volts utilizados na saída do nono oscilador para o efeito de som bumbo deve ser de preferência do tipo bipolar.

Os transístores são todos NPN de uso geral BC 548.

#### **LISTA DE MATERIAL:**

- 01 Circuito integrado CD 4051
- 01 Circuito integrado CD 4017
- 09 Circuito integrado NE 555
- 08 Transístor BC 548 (NPN uso geral)
- 04 Resistor 120 ohms × 1/8 W
- 03 Resistor 1k ohms × 1/8W
- 02 Resistor 470 k ohms × 1/8 W
- 02 Resistor 10 k ohms × 1/8 W
- 01 Resistor 2.2 k ohms × 1/8 W
- 01 Resistor 4,7 k ohms × 1/8 W
- 01 Resistor 15 k ohms × 1/8 W
- 01 Resistor 22 k ohms × 1/8 W
- 01 Resistor 27 k ohms × 1/8 W
- 01 Resistor 33 k ohms × 1/8 W
- 03 Capacitor poliéster 220 nF × 100 Volts
- 07 Capacitor poliéster 1 nF × 100 Volts
- 02 Capacitor eletrolítico 470 uF × 16 Volts (de preferência do tipo bipolar)
- 08 Capacitor eletrolítico 3,3 uF × 16 Volts

#### **Diversos:**

- 01 Cabo com conector macho DB 25.
- 01 Fonte 7,5 Volts × 300 mA (ver texto)
- 01 conector fêmea para saída de áudio (de acordo com o conector de entrada do amplificador a ser utilizado)
- 01 cabo para conectar ao amplificador
- Placa de circuito impresso para a montagem.
- Fios
- Solda
- Caixa para abrigar a montagem.
- Computador antigo com acesso ao prompt do MS DOS.

#### **PROGRAMA EM ASSEMBLER:**

0100: MOV DX, 0378 0103: MOV AX, 0800 0106: INT 21 0108: CMP AL, 1B 010A: JE 011B 010C: OUT DX. AL 010D: CALL 011D 0110: MOV AX, 0000 0113: OUT DX, AX 0114: CALL 011D 0117: LOOP 0100 0119: LOOP 0100 011B: INT 20 011D: PUSH CX 011E: PUSH DX 011F: MOV CX, 0AAA 0122: MOV DX, 0AAA 0125: DEC DX 0126: JNZ 0125 0128: DEC CX 0129: JNZ 0122 012B: POP DX 012C: POP CX 012D: RET
| Prompt do MS-DOS - DEBUG               | a contact in the sale for the<br>the U.S. de Kar ala- |
|----------------------------------------|-------------------------------------------------------|
| SER 8865<br>Auto.                      | 196D:0108 CMPAL, 1B                                   |
|                                        | 1960:010A JE011B                                      |
| a                                      | 196D:010C OUTDX, AL                                   |
| 1960:0100 MOVDX,0378                   | 196D:010D CALL011D                                    |
| 196D: 0103 MOVAX, 0800                 | 196D:0110<br>MOVAX, 0000                              |
| 196D:0106 INT21                        |                                                       |
| 196D:0108 CMPAL, 1B                    | 196D: 0113 OUTDX, AX                                  |
| 196D:010A JE011B                       | 196D:0114 CALL011D                                    |
| 196D:010C OUTDX, AL                    | 196D:0117 LOOP0100                                    |
| 196D:010D CALL011D                     | 196D:0119 LOOP0100                                    |
| 196D:0110 MOVAX,0000<br>OUTDX, AX      | 196D:011B INT20                                       |
| 196D:0113<br>196D:0114 CALL011D        |                                                       |
| LOOP0100<br>196D:0117                  | 196D:011D PUSH CX                                     |
| 196D:0119 LOOP0100                     | 196D:011E PUSH DX                                     |
| INT <sub>20</sub><br>196D:011B         | 196D:011F<br>MOVCX, OAAA                              |
| 196D:011D PUSH CX                      | 196D:0122<br>MOVDX, OAAA                              |
| 196D:011E PUSH DX                      | 196D:0125 DEC DX                                      |
| 196D: 011F MOVCX, OAAA                 |                                                       |
| 196D:0122 MOVDX, 0AAA                  | 196D:0126 JNZ0125                                     |
| 196D:0125 DEC DX<br>1960:0126 JNZ0125  | 196D:0128 DEC CX                                      |
| 96D:0128 DEC CX                        | 196D:0129<br>JNZ0122                                  |
| <b>JNZ0122</b><br>96D:0129             | 196D:012B POP DX                                      |
| DX.<br>96D:012B<br>POP                 | 1960:012C POP CX                                      |
| 96D:012C<br>POP<br>CX.<br>96D:012D RET | 196D:012D<br><b>RET</b>                               |
|                                        | 196D:012E                                             |
| Binician 3 2 8 9 2 2 Prompt do MS      | G                                                     |

Figura 3 – Imagem do programa num velho monitor TRC

Na figura 3, temos a imagens do programa.

#### **PROVA E USO**

Relembrando os comandos do DEBUG para digitar o programa e rodar partindo do prompt do MS DOS no computador antigo.

Acesse o prompt do MS DOS e digite os seguintes comandos:

- DEBUG (e a tecla Enter para entrar no modo de programação Assembler)
- A (e a tecla Enter para escrever o programa)
- (Digitar o programa)
- Após digitar o último Comando pressione a tecla Enter duas vezes.
- G (e a tecla Enter para rodar o programa)
- (a partir de agora o programa ficará esperando qualquer tecla ser pressionada para enviar o byte correspondente à saída paralela do computador e controlar nosso circuito)
- ESC (e a tecla Enter quando for encerrar o programa)

• Q (e a tecla Enter para sair do DEBUG e voltar ao prompt do MS DOS)

Agora que o programa está digitado e funcionando, faça as conexões do aparelho ao computador e amplificador, ligue a fonte de alimentação.

Para cada tecla pressionada um som diferente será gerado. A tecla F11 liga e desliga o efeito de som bumbo.

#### **EXPLICAÇÃO PASSO A PASSO DO PROGRAMA**

- MOV DX, 0378 (Comando que transfere o endereço da saída paralela LPT1 para o registrador DX) obs: Verificar no setup do computador se o endereço da sua saída paralela é 0378, 03BC ou outro.
- MOV AX, 0800 (Comando que transfere o dado 0800h para o registrador AX com o objetivo de utilizar a função de número 08 da instrução INT 21)
- INT 21 (É uma instrução de interrupção do DOS que permite a leitura de uma tecla qualquer disponível no teclado)
- CMP AL, 1B (Comando que faz a comparação do dado 1Bh que corresponde ao caractere ESC do teclado com o conteúdo da parte baixa do registrador AX)
- JE 011B (Caso a tecla digitada seja a tecla ESC, este comando desvia o programa imediatamente para a instrução INT 20 cujo endereçamento é 011B terminando assim o programa)
- OUT DX, AL (Comando de saída que envia o conteúdo da parte baixa do registrador AX, correspondente ao código hexadecimal da tecla digitada para o registrador DX, cujo endereço é a saída paralela LPT1 do computador conforme previsto no início deste programa)
- CALL 011D (comando que diz ao programa para executar a sub- -rotina do endereço 011D, pois ele carrega 011D no registrador IP)
- MOV AX, 0000 (Comando que transfere o dado 0000 para o registrador AX)
- OUT DX, AX (Comando de saída que transfere o dado 0000 para o registrador DX cujo endereço é a saída paralela LPT1 do computador)
- CALL 011D (Comando que diz ao programa que ele deve executar a sub-rotina do endereço 011D, pois ele carrega 011D no registrador IP)
- LOOP 0100 (Comando que volta o programa para o início repetindo todas as instruções anteriores)
- LOOP 0100 (Este comando repetido garante que se caso ocorrer uma falha devido à grande rotatividade do programa ele caia novamente na mesma instrução evitando assim que o programa seja encerrado involuntariamente, pois a próxima instrução INT 20 terminaria o programa. (Nota: Este problema ocorreu durante os testes do protótipo enquanto ainda era usado apenas uma instrução de LOOP)
- INT 20 (Comando que termina o programa)
- PUSH CX (Comando que permite colocar o dado do registrador CX na pilha)
- PUSH DX (Comando que permite colocar o dado do registrador DX na pilha)
- MOV CX, 0AAA (Comando que transfere o dado 0AAA para o registrador CX)
- MOV DX, 0AAA (Comando que transfere o dado 0AAA para o registrador DX)
- DEC DX (Comando para decrementar o dado contido no registrador DX)
- JNZ 0125 (Instrução de salto para saltar para o endereço 0125 enquanto o conteúdo de DX não for igual a zero)
- DEC CX (Comando para decrementar o dado contido no registrador CX)
- JNZ 0122 (instrução para o programa saltar para o endereço 0122 enquanto o conteúdo do registrador CX não for igual a zero)
- POP DX (Instrução que permite retirar o dado contido no registrador DX da pilha)
- POP CX (Instrução que permite retirar o dado contido no registrador CX da pilha)
- RET (Instrução que retorna o programa para a primeira instrução após o CALL)

Conforme podemos notar, este programa de controle está sempre à espera de uma tecla a ser digitada, quando isso ocorre, ele transfere o byte correspondente para a saída paralela LPT1 do computador por um instante e em seguida volta totalmente ao nível lógico baixo, aguardando outra tecla ser acionada, exceto a tecla ESC que foi configurada para encerrar.

Com o dado em binário disponível na saída paralela do computador é que temos o controle do circuito eletrônico através dos bits D0, D1, D2, D3 e o bit D7 que é responsável pelo controle do bumbo ativado e desativado através da tecla F11.

O prompt do sistema operacional MS DOS não está disponível nos computadores atuais, bem como a porta de saída paralela LPT1, mas agora que curtimos essa incrível viagem ao passado estamos de volta com nosso circuito que pode perfeitamente ser controlado através das entradas A, B, C, D, H conectadas a um equipamento moderno programado em outra linguagem.

Espero que tenham gostado do artigo.

Até a próxima!

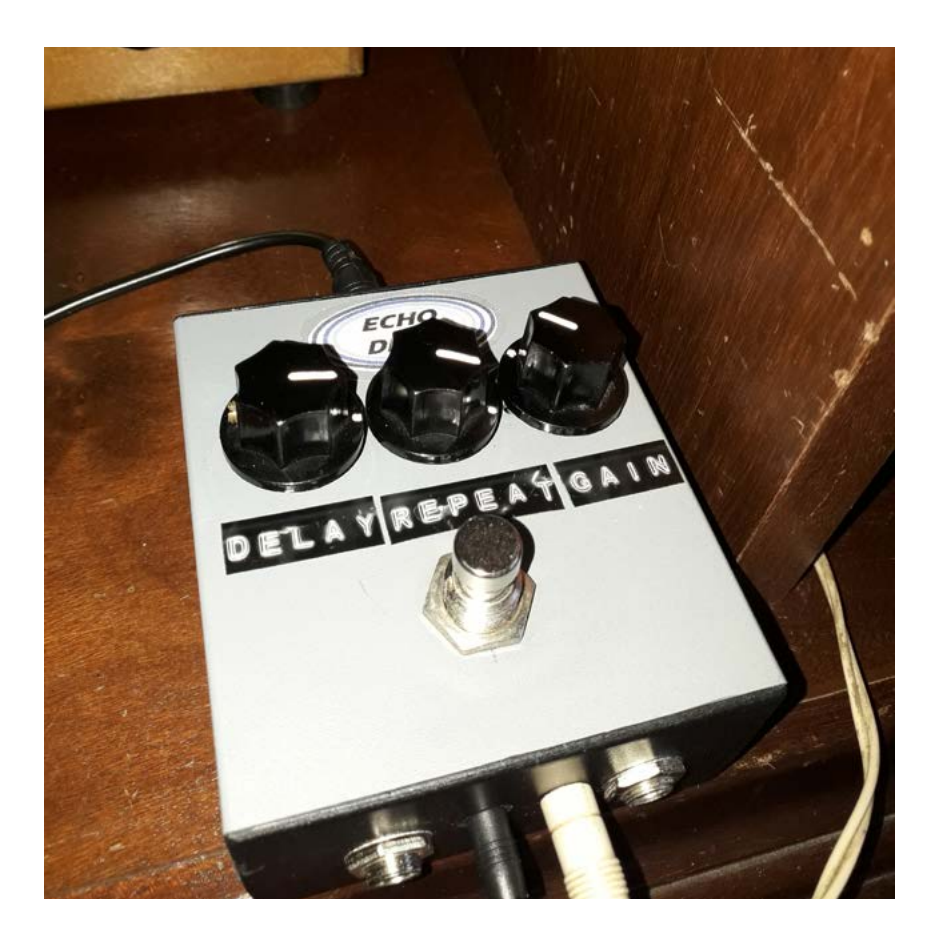

# ECHO DRIVE - PEDAL DE EFEITOS

### **Msc. Prof. Eng. Antonio Carlos Gasparetti**

Como uma opção para aprimorar o som e buscar inovação, guitarristas têm explorado uma variedade de tecnologias. Entre essas opções, os pedais de eco desempenham um papel crucial, oferecendo repetições de áudio que adicionam profundidade e textura às notas tocadas. Desde sua introdução no mercado na década de 2000, o chip PT 2399 emergiu como uma escolha proeminente para muitos fabricantes de pedais de eco, devido à sua capacidade de proporcionar tempos de atraso longos com qualidade de áudio excepcional. Neste artigo, iremos mergulhar nas nuances técnicas do uso dos pedais de eco equipados com o chip PTC 2399 na guitarra. Exploraremos suas características específicas, como tempos de atraso ajustáveis, taxa de amostragem e resolução, além de discutir como esses elementos técnicos impactam a experiência musical e as possibilidades criativas para os guitarristas.

#### **PEDAIS DE EFEITOS**

Um componente-chave encontrado em muitos pedais de eco é o chip PTC 2399. Desenvolvido pela Princeton Technology Corporation [1], o PTC 2399 é um circuito integrado projetado especificamente para processamento de áudio em tempo real. Ele é amplamente utilizado na fabricação de pedais de eco devido à sua capacidade de fornecer tempos de atraso ajustáveis com qualidade de áudio excepcional (FIGURA 1).

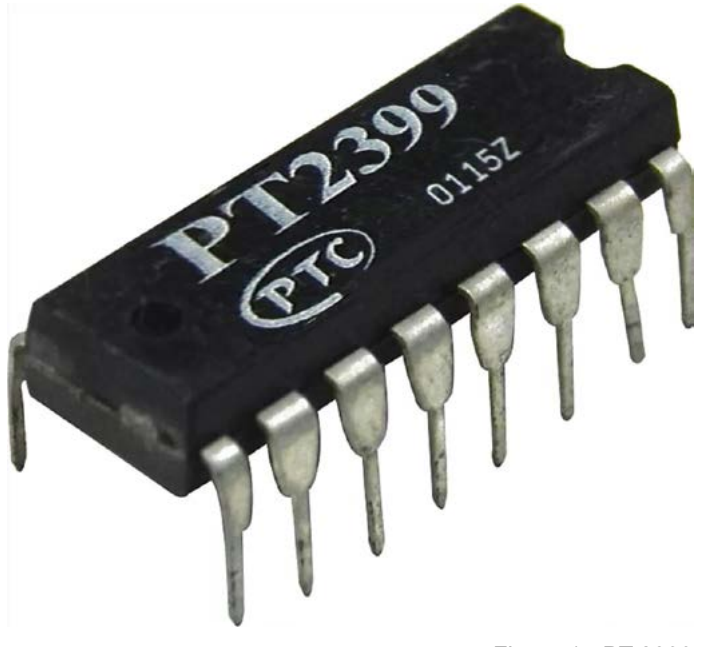

Figura 1 - PT 2399

O chip PT 2399 é capaz de proporcionar tempos de atraso significativos, permitindo aos músicos criar uma ampla variedade de efeitos de eco. Além disso, ele oferece recursos como controle de feedback, filtro de eco e opções de modulação, que permitem aos guitarristas personalizar e moldar o som conforme suas preferências.

#### **FUNCIONAMENTO DE UM PEDAL DE ECO/ATRASO USANDO O PTC 2399**

PT2399 é um processador CMOS de eco/atraso desenvolvido pela Princeton Technology Corp [1]. Este chip digital inclui um ADC (conversor Analógico /Digital), 44 Kb de RAM para armazenar as amostras e um DAC (conversor Digital /Analógico).

Embora inicialmente concebido como uma solução simples para adicionar atraso, reverberação e eco a karaokês e sistemas de entretenimento configurados, o chip PTC 2399 rapidamente conquistou destaque na comunidade de pedais de guitarra. Sua capacidade de emular circuitos de delay baseados em BBD\* e a facilidade de aplicação tornaram-no uma escolha popular entre os fabricantes e os guitarristas.

O circuito baseado na estrutura BBD (Bucket Brigade Device) foi baseado no princÍpio analógico de que utilizam uma série de capacitores para armazenar e transmitir o sinal de áudio em estágios sequenciais, semelhante ao conceito de passar um balde de água de uma pessoa para outra em uma linha, daí o termo "Bucket Brigade" ou "brigada de baldes". Imagine uma fila de pessoas passando baldes de água de uma pessoa para outra em uma linha para apagar um incêndio. Cada pessoa passa o balde para a próxima, e assim por diante, até que o último balde seja despejado no fogo. Essa é a ideia por trás dos circuitos de BBD.

Embora os circuitos de delay baseados em BBD tenham sido amplamente superados em termos de capacidade e versatilidade por tecnologias digitais mais recentes, eles ainda são altamente valorizados pelos entusiastas devido ao seu caráter sonoro único e ao apelo nostálgico que trazem. Muitos fabricantes de pedais de efeito ainda produzem dispositivos baseados em BBD, atendendo à demanda por esse som clássico e orgânico.

Este circuito integrado também demonstrou que com um design cuidadoso e uma boa afinação, pode ser uma solução de sonorização fantástica. Muitos efeitos conhecidos, como o módulo de reverberação Belton/ Accu-Tronics, Danelectro FAB-Echo e o Rebote Delay, usam este chip como o núcleo do circuito [2].

#### **DIAGRAMA EM BLOCOS**

Inicialmente temos a pinagem do componente fornecida pelo fabricante [3] como mostra a figura 2.

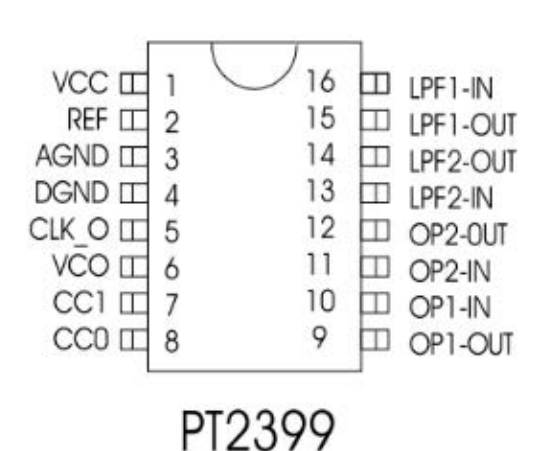

- $1. +5VCC$
- 2. Tensão de Referência para os Op. Amp de +2,5V
- 3. Terra Analógico
- 4. Terra Digital
- 5. Saida de Clock do VCO
- 6. Entrada de controle do VCO
- 7. Controle da função do demodulador
- 8. Controle da função do modulador
- 9. Saída do Amp-Op 1
- 10. Entrada do Amp-Op-1
- 11. Entrada do Amp-Op-2
- 12 Saída do Amp-Op-2
- 13. Entrada do filtro passa baixa 2
- 14. Saída do filtro passa baixa 2
- 15. Saída do Filtro passa baixa 1
- 16. Entrada do filtro passa baixa 1

Figura 2 - Proteção de computadores.

O datasheet do PT 2399 contém um diagrama em blocos interno do dispositivo além das informações técnicas do componente. No entanto o site da Eletrosmash [2] proporcionou um redesenho interessante o qual facilita a visualização dos sistemas funcionais e, portanto, será usado em nossa análise.

Análise em blocos do dispositivo. O circuito integrado PT 2399 pode ser dividido em blocos conforme a figura 3.

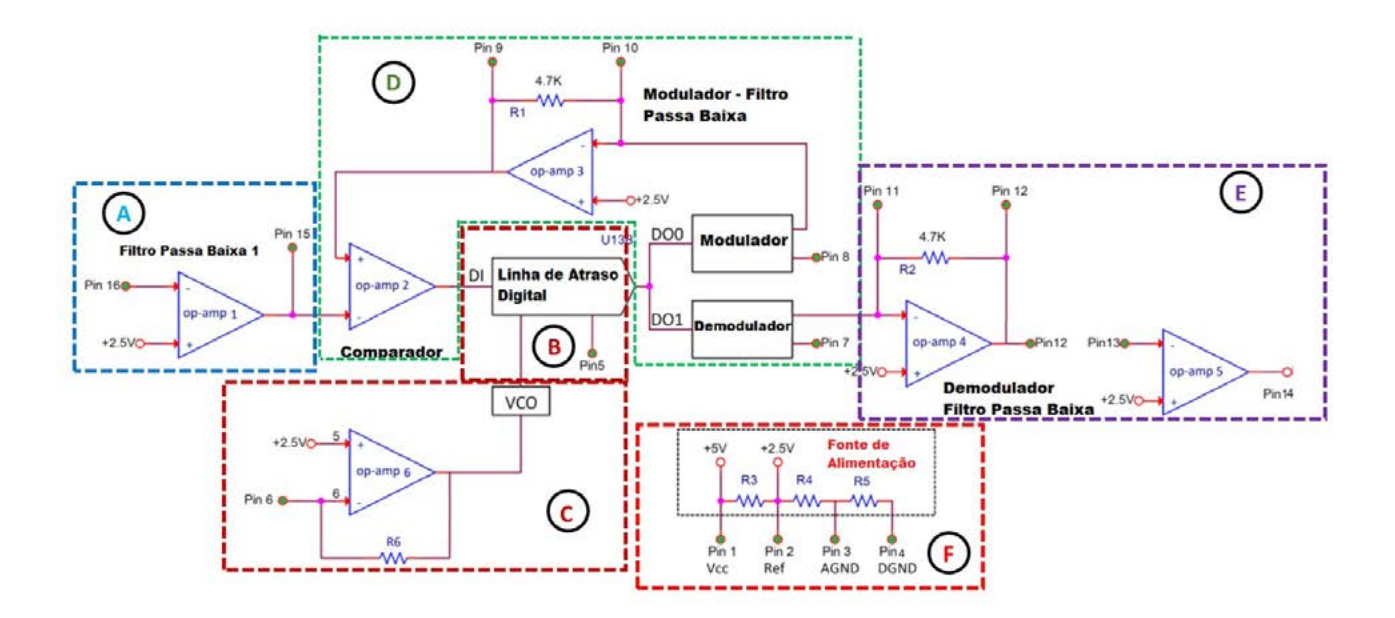

Figura 3 - Diagrama em Blocos

**Bloco A** - É um estágio de entrada para o sistema e é responsável por receber o sinal de entrada e efetuar o processo de realimentação BBD no caso da aplicação de gerador de eco.

**Bloco B** - É uma linha de atraso digital de 1 bit com 44K a qual realiza a técnica BBD deslocando os bits que representam o sinal de áudio modulado pelos sistemas do bloco D. Quem controla a taxa de deslocamento dos bits é o bloco C. O pino 5 é o pino de saída do relógio do sistema é gerada pelo VCO.O pino produz uma forma de onda quadrada de 22MHz com o menor atraso (30ms) e 2MHz com o maior atraso (340 ms). O sinal é aproximadamente 5Vpp.

**Bloco C** - É composto por um VCO (Oscilador Controlado por Tensão) o qual recebe a tensão de controle do amplificador operacional 6. O valor ajustado altera a frequência do VCO que por sua vez controla a velocidade de deslocamento dos dados dentro da memória do Bloco B. A tensão do VCO (Oscilador Controlado por Tensão) vai comandar o tempo de atraso do PT2399, seguindo a TABELA 1: FREQUÊNCIA DO VCO VS TEMPO DE ATRASO do datasheet. Quando a frequência deste oscilador está no máximo (22MHz), o tempo de atraso é mínimo (31.3ms) e vice-versa. Para modificar a tensão de entrada do VCO, o método padrão é alterar a resistência do pino 6 ligado à terra, pois isso vai mudar o ganho do amplificador operacional e, consequentemente, a tensão de saída a qual controla o oscilador.

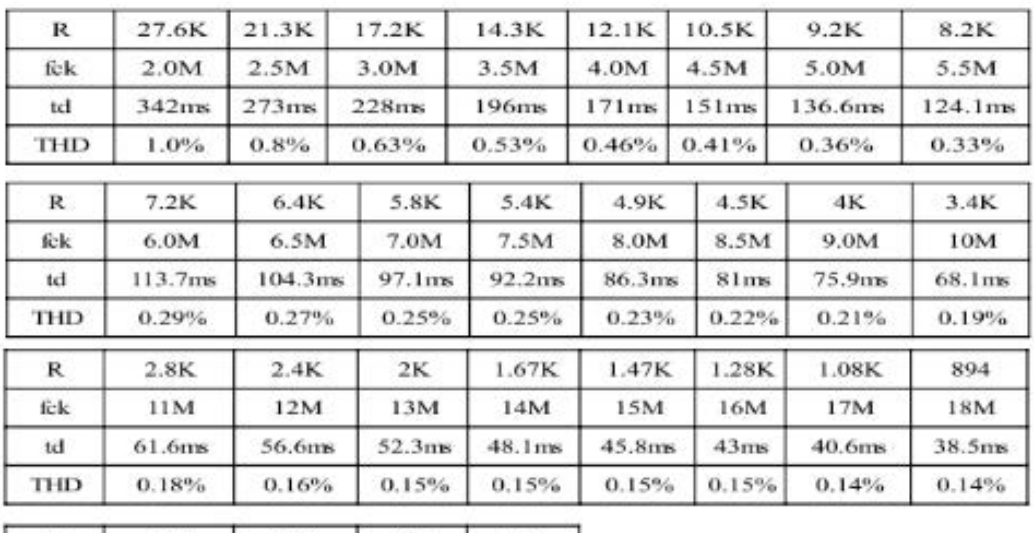

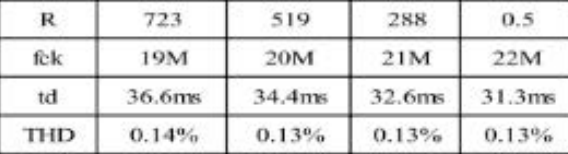

R - Resistor de controle do VCO (ohms)

fck - Frequência de Clock do VCO (Hz)

td - Tempo de atraso (delay)

THD - Distorção Harmônica total

Tabela 1 - frequência do VCO vs tempo de atraso

Observe que existe um compromisso entre o maior atraso (342 ms) e o nível de distorção THD. A THD (Distorção Harmônica Total) é maior com tempos de atraso mais longos, já que o sinal se degrada com uma taxa de amostragem mais baixa. Usar atrasos superiores a 350 ms causa distorção audível.

Bloco D - É composto por um Comparador o qual fornece os dados de entrada para a linha digital através do sinal DI (Data Input), sistema de modulação e demodulação que promovem a conversão analógico/ Digital e digital analógica trabalhando em conjunto com o bloco B.

Bloco E: É o estágio de saída que recebe o sinal do demodulador e executa a filtragem necessária para que o sinal de saída tenha as características analógicas próximas ao do sinal original antes do processamento.

Bloco F: O bloco F provê as alimentações necessárias e as tensões de referência para a operação do circuito. A alimentação é de 5 VCC. Observe que existem terras analógico (AGND) e digital (DGND), eles precisam ser conectados externamente. Ao medir com um multímetro, os pinos mostram uma resistência externa de 10 ohms entre eles se não estiverem conectados conforme recomendado.

#### **IMPLEMENTAÇÃO E FUNCIONAMENTO DO ECHO DRIVE**

Neste projeto, implementamos a configuração descrita no datasheet do PT 2399, incluindo apenas um amplificador de saída com o circuito LF-351 para aumentar o ganho de saída. Existem muitas outras implementações que podem ser feitas utilizando esse CI de forma a se montar um verdadeiro laboratório de efeitos sonoros. Fica a cargo dos leitores explorarem as outras formas de aplicação, bem como convidados a partilhar seus experimentos em artigos em nossa revista INCB ELETRÔNICA.

#### **FUNCIONAMENTO**

Na figura 4 temos o diagrama do ECHO DRIVE. Os capacitores eletrolíticos de 4,7 µF a 100 µF são de 50V, Capacitores de 0,1µF e abaixo são de 250V, os resistores são de 1/8W. Os plugs são P10 próprios para instrumentos musicais. A fonte de 12V é de 1A, externa e pode ser utilizada de adaptadores de carregadores. O plug é o P4. Os potenciômetros são do tipo mini, porém recomenda-se potenciômetros de boa qualidade para evitar ruídos.

Vamos utilizar o mesmo diagrama em blocos agora com a implementação do ECHO DRIVE para entendermos melhor o funcionamento.

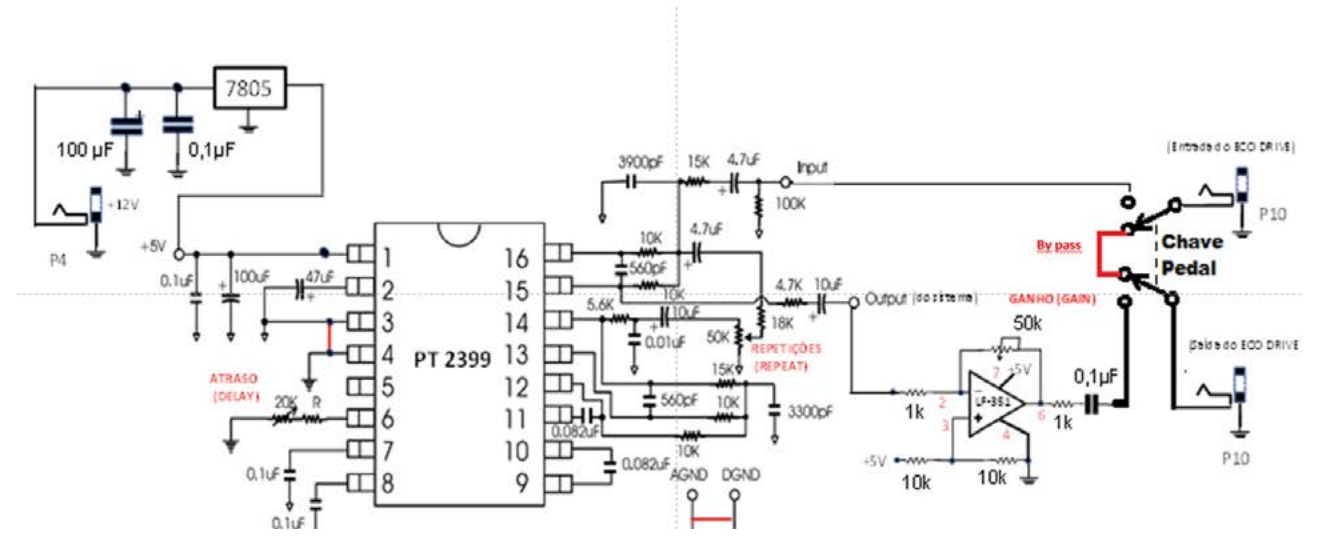

Figura 4 - Diagrama do ECHO-DRIVE

#### **ETAPA DE ENTRADA**

Na figura 5 vamos examinar a etapa de entrada de processamento do sinal no circuito. Essa etapa consiste em 3 amplificadores operacionais. Dois deles (2 e 3) são sempre usados como parte do circuito do ADC Sigma-Delta [4] então o projetista não pode utilizá-los livremente. O primeiro amplificador operacional está disponível para ser utilizado em qualquer configuração, mas a opção mais comum é utilizá-lo como filtro/ somador em uma topologia de multi-feedback ou multi-realimentações. Na topologia multi-feedback, é comum utilizar um amplificador operacional (op-amp) com múltiplos caminhos de realimentação. Um exemplo típico é usar um op-amp como filtro ou somador. Essa topologia é frequentemente utilizada em aplicações de processamento de sinais e em sistemas de controle, devido à sua versatilidade e capacidade de ajuste fino das características do circuito. Para saber mais das características desse circuito recomenda-se a leitura da bibliografia indicada "Design

![](_page_45_Figure_1.jpeg)

Methodology for MFB Filters in ADC Interface Applications da Texas Instruments [5].

Figura 5 - Etapa de entrada e moduladora

A modulação delta-sigma (ΔΣ; ou sigma-delta, ΣΔ) é um método avançado de conversão de sinais analógicos em digitais e vice-versa. Utilizada em conversores analógico-digitais (ADCs) e conversores digital-analógicos (DACs), essa técnica emprega uma estratégia de sobreamostragem para codificar sinais com uma profundidade de bits relativamente baixa a uma taxa de amostragem muito alta.

A sobreamostragem, também conhecida como "oversampling", é o processo de amostragem de um sinal a uma taxa muito mais alta do que seria necessário para a representação mínima. Nesse contexto, ela permite capturar detalhes mais sutis e nuances do sinal original, resultando em uma representação digital mais precisa e fiel. No caso da modulação delta-sigma, a sobreamostragem é fundamental para alcançar uma qualidade de sinal excepcional, pois fornece uma quantidade abundante de dados para o processamento posterior, incluindo a correção de erros de quantização e a redução do ruído.

O princípio fundamental por trás da modulação delta-sigma é o uso inteligente de um loop de realimentação negativa durante o processo de quantização. Esse loop ajuda a corrigir continuamente os erros de quantização, deslocando o ruído para frequências mais altas, bem acima da largura de banda do sinal original. Esse ruído de alta frequência é então facilmente filtrado por um filtro passa-baixa na etapa de demodulação, resultando em uma precisão excepcional na amplitude do sinal. Essa amplitude precisa pode então ser representada usando modulação por código de pulso (PCM). Podemos resumir o funcionamento em etapas conforme a seguir.

#### **Conversor Analógico para Digital (ADC) Sigma-Delta:**

- Converte sinais analógicos em digitais usando modulação Sigma- -Delta.
- Opera com oversampling, que é o processo de amostragem do sinal a uma taxa muito mais alta do que a taxa de Nyquist.
- Compara o sinal analógico com uma referência e quantifica a diferença em bits.
- Produz um fluxo de bits de alta frequência para representar o sinal analógico original.
- Os bits são filtrados e decimados para obter a representação digital precisa do sinal.

#### **Conversor Digital para Analógico (DAC) Sigma-Delta:**

- Converte sinais digitais em analógicos usando modulação Sigma- -Delta.
- Modula o sinal digital em pulsos de alta frequência.
- Filtra e integra os pulsos para gerar uma forma de onda analógica contínua.
- Produz um sinal analógico que é uma estimativa do sinal original.
- Amplamente utilizado em aplicações que exigem alta resolução e baixo ruído.

Em resumo, a modulação delta-sigma é uma técnica sofisticada que permite a conversão precisa entre sinais analógicos e digitais, proporcionando qualidade de sinal excepcional e eficiência em uma ampla gama de aplicações, técnica a qual o CI PT 2399 utiliza.

Etapa Demoduladora e de saída

A etapa de saída consiste em 2 amplificadores operacionais. O primeiro tem funcionalidade limitada e é usado como um filtro passa-baixa após o Demodulador (Filtro Anti-Aliasing). O segundo amplificador operacional está livremente disponível e geralmente é configurado novamente em um filtro de amplificador operacional de realimentação múltipla, conforme o diagrama de análise da figura 6. Observe que a saída com atraso (delay out) passa por um potenciômetro que representa as repetições do eco realimentando a etapa de entrada. Esse loop então é responsável pelo efeito de eco gerado pelo circuito.

![](_page_46_Figure_12.jpeg)

![](_page_46_Figure_13.jpeg)

O filtro "anti-aliasing" é usado em dispositivos de processamento de sinal, especialmente em sistemas de conversão de sinal analógico para digital (ADC), para evitar a distorção causada pelo "aliasing". O fenômeno aliasing ou rebatimento de frequência em português, ocorre em sistemas de amostragem, onde frequências presentes no sinal original

são erroneamente representadas como frequências diferentes devido à taxa de amostragem inadequada. Em outras palavras, é a distorção ou artefato que surge quando um sinal analógico é amostrado a uma taxa que é insuficiente para representar com precisão o conteúdo de frequência do sinal original.

Quando um sinal analógico é amostrado, ele é discretizado em pontos ao longo do tempo. Se a taxa de amostragem não for alta o suficiente, frequências no sinal original de que são mais altas que a metade da taxa de amostragem (frequência de Nyquist) não serão representadas corretamente e irão se manifestar como frequências falsas no sinal digitalizado. Essas frequências falsas ou "rebatidas" são chamadas de componentes de "aliasing".

O "aliasing" é especialmente problemático em sistemas de processamento de sinal, como conversores analógico-digitais (ADCs), onde pode causar distorção significativa e perda de informação. Para evitar ou minimizar o aliasing, é fundamental garantir uma taxa de amostragem adequada, conforme determinado pela teoria de Nyquist-Shannon, que afirma que a taxa de amostragem deve ser pelo menos duas vezes a frequência máxima do sinal a ser amostrado. Além disso, o uso de filtros anti-aliasing antes da amostragem é comum para atenuar frequências indesejadas no sinal analógico e reduzir a ocorrência do fenômeno. Ele remove as frequências que estão acima da metade da taxa de amostragem, conhecida como frequência de Nyquist, para garantir que apenas as frequências dentro da banda de interesse sejam representadas corretamente no sinal digital. Essa filtragem é essencial para garantir uma conversão de sinal precisa e sem distorções em sistemas ADC, especialmente em aplicações sensíveis, como processamento de áudio e vídeo de alta qualidade.

A etapa de saída utiliza 1 amplificador operacional como filtro passa- -baixa do Demodulador. Este Filtro de Reconstrução suavizará o sinal analógico criado pelo Demodulador.

A função de um filtro de reconstrução é suavizar e reconstruir um sinal analógico após a etapa de modulação ou demodulação [6]. Este tipo de filtro é comumente utilizado em sistemas de comunicação, especialmente em transmissões digitais, onde o sinal analógico é convertido em um sinal digital para transmissão e, em seguida, reconstruído para recuperar o sinal analógico original no receptor.

Após a etapa de demodulação, o sinal pode conter distorções ou ruídos indesejados. O filtro de reconstrução atua como um filtro passa-baixa, removendo as frequências indesejadas e suavizando o sinal para produzir uma representação analógica mais precisa do sinal original. Isso ajuda a restaurar a qualidade do sinal, reduzindo a interferência e melhorando a fidelidade da transmissão.

#### **ETAPA DE SAÍDA FINAL - AMPLIFICADOR LF 351**

Utilizamos como etapa de ganho de saída um amplificador LF351 [7], ajustável de forma a maximizar e controlar o ganho global do sistema. O LF351 é um amplificador operacional com entrada JFET e compensação interna de tensão de offset de entrada. O dispositivo de entrada JFET oferece largura de banda ampla, baixas correntes de polarização de entrada e correntes de offset. A pinagem e funções estão na figura 7. A configuração do amplificador utilizada é a inversora sendo que a fonte de tensão do pino 3 vem de um divisor de tensão formado por dois resistores de 10kΩ

![](_page_48_Figure_1.jpeg)

Figura 7 - LF 351

#### **MONTAGEM DO ECHO-DRIVE**

Diagrama em blocos do ECHO-DRIVE.

Na figura 8 temos o diagrama sistêmico do ECHO DRIVE. A chave pedal acionada permite que o sinal seja processado pelo ECHO DRIVE. Com a chave liberada o sistema da passagem direta entre os conectores de entrada e saída (by pass).

![](_page_48_Figure_6.jpeg)

Figura 8 - Diagrama em blocos do ECHO-DRIVE

#### **O CIRCUITO**

O circuito foi montado em uma placa universal simples de 5 x 7 cm mapeada. Com o acesso ao circuito através de pinos 15mm e conectores da mesma dimensão. Na figura 9 (foto), temos destacada a montagem e o acesso aos controles, entrada, saída e alimentação.

![](_page_49_Picture_3.jpeg)

Na figura 9 (foto) - Montagem na placa de circuito impresso

#### **COMPONENTES**

A figura 10 (foto) destaca o tipo de caixa usada e a disposição dos componentes

#### **CONSIDERAÇÕES FINAIS**

O projeto ECHO DRIVE é uma das aplicações do circuito PT 2399, sendo que existem outros dispositivos do mesmo fabricante com várias aplicações para efeitos sonoros. A aplicação foi especificamente a reprodução do circuito descrito no datasheet, portanto sem algumas implementações como circuito anti- latch up onde dependo da posição do potenciômetro de delay o circuito pode entrar em crash, necessitando de novo ajuste no potenciômetro. Nos testes não pareceu impactar, no entanto se o leitor quiser implementar, deverá consultar a bibliografia indicada para o electrosmash[2] .

A implementação foi apenas para a aplicação de eco. No entanto, o circuito permite implementar surround/delay e quando associado a demais circuitos periféricos, poderá gerar novos efeitos. Deixamos o leitor explorar tais recursos.

![](_page_50_Picture_0.jpeg)

Figura 10 - Detalhes dos componentes da montagem

#### **BIBLIOGRAFIA**

[1] Princeton Technology Corporation - [https://www.princeton.com.tw/](https://www.princeton.com.tw/en-us/Products 29/04/2024 ) [en-us/Products 29/04/2024](https://www.princeton.com.tw/en-us/Products 29/04/2024 )

[2] <https://www.electrosmash.com> - PT2399 Analysis 29/04/2024

[3] Princeton Technology Corporation PT 2399 datasheet - V1.2 - Sep/2000.

[4] Modulação Sigma /Delta - [https://en.wikipedia.org/wiki/Delta-sig](https://en.wikipedia.org/wiki/Delta-sigma_modulation 29/04/2024)[ma\\_modulation 29/04/2024](https://en.wikipedia.org/wiki/Delta-sigma_modulation 29/04/2024)

[5] Texas Instruments Design Methodology for MFB Filters in ADC Interface Applications - Application Report - SBOA114-February 2006

[6] Zumbahlen,H. Linear Circuit Design Handbook, 2008 - Analog Devices - Chapter 8 - Analog Filters Published by Newnes/Elsevier, 2008, ISBN-978-0-7506-8703-4/ Basic Linear Design, Analog Devices, 2007, ISBN-0-916550-28-1

[7] Fairchild Semiconductor LF351 Single Operational Amplifier (JFET) datasheet ©2001 Fairchild Semiconductor Corporation

![](_page_51_Picture_1.jpeg)

# O MICROCONTROLADOR RP2040

![](_page_51_Picture_3.jpeg)

Em janeiro de 2021 a Empresa Raspberry Pi Ltd. lançou o microcontrolador de 32 bits chamado RP2040. A ideia da empresa era criar um microcontrolador capaz de rivalizar em vendas com os outros microcontroladores de baixo custo existentes no mercado. Para isso a própria empresa que já fabricava módulos computacionais, criou uma linha de módulos que custavam US\$ 4 chamada de Raspberry Pi Pico, este módulo tinha como microcontrolador o RP2040, que na época custava US\$ 1. A Raspberry que já atuava no mercado de computação em módulo, visava agora um novo mercado, o mercado de automação, robótica, educacional e o mundo maker.

Quando o anúncio foi feito, diversas outras empresas já começaram a desenvolver outros produtos utilizando como base o RP2040, entre eles a Adafruit, Arduino, Sparkfun entre outras.

O microcontrolador RP2040 é o resultado da integração de diversas tecnologias que visam o baixo consumo de energia, para começar temos a arquitetura ARM Cortex-M0+ que foi estruturada para aproveitar ao máximo a execução de instruções por ciclo de clock. Operando os seus dois Cores de forma independente a 133 MHz, com memória SRAM e 264 kB e suporte para mais 16 MB Flash, torna este microcontrolador uma excelente alternativa para diversos tipos de projetos que necessitam de controles com interrupções e baixo consumo. Outro fator para o baixo consumo consiste no processo de fabricação de 40 nm.

Por falar em controle, o RP2040 possui 30 portas de comunicação com periféricos, sendo que 8 são PIO (Entrada e Saída programável), e os protocolos disponíveis são as UARTs, SPI e I2C. O barramento obedece ao protocolo AMBA AHB-Lite, AMBA (Advanced Microcontroller Bus Architecture ou Arquitetura de Barramento Avançado de Microcontrolador) e AHB-Lite (AHB Automatic Half Barrier), que suporta um único barramento mestre, fornecendo operações num barramento de alto fluxo de dados por ciclo de instrução, podendo conectar diversos componentes dos sistemas simultaneamente, na figura 1 temos um diagrama de como funciona o AHB-Lite.

![](_page_52_Figure_2.jpeg)

Figura 1 - Diagrama de Blocos do AHB-Lite

Pelo fato de o barramento ter acesso simultâneo a diversos itens dentro do microcontrolador, o RP2040 possui 6 bancos de memória SRAM, podendo ler/escrever 6 posições na memória com um único ciclo, aumentando assim a velocidade e diminuindo o consumo de energia. Além do acesso aos bancos de memória, o barramento também é utilizado para a comunicação com os diversos tipos de periféricos utilizando os protocolos SPI, UART e I2C, como também o timer, o RTC, controle PWM, o conversor AD e outros periféricos.

Na figura 2 temos a pinagem do RP2040 e podemos notar que o GND se encontra no centro do pequeno CI, facilitando na hora do projeto e diminuindo problemas de ruídos. Na mesma figura podemos ver o pino 26 que se encontra a palavra RUN, na verdade é o pino de Reset do

![](_page_53_Figure_2.jpeg)

Figura 2 - Pinagem do RP2040

sistema.

Outro ponto interessante neste microcontrolador é que ele possui dois núcleos de processamento, onde é possível alocar dois programas que trabalham simultaneamente por ciclo de clock, e o projetista chamar funções de interrupção entre ambos, ou seja, os dois programas podem trabalhar separadamente, juntos ou um interrompendo o outro através das prioridades que o projetista programou para elas acontecerem.

O RP2040 é mais uma solução de um microcontrolador compacto, rápido e econômico, que atende a demanda tanto do mundo maker como industrial.

#### **RAIO-X**

- Dual Core ARM Cortex-M0+ a 133 MHz
- Memória SRAM de 264 kB dispostas em 6 bancos independentes
- Suporte para mais de 16 MB de memória Flash via barramento **OSPI**
- Controle DMA
- Conexão AHB
- 30 GPIO, sendo que 4 com saídas analógicas
- Controlador USB 1.1 e PHY
- 4 canais ADC
- 2 UARTs
- 2 SPI
- 2 I2C
- 16 canais PWM

Newton C\_Braga

Introdução à

**Biônica** com

Eletrônicos

• 8 PIO

#### **REFERÊNCIA**

Cortex M0 - [https://embarcados.](https://embarcados.com.br/processador-arm-cortex-m0-plus/ ) [com.br/processador-arm-cortex-](https://embarcados.com.br/processador-arm-cortex-m0-plus/ ) [-m0-plus/](https://embarcados.com.br/processador-arm-cortex-m0-plus/ )

NVIC - [https://www.motioncon](https://www.motioncontroltips.com/what-is-nested-vector-interrupt-control-nvic/ )[troltips.com/what-is-nested-vec](https://www.motioncontroltips.com/what-is-nested-vector-interrupt-control-nvic/ )[tor-interrupt-control-nvic/](https://www.motioncontroltips.com/what-is-nested-vector-interrupt-control-nvic/ )

Arquitetura ARM

[https://www.arm.com/architectu](https://www.arm.com/architecture/learn-the-architecture )[re/learn-the-architecture](https://www.arm.com/architecture/learn-the-architecture )

[https://www.arm.com/resources/](https://www.arm.com/resources/education ) [education](https://www.arm.com/resources/education )

[https://www.arm.com/resources/](https://www.arm.com/resources/education/schools ) [education/schools](https://www.arm.com/resources/education/schools )

Figura 1 - [https://developerhelp.](https://developerhelp.microchip.com/xwiki/bin/view/products/mcu-mpu/32bit-mcu/sam/samd21-mcu-overview/peripherals/ahb/) [microchip.com/xwiki/bin/view/pro](https://developerhelp.microchip.com/xwiki/bin/view/products/mcu-mpu/32bit-mcu/sam/samd21-mcu-overview/peripherals/ahb/)[ducts/mcu-mpu/32bit-mcu/sam/](https://developerhelp.microchip.com/xwiki/bin/view/products/mcu-mpu/32bit-mcu/sam/samd21-mcu-overview/peripherals/ahb/) [samd21-mcu-overview/periphe](https://developerhelp.microchip.com/xwiki/bin/view/products/mcu-mpu/32bit-mcu/sam/samd21-mcu-overview/peripherals/ahb/)[rals/ahb/](https://developerhelp.microchip.com/xwiki/bin/view/products/mcu-mpu/32bit-mcu/sam/samd21-mcu-overview/peripherals/ahb/)

### Introdução à Biônica com **Projetos Eletrônicos**

Esta obra é uma introdução ao estudo da biônica (biologia + Engenharia Mecânica e Eletrônica) utilizando projetos eletrônicos práticos. Com a finalidade de ajudar um pouco os que desejam entrar de uma forma mais intensa neste maravilhoso campo das aplicações tecnológicas linkadas aos seres vivos este livro trás uma coletânea de artigos e textos importantes, selecionados numa ordem lógica, com o único objetivo de introduzir esta ciência aos estudantes e professores que desejam preparar um curso e profissionais, como também os makers que pretendem criar um produto de uma tecnologia totalmente nova quer seja para uma aplicação agropecuária, para colocar em pets, ou mesmo para usar num vestível ou num objeto de uso humano ou animal conectado à Internet.

> e-Books ou Impresso **Clique ou Fotografe o QR-Code**

![](_page_54_Picture_25.jpeg)

![](_page_55_Picture_1.jpeg)

# COISAS ESTRANHAS DA TECNOLOGIA - BARULHOS NO CÉU

### **Newton Braga**

Estranhos barulhos estão sendo ouvidos nos céus de diversos países, inclusive no nosso, causando medos e apreensões em pessoas que visualizam neles o fim do mundo ou acontecimentos catastróficos, talvez em consequência da pandemia por que passamos. O que são esses barulhos? O que a ciência tem a dizer sobre eles?

Citados na literatura inglesa como "skyquakes" ou "abalos no céu", se bem que num tom mais descontraído poderia ser cunhado "terremoto aéreo" estes estranhos som parecem ter uma origem que já tratamos em artigo nosso em que falamos do som brontofônico (ART3969) – Veja link no final.

O fato é que nesses tempos de pandemia, com muito menor circulação de pessoas e da redução do tráfego aéreo, o mundo se tornou mais silencioso e em muitos lugares as pessoas estão começando a notar um pouco mais o que ocorre na natureza que as cerca.

Até mesmo a observação do céu passou a ocorrer de uma forma mais evidente, com a redução da poluição e a necessidade de as pessoas ficarem em casa e em condições de poder olhar um pouco para cima.

Estes dias mesmo, um amigo me contatou desesperado, dizendo que estava vendo objetos estranhos no céu e me descreveu o fato. "Uma fila de luzes caminhando ordenadamente no céu".

Pela descrição, não tive dúvidas. Abri meu aplicativo "starlink" e logo acessei a informação de que os satélites da SpaceX, do empresário inovador Elon Musk estariam sendo visíveis em nosso país e justamente no horário em que meu amigo me relatou o fato.

![](_page_56_Picture_4.jpeg)

Satélites do programa Starlink fotografados no Brasil

Mas, e os "terremotos aéreos" que estão provocando barulhos estranhos em muitos lugares do mundo, ouvidos como trovões distantes, cornetas, zumbidos no espaço e muito mais?

#### **Barulhos estranhos – Som Brontofônico**

Em nosso artigo Som Brontofônico (ART3969) observamos que sons audíveis podem ser produzidos a partir de vibrações inaudíveis como o passar de um caminhão pesado na rua, ou um trovão distante fazendo vidraças vibrarem emitindo som e até mesmo objetos, como se eles fossem os responsáveis pela emissão. Eles estariam, na verdade, reemitindo os sons numa conversão de energia.

![](_page_57_Picture_2.jpeg)

O som brontofônico (ART3969)

Na natureza podemos dar diversas fontes de energia que se manifestariam na forma de vibrações de muito baixas frequências e que poderiam ser convertidas, pelo efeito brontofônico, para formas de vibrações de frequências mais altas.

Por exemplo, movimentos de placas tectônicas, terremotos e mesmo fenômenos atmosféricos poderiam fazer com que o ar vibre e com isso emita sons, cuja origem não se pode determinar, pois seriam produzidos como um todo, ou seja, num grande volume da atmosfera.

Num artigo nosso mostramos que após um terremoto no México foram observadas luzes no céu (ART3896). Elas seriam devidas a descargas que ocorreriam pelo fato das placas tectônicas, atritando-se umas contra as outras no fenômeno ocorrido, gerariam enormes cargas elétricas que então provocariam as descargas com a emissão de luz.

![](_page_57_Picture_7.jpeg)

Descargas após o terremoto do México – foto de 2017 – Veja referência no artigo

Da mesma forma que emissões de luz pelo efeito corona (MA141) podem ser obtidas, a emissão de sons também ser gerados.

Veja que, descargas estáticas de alta tensão, como as que poderiam ser geradas com os mais diversos efeitos na terra e na atmosfera, podem causar ondas de compressão e descompressão do ar, ou seja, sons.

Os alto-falantes eletrostáticos funcionam exatamente dessa maneira. Campos elétricos intensos fazem com que o ar vibre e reproduza o som. Descargas elétricas oscilantes, como as que detectamos nas tempestades na forma de sinais de muito baixa frequência, poderiam perfeitamente fazer o ar vibrar e em lugar do trovão teríamos campos sonoros de infrassons ou mesmo sons se propagando.

Num artigo nosso também tratamos do fato de que os infrassons, ou seja, vibrações de muito baixas frequências (abaixo dos 16 Hz) se propagam pelo solo com muita facilidade. Os elefantes batem suas pesadas patas no chão produzindo vibrações que se propagam a diversos quilômetros de distância.

Suas orelhas enormes dotam este animal da capacidade de ouvir os infrassons. Com isso eles podem fazer a comunicação entre manadas, como se constatou na África.

Como não podemos ouvir os infrassons, dependemos da sua conversão pelo efeito brontofônico, para que se tornem sons e assim possamos ouvir essas vibrações. Elas podem assustar muitos, mas certamente as explicações existem e estão perfeitamente associadas a fenômenos naturais.

#### **ARTIGO:**

[https://www.newtoncbraga.com.](https://www.newtoncbraga.com.br/index.php/52-artigos-tecnicos/artigos-diversos/14880-o-misterioso-som-brontofonico-art3969.html) [br/index.php/52-artigos-tecnicos/](https://www.newtoncbraga.com.br/index.php/52-artigos-tecnicos/artigos-diversos/14880-o-misterioso-som-brontofonico-art3969.html) [artigos-diversos/14880-o-misterio](https://www.newtoncbraga.com.br/index.php/52-artigos-tecnicos/artigos-diversos/14880-o-misterioso-som-brontofonico-art3969.html)[so-som-brontofonico-art3969.html](https://www.newtoncbraga.com.br/index.php/52-artigos-tecnicos/artigos-diversos/14880-o-misterioso-som-brontofonico-art3969.html)

![](_page_58_Figure_7.jpeg)

![](_page_59_Picture_0.jpeg)

Research News - Mushrooms and their Post-rain, Electrical Conversations | Tohoku University Global Site

#### 60 REVISTA ELETRÔNICA INCB - Nº 21 - MARÇO/ABRIL / 2024

Já demos este tipo de notícia antes comentando que se descobriu que as plantas têm um intrincado sistema de comunicações entre si usando as raízes e os fungos também, podendo conversar entre si ou emitir alertas em condições de perigo. Agora, em 2023 vem a notícia de que a pesquisa avançou e pesquisadores do Japão descobriram que quando chove os cogumelos conversam entre si, num verdadeiro "chat da chuva". Pesquisando um fungo de nome Ectomycorrhizal que forma uma vasta rede de raízes eles alimentam a si mesmos e as plantas em sua volta numa relação simbiótica. Mas, o que se descobriu é que essa rede também é usada para comunicações emitindo alertas, avisos e muito mais. Foram os pesquisadores da universidade de Tohoku que fizeram testes prendendo eletrodos nessas criaturas e analisando seus sinais. Verificaram que os potenciais podem subir a mais de 100 mV quando chove indicando uma elevada atividade de "conversação" entre essas criaturas. **Notícia original:**

Effect Slow Causal Imagem: Tohoku University

#### **FUNGOS CONVERSAM ENTRE SI QUANDO CHOVE**

![](_page_59_Picture_6.jpeg)

Aliquia nus remporero quiaecture ea NOTICIAS Enct COMPONENTES verem fa nempos

![](_page_59_Picture_8.jpeg)

fugit faccus sinctet voluptios et fugit faccus sinctet voluppose<br>vererit odiaept atquam, ilia sitia<br>vererit odiaept . nullabo rendent.

Est velignatium recabor aut idus<br>Est velignatium recabor aut idus

labo. Et platestend<br>t aborro corro et od molut

olupta tquam, experience

rro corro et ou ...<br>tquam, experciis aut

![](_page_59_Picture_10.jpeg)

![](_page_60_Picture_0.jpeg)

#### **PRIMEIRO TRANSISTOR DE MADEIRA**

Quando o primeiro transistor de germânio foi lançado, muitos tentaram construir seu próprio transistor usando materiais caseiros e até mesmo diodos. Isso apareceu em artigos de 1949 em diante em diversas revistas e até descrevemos um projeto publicado na época. Mas, o que nossos antepassados não podiam imaginar é que praticamente qualquer material serve para fazer um transistor como nos chega a notícia que vem do KTH Institute of Technology da Universidade de Linköping (Suécia). Pois bem, os pesquisadores desenvolveram o primeiro tran-

![](_page_60_Picture_3.jpeg)

**Simplesmente temos um site** invejado por todo o setor

![](_page_60_Picture_5.jpeg)

**MOUSE** 

**COMPRE & CONFIANÇA** 

sistor funcional feito de madeira. A madeira escolhida foi a balsa pela sua maleabilidade e estrutura removendo a lenhina que é a resina que lhe dá rigidez. Depois, entre as fibras colocaram um polímero condutivo, assim formaram as regiões condutoras. Funcionou. Que tal montar o seu. Temos um vídeo na nossa playlist Trebuchet da Tecnologia em que a comentamos.

A notícia original em inglês está em:

The world's first wood transistor - Linköping University (liu.se)

![](_page_61_Picture_4.jpeg)

#### **ESTÍMULOS ELÉTRICOS CURAM FERIDAS EM DIABÉTICOS**

Temos em muitos de nossos artigos tratando do uso da eletricidade como poderosa ferramenta para a medicina, promovendo curas, acelerando a absorção de medicamentos e muito mais. Mais uma vez descobertas feitas nesse campo mostram como terapias baseadas em eletricidade, mas feitas de maneira correta e não por amadores que apenas pretendem ganhar dinheiro, podem ser importantes. A notícia de 2023 vem da Universidade de Tecnologia de Chalmers na Suécia e da Universidade de Freiburg na Alemanha que descobriram um método de usar estímulos elétricos para acelerar a cicatrização das feridas em diabéticos. Conforme se sabe, nas pessoas com diabetes, o alto grau de açúcar impede que nutrientes e oxigênio cheguem às células que devem se recuperar e não cheguem até elas, dificultando a cicatrização de feridas.

Mais informações na notícia original em inglês em:

How electricity can heal wounds three times as fast | Chalmers

![](_page_62_Picture_0.jpeg)

![](_page_62_Picture_2.jpeg)

ROMB

ROMM

![](_page_63_Figure_1.jpeg)

#### **AD8411A - AMPLIFICADORES DE DETECÇÃO DE CORRENTE DE ALTA LARGURA DE BANDA DA ANALOG DEVICES INC.**

Analog Devices Inc. Os amplificadores de detecção de corrente de alta largura de banda AD8411A são dispositivos de alta tensão com ganho inicial de 50 V/V e largura de banda de 2,7 MHz com erro de ganho máximo de ± 0,15% em toda a faixa de temperatura (-40°C a +125° C). A tensão de saída com buffer interage diretamente com qualquer conversor típico. O AD8411A fornece uma taxa de rejeição de modo comum DC mínima (CMRR) de 123dB de -2V a +70V e realiza medições de corrente bidirecionais em um resistor de derivação em várias aplicações industriais e automotivas.

#### **MOSFETS DE POTÊNCIA DE CANAL N RS6 E RH6 DA ROHM [SEMICONDUTOR E](https://br.mouser.com/new/rohm-semiconductor/rohm-rs6-rh6-cu-clip-mosfets/)M INVÓLUCRO CU-CLIP**

Os MOSFETs de potência de canal N RS6/RH6 da ROHM permitem alta capacidade de manuseio de corrente com resistência reduzida do invólucro. Os componentes em invólucros HSOP-8 e HSMT-8 fornecem simultaneamente baixa resistência ON e capacitância de carga de porta, minimizando a perda de energia. Operando dentro de uma faixa de temperatura de -55°C a +150°C, esses MOSFETs são ideais para aplicações de acionamento que operam com fontes de alimentação de 24 V/36 V/48 V.

![](_page_64_Figure_0.jpeg)

#### **PSMUX136 CHAVE MUX/DEMUX 1:2 DE ALTA VELOCIDADE DA DIODES INCORPORATED**

O comutador Mux/DeMux 1:2 de alta velocidade PSMUX136 da Diodes Incorporated utiliza sinais de alta velocidade com uma largura de banda de 5,5 GHz. O comutador multiplexador/demultiplexador de canal diferencial de 2 para 1 oferece excelente integridade de sinal e uma abertura de diagrama de olho. Os diodos PSMUX136 Mux/DeMux apresentam uma ampla faixa de tensão de entrada de 0 a 3,6 V e um baixo consumo de energia de 35µA. O dispositivo é ideal para smartphones, tablets, NBs e PCs.

![](_page_64_Figure_3.jpeg)

#### **SENSOR DE PRESSÃO BAROMÉTRICA BOSCH BMP585 DA BOSCH**

O sensor de pressão barométrica BMP585 da Bosch oferece precisão absoluta de ± 50 Pa e um deslocamento do coeficiente de temperatura (TCO) de ± 0,5 Pa/K. O sensor apresenta extrema precisão e mede uma mudança de altura de apenas alguns centímetros. Ele também pode detectar movimentos no treinamento físico até o nível de flexões e flexões individuais. O BMP585 possui uma cavidade preenchida com gel que o protege contra água e outros líquidos, como produtos químicos, com um conceito de integração adequado. O sensor de pressão barométrica BMP585 da Bosch ocupa pouco espaço para flexibilidade de design, tornando este sensor uma solução de invólucro único para fácil integração nos próximos smartwatches, wearables, audíveis, eletrodomésticos, casas inteligentes e produtos industriais.

![](_page_65_Picture_146.jpeg)

Observei em primeiro lugar que o aparelho funcionava normalmente, apenas o painel frontal permanecia apagado. Verificando a tensão de filamento na placa do display, ela estava ausente. Fui então para a placa da fonte realizar um exame nos componentes do secundário do transformador TR901, responsáveis pela alimentação do painel. Testando alguns componentes, cheguei ao diodo zener Z102 (5V1) com fugas elevadas (praticamente em curto). Troquei-o por outro e o display voltou ao seu estado normal.

![](_page_65_Figure_3.jpeg)

![](_page_65_Picture_147.jpeg)

Com o TV ligado, fiz uma verificação geral nas tensões do integrado IC601, componente responsável pelo chaveamento das portas HDMI. Encontrei as tensões +3,3V, +5V e +1,8V normais. De posse do diagrama e com o auxílio do osciloscópio pude constatar que não existia tráfego de dados SDA e SCL, mesmo com a porta ligada através de um cabo a um vídeo game. Testei o cristal de clock e os componentes de polarização, acoplamento e desacoplamento do IC601, mas não encontrei nada de anormal.

A conexão e desconexão do cabo HDMI com os aparelhos ligados, em stand by ou simplesmente ligados na tomada podem ocasionar curtos ou descargas elétricas entre os pinos da porta HDMI, devido a falhas no aterramento da rede elétrica. Por tanto, muito cuidado ao ligar ou desligar os cabos HDMI para não ocorrer riscos de queimar seus aparelhos.

Quanto ao defeito, com uma estação de solda (ar quente), resolvi fazer a substituição do circuito integrado IC601 (TDA9996HL) e, com isso, as portas HDMI voltaram a funcionar normalmente.

![](_page_65_Figure_9.jpeg)

![](_page_66_Figure_0.jpeg)

![](_page_66_Picture_170.jpeg)

Ao analisar o defeito do microondas, pude perceber que o mesmo só funcionava após algumas tentativas. Abri o aparelho, refiz as soldas da placa e procurei algum mau contato, porém nada de anormal foi encontrado e o defeito persistiu. Verifiquei também que a membrana do teclado do painel não tinha problemas e que as tensões no circuito estavam de acordo com as indicadas no esquema elétrico. Diante da intermitência apresentada, minhas suspeitas recaíram sobre o circuito de inicialização. Com o auxílio do osciloscópio, notei que o terminal 10 (reset) do integrado IC11 só mudava de nível lógico

depois de várias tentativas de ligar o microondas. Testando os componentes do setor de reset, encontrei o capacitor eletrolítico C101 (1uF/50V) com pequena alteração (fugas), prejudicando a inicialização do microprocessador. Realizada a troca do componente por outro novo, o aparelho voltou a operar sem problemas.

![](_page_66_Figure_4.jpeg)

![](_page_67_Picture_1.jpeg)

# CONCURSOS – VESTIBULARES – ENEM

![](_page_67_Picture_3.jpeg)

Mais uma seleção de testes para nossos todos os leitores que estão em busca de um bom emprego, candidatando-se a uma vaga em um concurso, boas notas no ENEM ou num trabalho para seu curso técnico ou do segundo grau. Os testes escolhidos podem ajudá-lo a escolher o que estudar e, para os professores, a preparar seus alunos.

#### **QUESTÃO 1**

Qual deve ser a corrente mínima do fusível que ligado em série com um elemento de aquecimento de 1 100 W na rede de 110 V faça sua proteção?

- a. 5 A
- b. 10 A
- c. 12 A
- d. 15 A

#### **QUESTÃO 2**

Quatro resistores de 100 ohms com capacidade de dissipação de 2 W são ligados em série. A capacidade de dissipação da associação é:

- a. 2 W
- b. 4 W
- c. 8 W
- d. 12 W

#### **QUESTÃO 3**

Três resistores, sendo R1 = 10 ohms, R2 = 20 ohms e R3 = 30 ohms são ligados em série e a um gerador de 6 V. Qual deles dissipa maior potência e qual é o valor dessa potência?

#### **QUESTÃO 4**

(UCS-RS) – Um ferro elétrico de 2 200 W de potência é ligado durante 40 segundos à rede de 220 V. A resistência elétrica e a energia elétrica consumida valem, respectivamente:

- a. 220 ohms e 2 200 J
- b. 220 ohms e 22 J
- c. 484 ohms e 220 J
- d. 22 ohms e 484 000 J
- e. 22 ohms e 88 000 J

#### **QUESTÃO 5**

(PUC-PR) – Pendura-se um alfinete pela ponta em uma tesoura. Em seguida, pendura-se um outro alfinete em contato somente com o anterior. Pode-se dizer que:

- a. O segundo alfinete é atraído pela tesoura
- b. Só o primeiro alfinete foi induzido a funcionar como imã
- c. O segundo alfinete é suspenso devido ao seu pouco peso
- d. Os dois alfinetes funcionam como imãs
- e. Nada dito acima explica o fato

#### **RESOLUÇÕES E RESPOSTAS**

#### **QUESTÃO 1**

A corrente no circuito será:

 $I = P/V$ 

Onde:

I é a corrente em ampères (A)

V a tensão em volts (V)

P a potência em watts (W)

 $I = 1 100/110$ 

 $I = 10 A$ 

O valor deve ser o imediatamente maior que esse na lista de alternativas, ou seja, 12 A. Alternativa (c) é a correta.

#### **QUESTÃO 2**

A capacidade de dissipação se mantém independentemente do modo como são ligados. Assim, a dissipação total será a soma das dissipações dos resistores, ou 4 x 2 W = 8 W.

A resposta correta é a da alternativa (c).

#### **QUESTÃO 3**

a. Calculamos a resistência total da associação:

 $R = R1 + R2 + R3$  $R = 10 + 20 + 30$  $R = 60$  ohms

b. Calculamos a corrente quando ligados em 6 V

$$
I = V/R
$$

$$
I = 6/60
$$

$$
I = 0,1 A
$$

c. Como a corrente é a mesma, podemos calcular a potência dissipada pela fórmula:

 $P = R \times 12$ 

Observamos que a potência é proporcional ao valor da resistência, assim, o maior resistor dissipa maior potência e ela será:

 $P = 30 \times 0.1 \times 0.1$ P = 0,3 W ou 300 mW

#### **QUESTÃO 4**

A resistência pode ser calculada pela fórmula:

 $P = V2/R$ Ou  $R = V2/P$  No nosso problema:  $P = 2,200$  W  $V = 220$ 

R = (220 x 220) /2 200  $R = 22$  ohms

A energia em joules é dada pelo produto da potência pelo tempo:

 $E = P x t$  $E = 2200 \times 40$ P = 88 000 Joules

Resposta correta: alternativa (e)

#### **QUESTÃO 5**

A tesoura imantada atraí o primeiro alfinete que se comporta então como um novo imã, por indução. E, por indução ela atraí o segundo imã. A resposta correta é a da alternativa (d).

![](_page_70_Picture_7.jpeg)

![](_page_71_Picture_1.jpeg)

Governador Jair Soares fala pela réplica

### UM EVENTO SINGULAR

### **Hamilton Almeida**

Há quase 40 anos, um evento reproduziu uma grande conquista da ciência das telecomunicações, façanha de um inventor brasileiro.

Nas solenidades de encerramento da Semana da Pátria, no dia 7 de setembro de 1984, em frente ao Monumento do Expedicionário, em Porto Alegre, o então governador do Rio Grande do Sul, Jair Soares, pronunciou as seguintes palavras pelo bocal da réplica do primeiro aparelho de rádio do mundo, criado pelo padre gaúcho Roberto Landell de Moura: "Porto Alegre".

No final da tarde de um dia ensolarado, centenas de pessoas presenciaram aquele ato festivo que simbolizou, incontestavelmente, a funcionalidade da invenção do Padre Landell, patenteada 80 anos antes nos Estados Unidos. Com a sua genialidade, o padre inventor inaugurou a era wireless para transmissão de voz e música.

A equipe da Fundação de Ciência e Tecnologia (Cientec) incumbida de reconstruir a "máquina que falava", superou vários obstáculos. O primeiro problema foi compreender a especificação técnica patenteada. A descrição não é muito detalhada e não revela a escala. Livros de
física contemporâneos do padre foram consultados para dar uma ideia das características de certos componentes (bobinas, condensadores, terminais, chaves etc.). Optou-se pelas dimensões aproximadas de um telefone da época.

Muitos componentes tiveram que ser construídos diversas vezes, até que se ajustassem adequadamente. Para o diafragma, por exemplo, experimentaram folha de flandres, acetato e cobre laminado. Com cobre martelado, a peça ficou sensível demais. Com bronze fosforoso, funcionou melhor. Várias tentativas também foram feitas com a bobina de Ruhmkorff, para que se conseguisse uma capaz de produzir faísca de comprimento razoável.

O Transmissor de Ondas consta, basicamente, segundo o engenheiro Antonio Carlos Solano, de um interruptor fonético, uma bobina de Ruhmkorff modificada, um centelhador e um circuito de antena. "As vibrações da voz, através do bocal, fazem vibrar o diafragma provido de um contato elétrico na parte central, que interrompe, na mesma frequência, a corrente do primário da bobina, provocando no secundário, ligado ao centelhador, oscilações amortecidas de alta tensão, que dão origem ao aparecimento de ondas eletromagnéticas, emitidas pela antena."

O interruptor fonético é o elemento mais importante do invento e se constitui na verdadeira inovação, já que as outras partes eram conhecidas, tendo sido arranjadas de forma a possibilitar o envio de ondas de rádio.

Averiguou-se também que atinge uma larga faixa do espectro de radiofrequência. A reprodução da voz não é perfeita, e não se podia esperar mais do equipamento pioneiro. Mas o importante é que o equipamento funcionou e bem, dentro das suas limitações.

É um marco da história. Padre Landell registrou três patentes nos Estados Unidos, entre outubro e novembro de 1904. Há quase 120 anos.

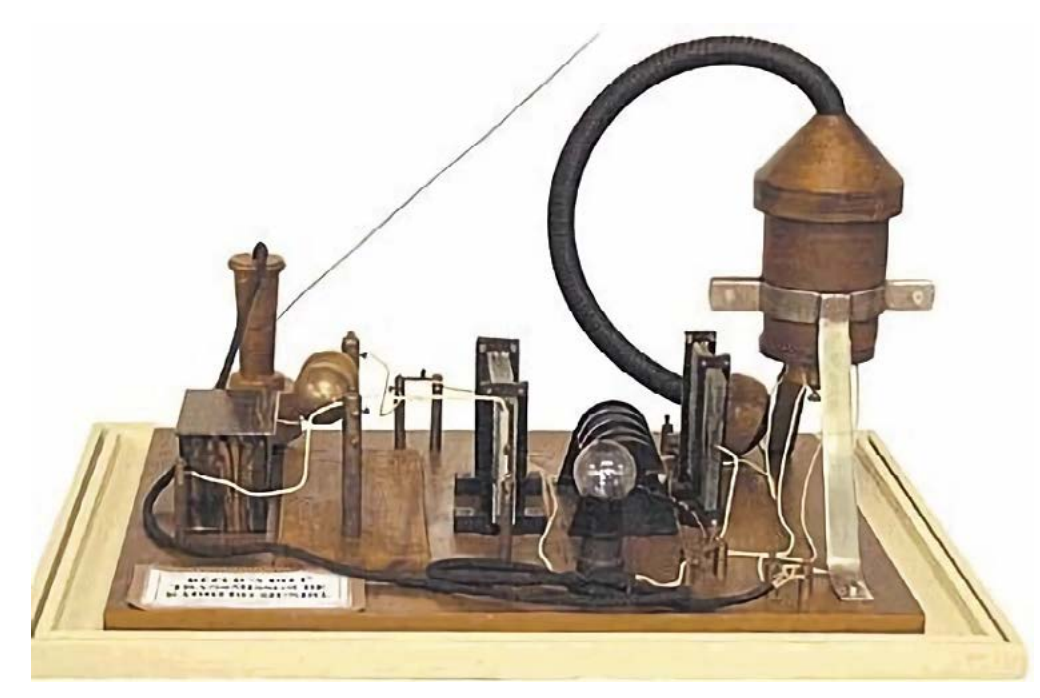

Réplica do primeiro rádio do mundo

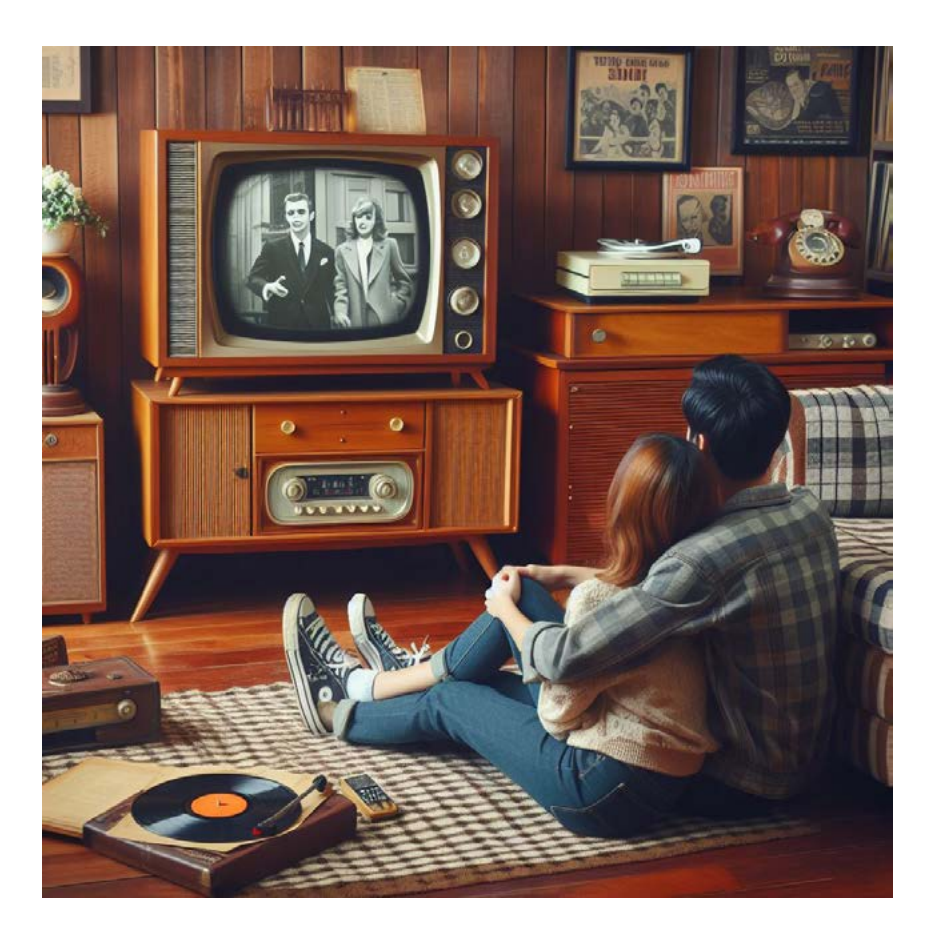

# HISTÓRIA DOS TELEVISORES PRETO E BRANCO

### **Luis Carlos Burgos**

Os televisores preto e branco (PB) foram os primeiros aparelhos para recepção de sinais de televisão introduzidos no mercado brasileiro a partir de 1950. Naquela época as transmissões possuíam apenas a imagem (luminância) sem a informação das cores e do som. As transmissões de cores começariam alguns anos mais tarde. Estes aparelhos foram evoluindo ao longo de quatro décadas, saindo então de vez do mercado no começo dos anos 1990. Com o advento da TV em cores, os aparelhos PB mantiveram a compatibilidade e eram capazes de reproduzir o mesmo sinal, porém com imagens em preto, branco e cinza. O tubo de imagem destas TVs possuía um único canhão de elétrons e um fósforo cinza na tela podendo reproduzir do preto, passando a níveis de cinza, até o branco. Este artigo tem dois objetivos: resgatar um pouco da história destes aparelhos e de alguma forma ajudar os técnicos reparadores "vintage" que restauram estes equipamentos.

#### **ARQUITETURA DOS CIRCUITOS DOS TELEVISORES PB**

Darei uma ideia geral sem nos atermos a marcas ou modelos dos aparelhos.

#### **ANOS 1950**

O televisor possuía chassis metálico e todo valvulado. As válvulas em sua maioria eram grandes e tinham base de baquelite. Na fonte de alimentação havia uma ou duas válvulas retificadoras e onde havia diodos como CAF horizontal, circuitos detectores de vídeo e som usava-se válvulas diodos. Devido à grande quantidade de válvulas, estes televisores consumiam uma quantidade enorme de energia elétrica para funcionar (mais que uma TV LCD de 60 polegadas atual). Observe que na saída do seletor de canais rotativo (não havia controle remoto infravermelho à época) havia dois sinais de FI separados: um de 45,75 MHz para a imagem e outro de 41,25 MHz para o som. Este sistema muito antigo era denominado portadoras separadas. Os televisores mais antigos ainda chegaram a usar FI de vídeo e som na casa dos 20 MHz.

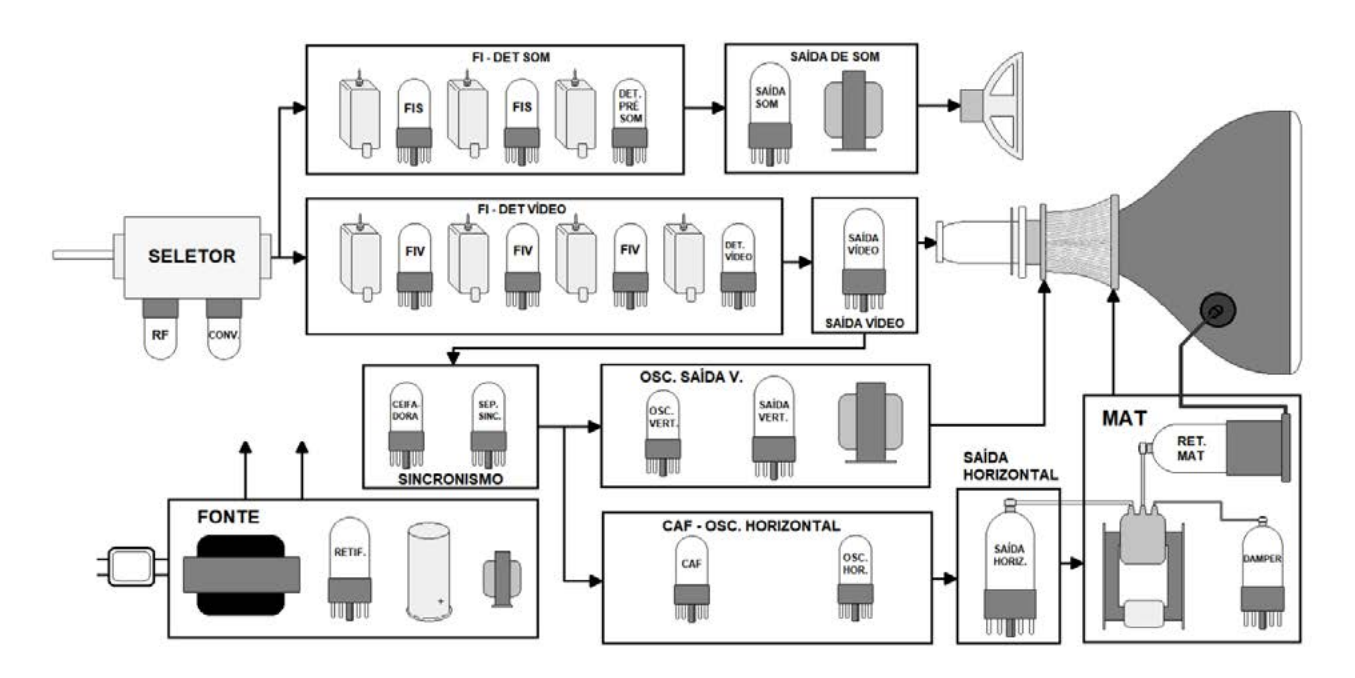

TV PB anos 50

#### **ANOS 1960**

Algumas válvulas já foram substituídas por diodos de estado sólido. Na fonte, a válvula foi trocada primeiro por retificador de selênio e depois rapidamente substituído por diodos de silício. No CAF é circuitos detectores de vídeo e som passaram a usar diodos de germânio. As válvulas grandes foram substituídas por válvulas miniaturas de 7 ou 9 pinos, exceto a de saída horizontal, retificadora de MAT e amortecedor (damper). Algumas TVs destas já usavam placas de fenolite junto com chassi metálico. Observe que este televisor usa o sistema de som entre portadoras onde as duas portadoras de vídeo e som (45,75 MHz e 41,25 MHz) passam juntas pela mesma etapa de FI e após o detetor de vídeo

o sinal de imagem é demodulado para a válvula amplificadora de vídeo e estas duas FIs, por batimento, geram um sinal de 4,5 MHz que será a segunda FI de som para o circuito de áudio da TV.

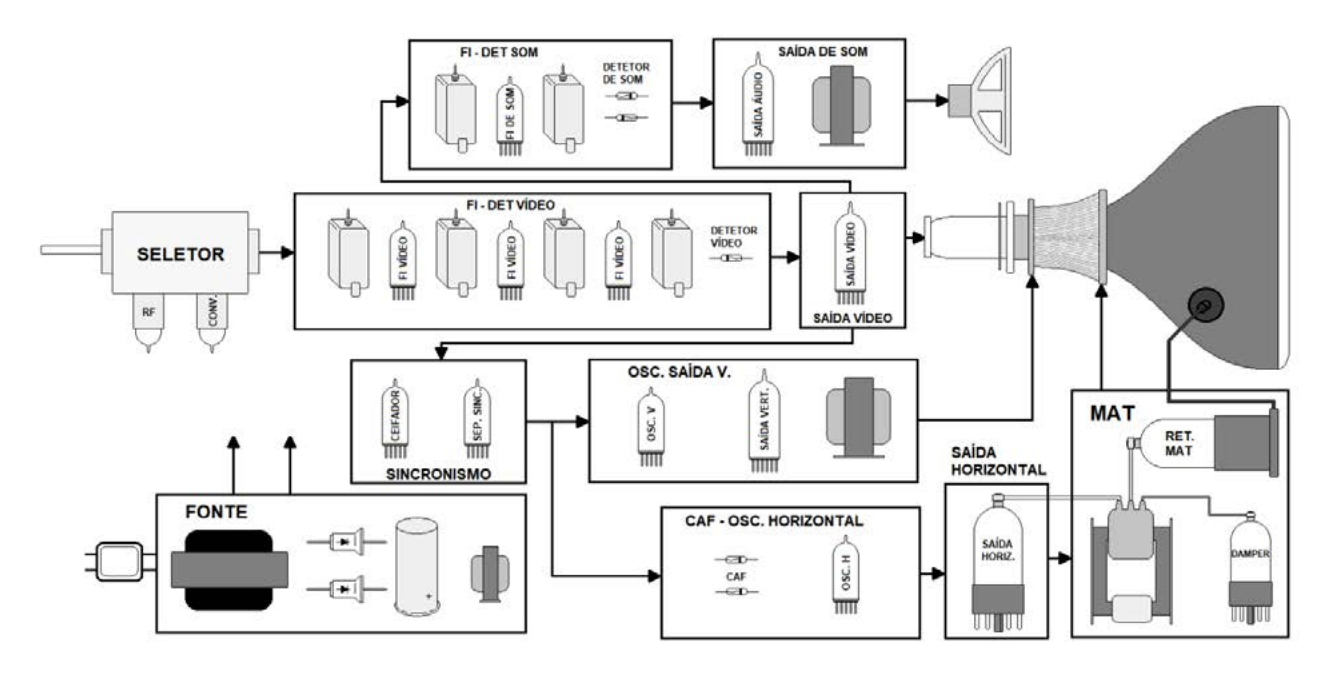

TV PB anos 60

#### **ANOS 1970 (COMEÇO)**

Aqui os transistores começaram a substituir várias válvulas em circuitos de baixa potência como seletor, FIs, sincronismo e pequenos reguladores da fonte. As válvulas foram mantidas nos circuitos de potência como deflexão, MAT, saídas de áudio e de vídeo. Naquele tempo os transistores não podiam ainda trabalhar com potências altas, então tínhamos os televisores híbridos, valvulados e transistorizados.

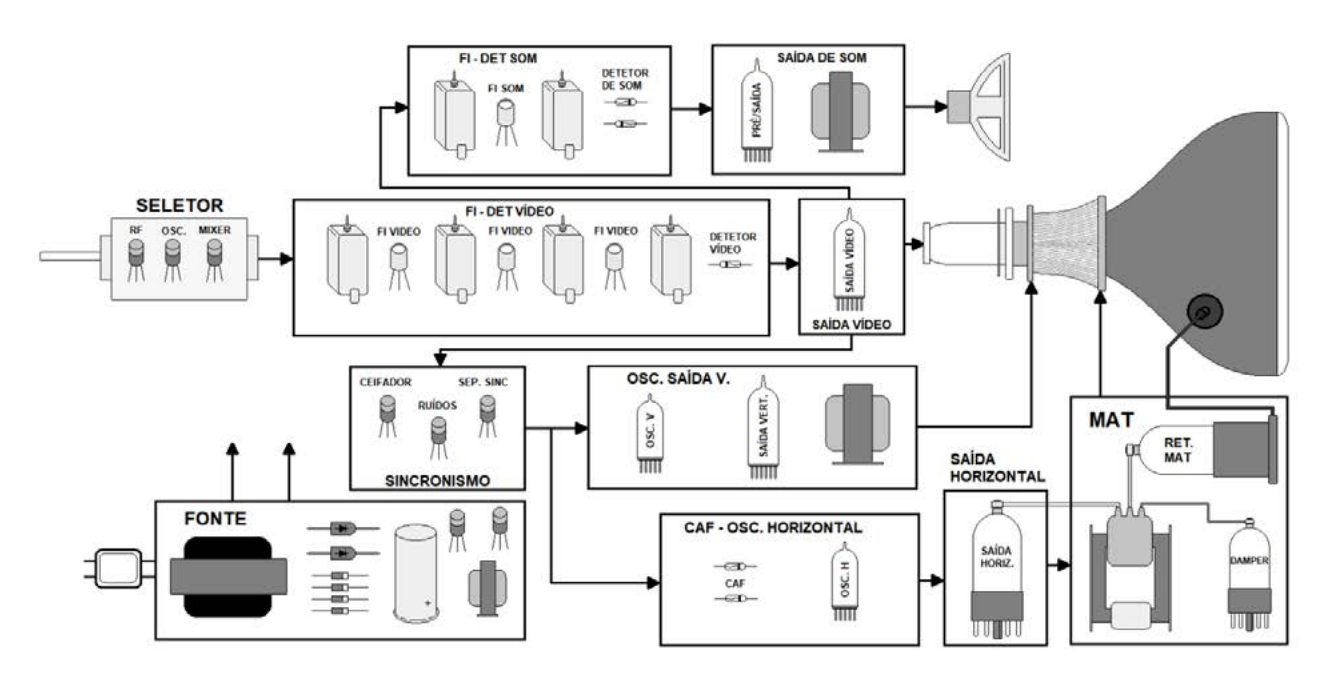

TV PB anos 70 (começo)

#### **4. ANOS 1970 (MEADOS)**

Aqui os transistores de potência começaram a entrar nos aparelhos, substituindo as válvulas grandes, de modo que muitas TVs desta época só tinham uma válvula restando, a retificadora de MAT.

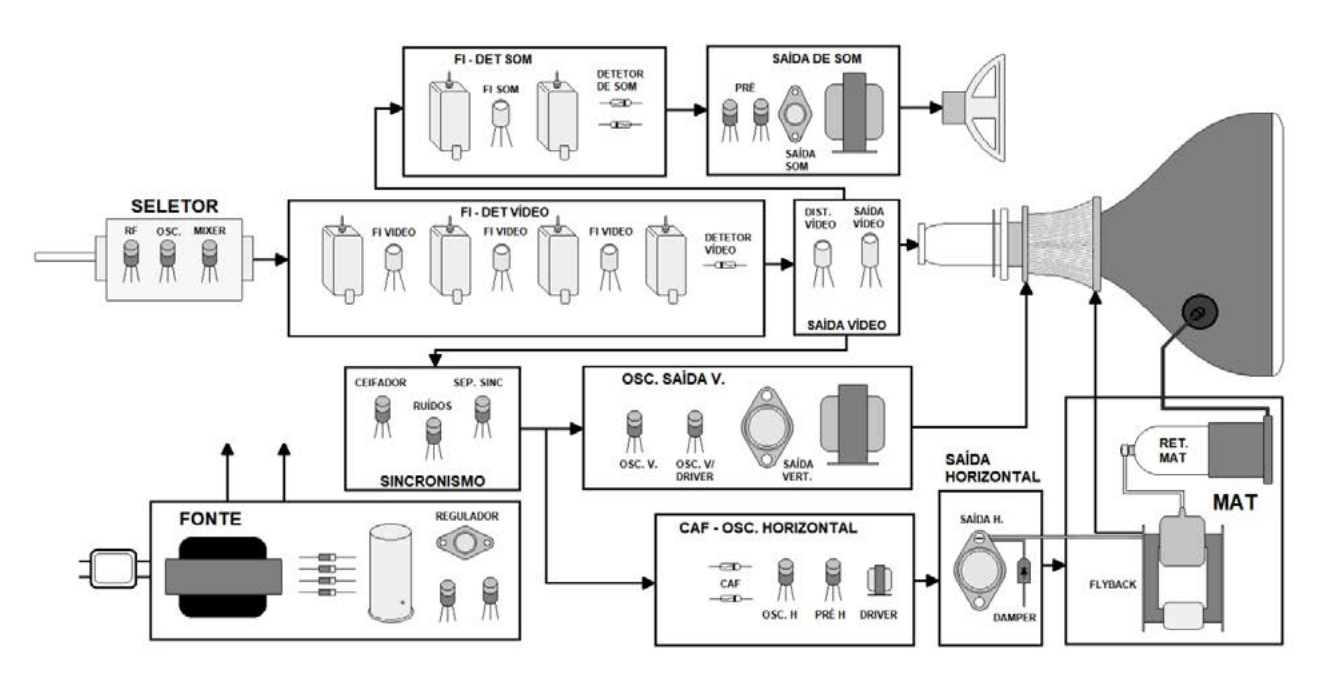

TV PB anos 70 (meados)

#### **5. ANOS 1970 (FINAL)**

Finalmente a válvula retificadora de MAT foi substituída pelo diodo de selênio TV18 e assim surgiram os primeiros televisores PB 100% de estado sólido.

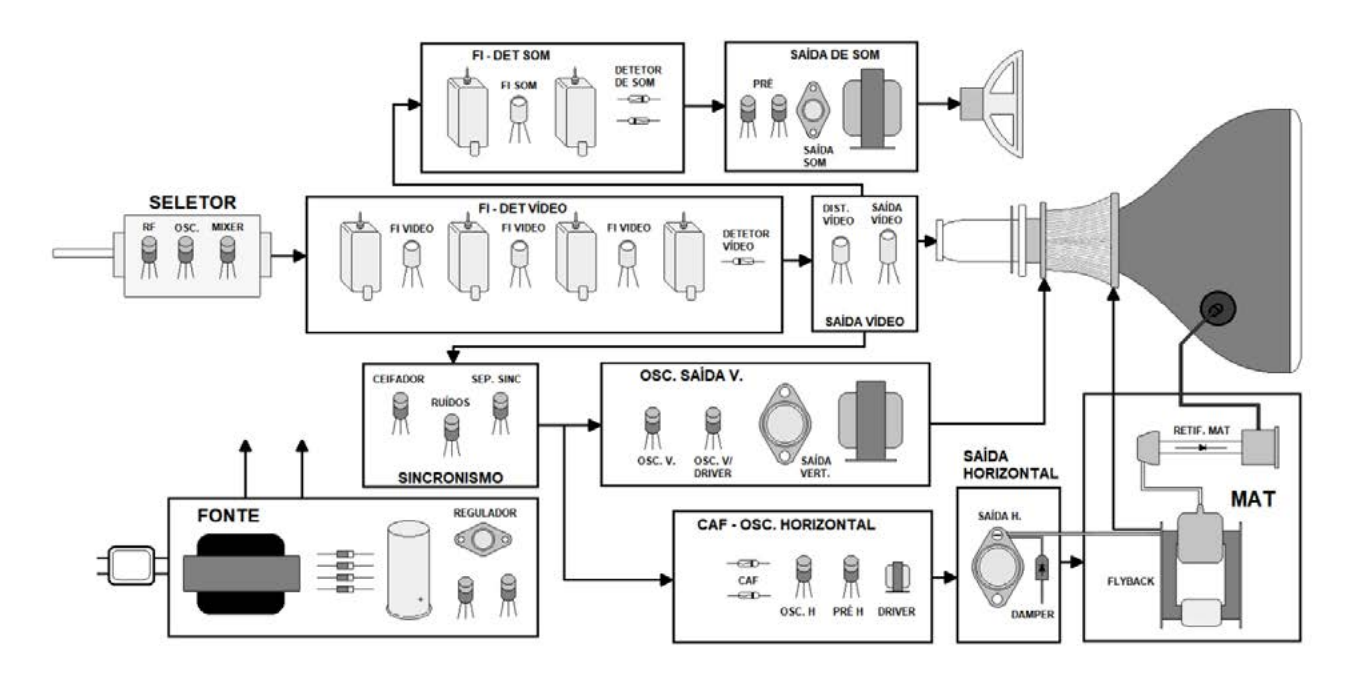

TV PB anos 70 (final)

#### **ANOS 1980 (COMEÇO)**

Nestes modelos os transistores de baixa potência redondos foram substituídos pelos modelos chanfrados TO92. Os circuitos de saída vertical e saída de áudio passaram de classe A com um transistor de potência tipo TO3 para classe AB com dois transistores de média potência TO220 ou TO225, também usados como reguladores nas fontes de alimentação. Daí os transformadores de saída foram abolidos. O diodo retificador de MAT foi incluído no flyback e no circuito de som já tem um CI substituindo vários transistores.

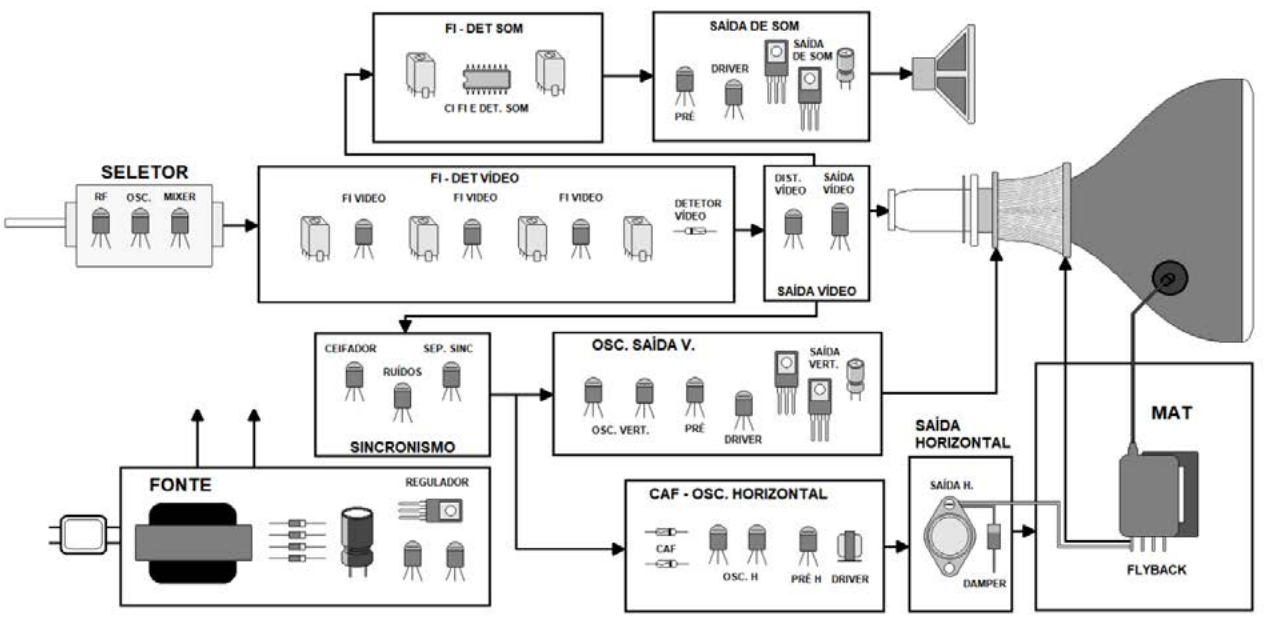

#### TV PB anos 80 (começo)

#### **ANOS 1980 (MEADOS PARA O FINAL)**

Aqui os transistores foram substituídos por CIs em vários circuitos como FI de vídeo e som, sincronismo, osciladores vertical e horizontal. O seletor passou do modelo rotativo (mecânico) para o modelo com diodos varicap (eletrônicos).

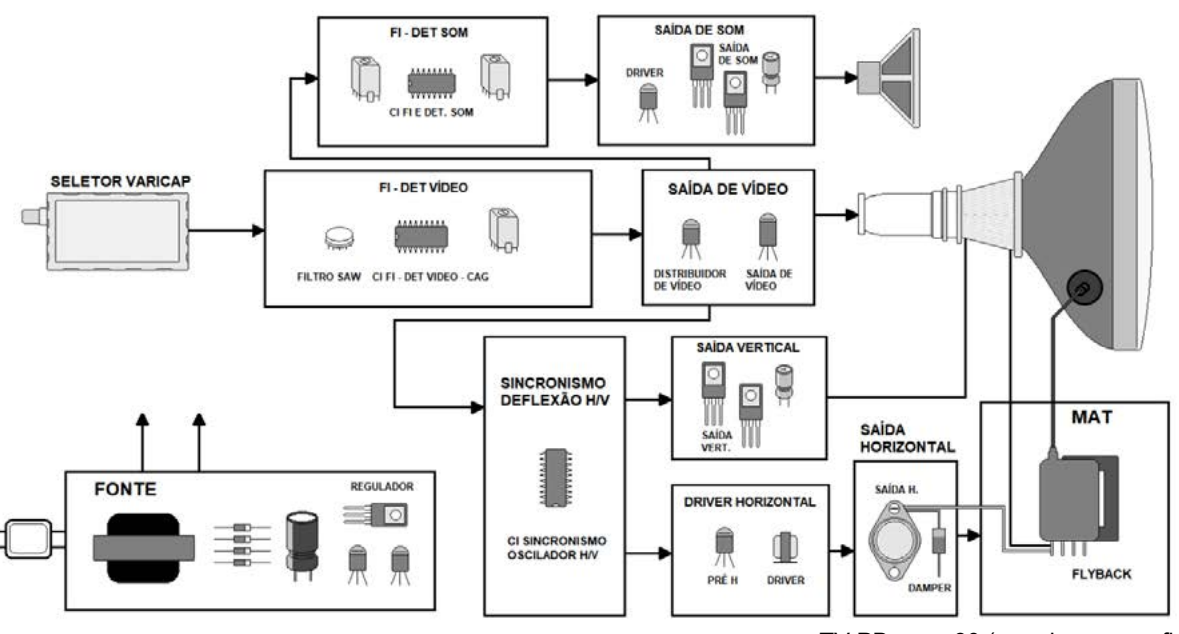

TV PB anos 80 (meados para o final)

#### **ANOS 1990**

Estes foram os últimos modelos de televisores PB no mercado. Havia um único CI para processar todos os sinais do televisor e encaminhá- -los para os circuitos de saída. Tal CI era chamado de faz tudo ou UOC (Ultimate One Chip) caso tenha também o microprocessador interno. O transistor de saída horizontal também passou a ser feito com um transistor de encapsulamento de epóxi de modelo TO220 ou SOT399.

Portanto os televisores passaram de um modelo com chassi grande totalmente transistorizado a uma placa de circuito impresso pequena com um único CI processador de todos os sinais.

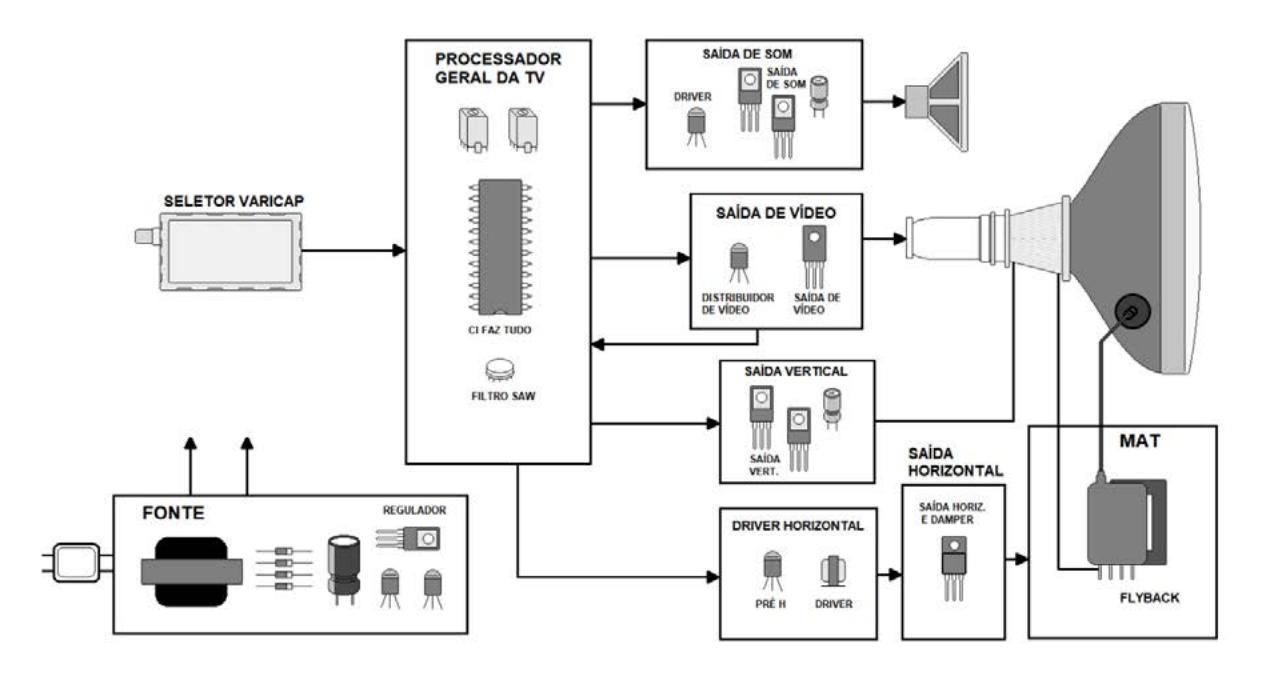

TV PB anos 90

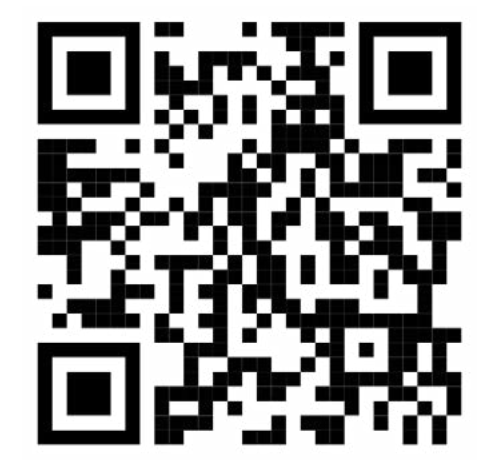

Live feita no canal Burgoseletronica sobre este assunto

**A Burgoseletronica Ltda vende cursos e livros técnicos nos endereços a seguir:**

[http://burgoseletronica.com.br](http://burgoseletronica.com.br
)

#### **Canal no YouTube:**

<www.youtube.com/c/Burgoseletronica05>

### **REVISTA Elevador Brasil REVISTA [PROFISSIONAL-Fabricantes-Conservadoras-Consultores-Construtoras](http://www.elevador.com.br)**

VISTA<br>Renésional Contrator Conservations

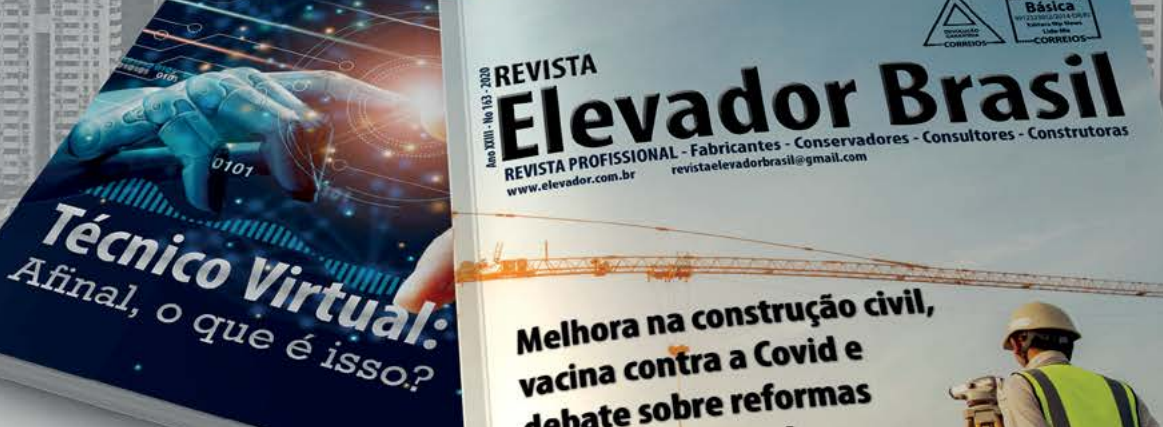

Melhora na construção civil, Melhora na construção<br>vacina contra a Covid e vacina contra u comas debate source<br>animam o setor de elevadores em 2021

## A melhor vitrine para o seu produto na América Latina

www.elevador.com.br